**Н. В. Сачанюк-Кавецька, М. Б. Ковальчук**

# **ОКРЕМІ РОЗДІЛИ СПЕЦКУРСУ ВИЩОЇ МАТЕМАТИКИ ЧАСТИНА 2**

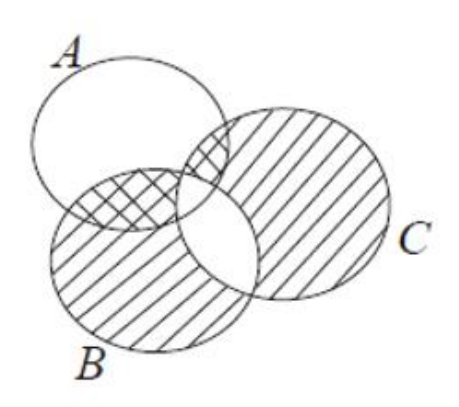

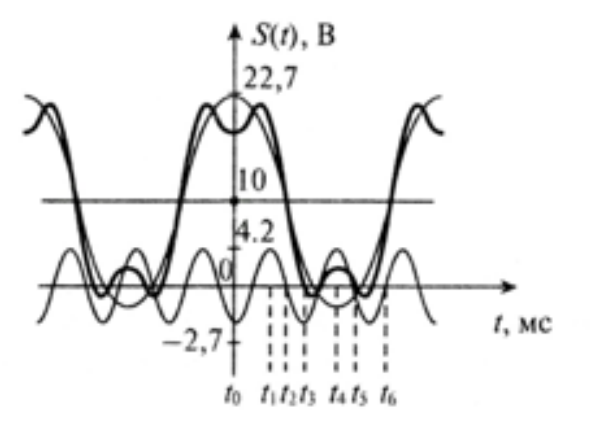

 $A \cap (B+C)$ 

Міністерство освіти і науки України Вінницький національний технічний університет

**Н. В. Сачанюк-Кавецька, М. Б. Ковальчук**

# **ОКРЕМІ РОЗДІЛИ СПЕЦКУРСУ ВИЩОЇ МАТЕМАТИКИ ЧАСТИНА 2**

Електронний навчальний посібник комбінованого (локального та мережного) використання

> Вінниця ВНТУ 2023

Рекомендовано до видання Вченою радою Вінницького національного технічного університету Міністерства освіти і науки України (протокол № 15 від 29.06.2023 р.)

#### Рецензенти:

*Романенко Т. В.,* доктор педагогічних наук, доцент *Михайленко Л. Ф.*, доктор педагогічних наук, доцент *Хом'юк І. В.,* доктор педагогічних наук, професор

#### **Сачанюк-Кавецька, Н. В.**

**С22** Окремі розділи спецкурсу вищої математики. Частина 2 : електронний навчальний посібник комбінованого (локального та мережного) використання [Електронний ресурс] / Сачанюк-Кавецька Н. В., Ковальчук М. Б. – Вінниця : ВНТУ, 2023. – 119 с.

Посібник складається з шести розділів. В першому розділі розглянуто основні поняття та підходи математичного моделювання. В другому розділі розглянуто використання окремих методів математичної статистики для дослідження експериментальних даних на прикладі виробничої функції Кобба-Дугласа. Особливістю даного розділу є розгляд властивостей функції Кобба-Дугласа. Третій та четвертий розділи присвячені теорії графів. Розглянуто основні поняття та способи задання, операції та метрики на графах. Детально розглядаються бінарні дерева та алгоритми пошуку. В п'ятому розділі досліджено булеві функції та перетворення. Істотною особливістю є розгляд мінімізації функцій за допомогою ДДНФ, карт Карно та можливості складання функціональних схем. Шостий розділ присвячено решітчастим функціям, різницевим рівнянням та дискретному перетворенню Лапласа.

Цей посібник може бути використаний студентами, аспірантами, викладачами. УДК 612.623

**©** ВНТУ, 2023

# **ЗМІСТ**

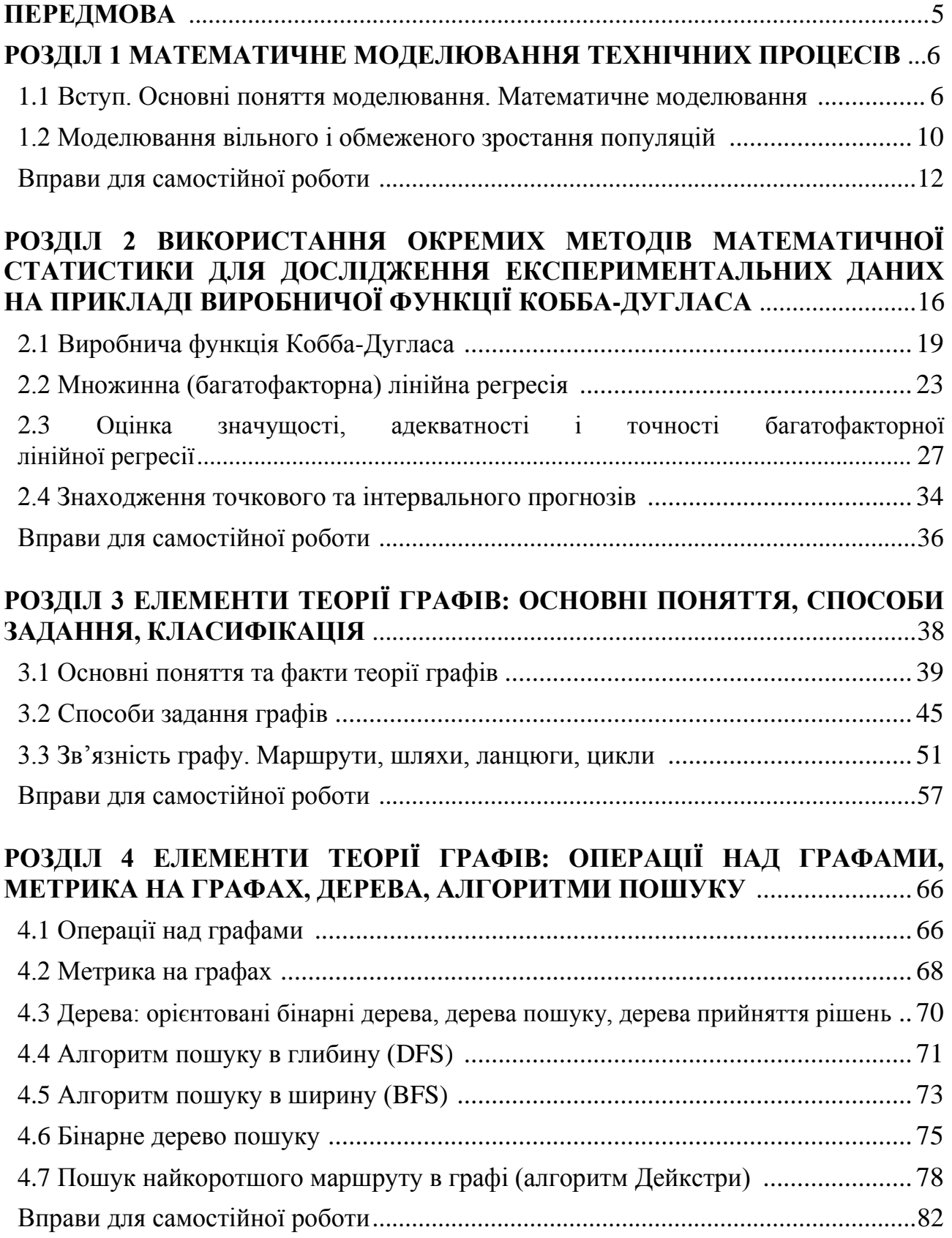

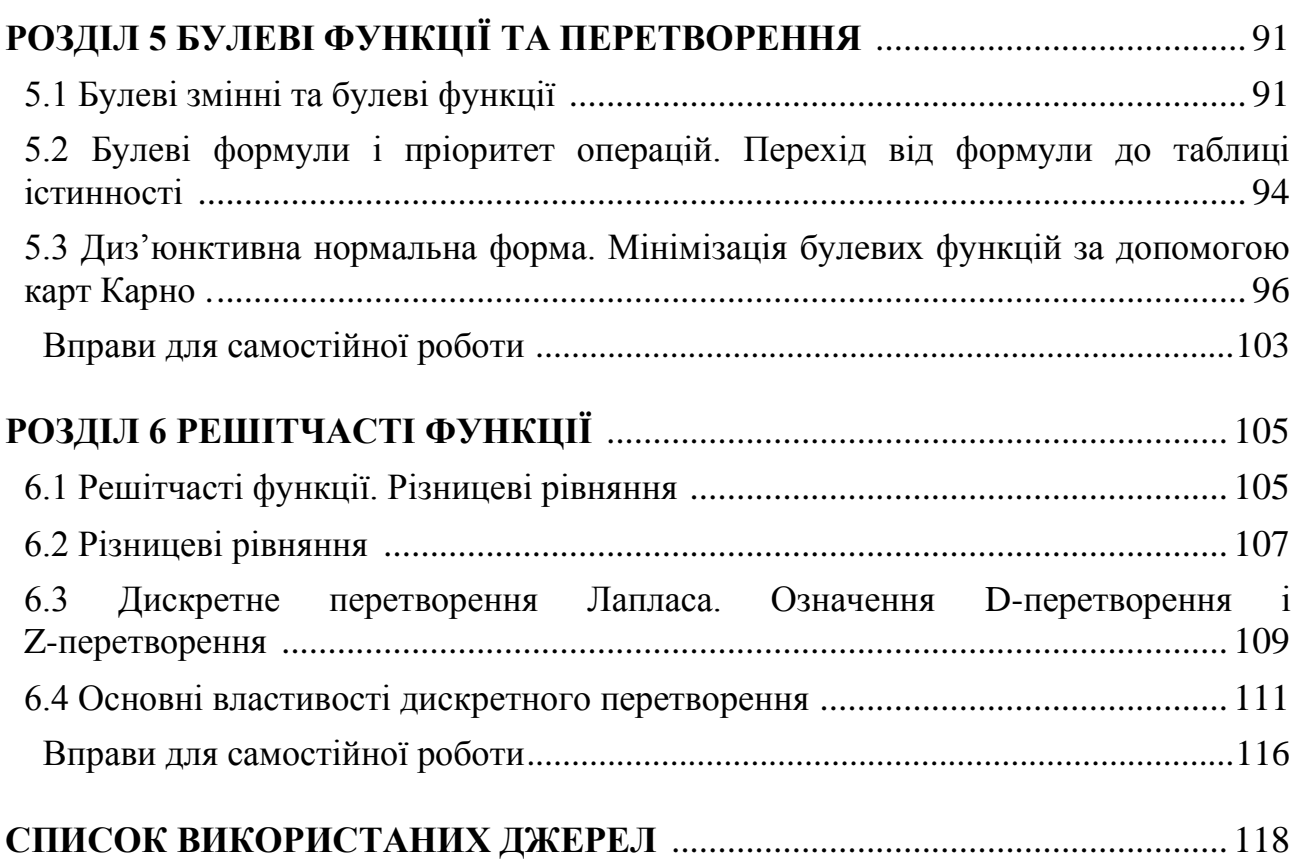

### *ПЕРЕДМОВА*

<span id="page-5-0"></span>Для студентів інженерних спеціальностей математика є професійним інструментом аналізу, організації, управління технологічними процесами. Основний принцип, яким керувались автори при підготовці спецкурсу вищої математики для студентів технічних ЗВО, – підвищення рівня фундаментальної математичної підготовки студентів з посиленням її прикладної технічної спрямованості. Спецкурс вищої математики містить розділи, які необхідні для забезпечення математичної бази професійної підготовки студентів 141 спеціальності (Електроенергетика, електротехніка та електромеханіка) і виходять за межі вивчення курсу «Вищої математики», тому розробка подібних навчальних посібників є актуальною.

Освітній процес передбачає висвітлення великого обсягу навчальної інформації та потребує якісного її засвоєння. Проте інформацію, яка подається великими блоками в лінійному вигляді, досить складно запам'ятати надовго. Одним із способів активізації роботи студентів у процесі опанування навчального матеріалу математичних дисциплін є застосування структурно-логічних схем та таблиць. В цьому посібнику використовуються таблиці на тлі двох кольорів: на сірому – основні поняття, формули, властивості; на бежевому тлі подаються зауваження, наслідки, алгоритми. Окрім того, в посібнику наведено історичні та цікаві факти.

Це не тільки навчальний посібник, але й коротке керівництво до розв'язування задач. Основи теорії, викладені в навчальному посібнику, супроводжуються великою кількістю задач (зокрема і прикладного змісту), які наводяться з розв'язуванням, та вправи для самостійної роботи, що наводяться в кінці кожного розділу.

Посібник складається з шести розділів. В першому розділі розглянуто основні поняття та підходи до математичного моделювання. В другому розділі розглянуто використання окремих методів математичної статистики для дослідження експериментальних даних на прикладі виробничої функції Кобба-Дугласа. Особливістю даного розділу є розгляд властивостей функції Кобба-Дугласа. Третій та четвертий розділи присвячені теорії графів. Розглянуто основні поняття та способи задання, операції та метрики на графах. Детально розглядаються бінарні дерева та алгоритми пошуку. В п'ятому розділі досліджено булеві функції та перетворення. Істотною особливістю є розгляд мінімізації функцій за допомогою ДДНФ, карт Карно та можливості складання функціональних схем. Шостий розділ присвячено решітчастим функціям, різницевим рівнянням та дискретному перетворенню Лапласа.

Посібник може бути використаний студентами, аспірантами, викладачами.

# <span id="page-6-0"></span>*РОЗДІЛ 1 МАТЕМАТИЧНЕ МОДЕЛЮВАННЯ ТЕХНІЧНИХ ПРОЦЕСІВ*

# <span id="page-6-1"></span>*1.1 Вступ. Основні поняття моделювання. Математичне моделювання*

**Модель** – це інша форма оригіналу, який використовує властивість подоби і дозволяє вивчати або зафіксувати деякі важливі риси оригіналу

**Математичною моделлю** називається сукупність математичних співвідноь, рівнянь, нерівностей, що описують основні закономірності, властиві ліджуваному процесу, об'єкту або системі.

*Приклад 1.1* При проєктуванні літаків, ракет, кораблів, автомобілів для дослідження залежності сили опору середовища рухові об'єкта від його швидкості (що практично неможливо визначити аналітично) використовують спосіб обдуву зменшеної моделі транспортного засобу в аеродинамічній трубі. Заміщення оригіналу моделлю в цьому випадку дозволяє зафіксувати важливі властивості оригіналу та дослідити їх.

*Приклад 1.2* При дослідженні роботи електричного генератора на споживача підключити реального споживача до генератора практично неможливо, тому споживача замінюють як правило послідовним підключенням опору та конденсатора. Тут має місце лише фіксація найбільш важливих рис оригіналу.

### *Види подоб*

**1. Точна подоба** – подоба між всіма елементами досліджуваного об'єкта й моделі.

**2. Наближена подоба** – подоба, що допускає порушення взаємно однозначної відповідності між об'єктом і моделлю, порушення процесів, що протікають у моделі при порівнянні з досліджуваним об'єктом може бути оцінене аналітично або експериментально.

**3. Фізична подоба** – подоба між досліджуваним об'єктом і моделлю, які мають ту саму фізичну природу.

**4. Структурна подоба** – подоба структур досліджуваного об'єкта й моделі.

**5. Функціональна подоба** – подоба функцій, які виконуються досліджуваним об'єктом і моделлю при тих самих вхідних сигналах.

**6. Математична подоба** – подоба між величинами, які входять у математичний опис досліджуваного об'єкта й моделі при тих самих вхідних сигналах.

**7. Динамічна подоба** – подоба між послідовними станами досліджуваного об'єкта й моделі.

**8. Імовірнісна подоба** – подоба між імовірнісними характеристиками досліджуваного об'єкта й моделі.

**9. Геометрична подоба** – подоба між просторовими характеристиками досліджуваного об'єкта й моделі.

*Цікавий факт!* 1) Історію вживання терміна «модель» і практичного використання методу моделювання можна умовно поділити на чотири етапи:

 на першому етапі моделювання застосовувалось без теоретичного обґрунтування в будівництві та архітектурі для дослідження споруд;

 на другому етапі формувались та ефективно використовувались теоретичні основи моделювання (у працях Г. Галілея та І. Ньютона в XVII–XVIII ст.);

- третій етап характеризується детальним дослідженням методу моделювання;
- четвертим є етап кібернетичного або комп'ютерного моделювання.

2) Як моделі, що заміщують оригінали, можуть використовуватися зокрема засоби спілкування людей (мова, писемність), засоби пізнання матеріального світу (модель сонячної системи, модель будови атома), засоби навчання та тренування (тренажери для льотчиків, водіїв), засоби прогнозування поведінки оригіналів в різних умовах (наприклад, для підбору параметрів, що відповідають оптимальному функціонуванню роботи приладу в певних умовах).

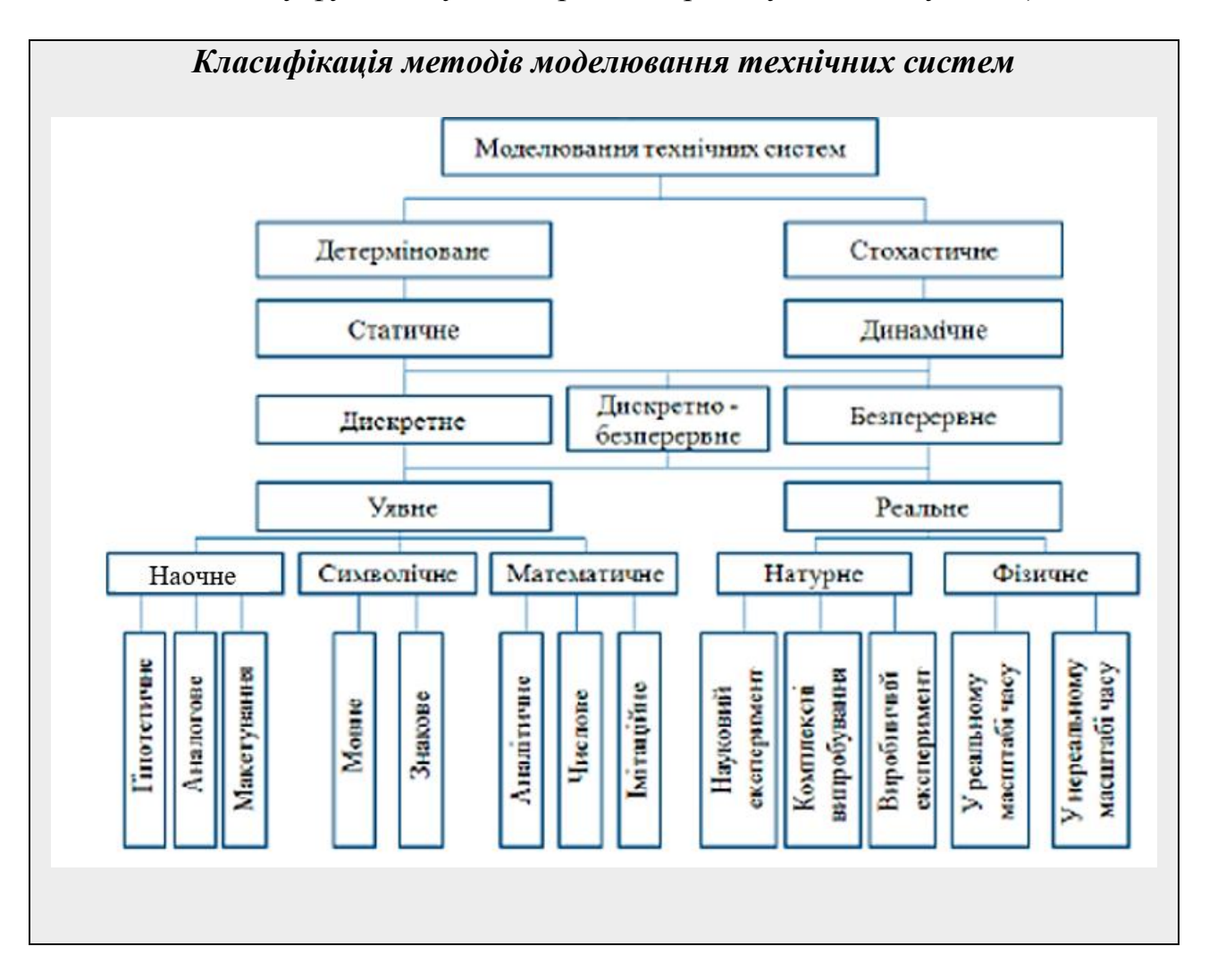

*Пояснення до класифікації.*

1. *Детерміноване моделювання* відображає процеси, у яких припускається відсутність випадкових впливів. *Iмовiрнiсне (стохастичне)* моделювання враховує ймовірнісні процеси i події.

2. *Статичне* моделювання описує стан об'єкта у фіксований момент часу, а *динамічне* – зміну станів об'єкта в часі.

3. *Уявне* моделювання (його називають також абстрактним) є єдиним способом моделювання систем, які не можуть бути вивчені безпосередньо.

4. При *наочному* моделюванні на ґрунті уявлень людини про реальнi системи створюються наочнi моделi, що відображають явища i процеси, які вiдбуваються в системi.

5. *Символічне* моделювання є штучним процесом створення логiчного об'єкта, що замiнює реальний i виражає його основнi властивостi за допомогою певної системи слiв чи знакiв.

6. Якщо ввести умовнi позначення окремих понять, тобто знаки, а також певнi операцiї мiж цими знаками, то можна реалiзувати *знакове* моделювання, i з допомогою цих знакiв складати ланцюжки слiв i речень.

7. При *реальному* моделюваннi дослiджується реальний об'єкт, його частина або подiбний до нього об'єкт.

8. *Натурним* моделюванням називають проведення дослiдження на реальному об'єктi з наступною обробкою результатiв. Методами натурного моделювання є науковий експеримент, комплекснi випробування i виробничий експеримент.

9. *Макетне* моделювання реалізується на об'єктах, що зберiгають природу явищ i є подiбними до реальних систем.

10. При *аналiтичному* моделюваннi глобальнi рiвняння системи, якi описують закон її функцiонування, записуються у виглядi деяких аналiтичних спiввiдношень (алгебраїчних, диференцiальних, iнтегральних, iнтегродиференцiальних й iнших рiвнянь чи їхнiх систем) i деяких додаткових умов (початкових, крайових, багатоточкових умов чи деяких обмежень).

11. Числовi методи використовують тодi, коли не вдається знайти розв'язок рiвняння чи системи рiвнянь аналiтичними методами. У цьому випадку знаходять наближений розв'язок у числовiй формi.

12. При *iмiтацiйному* моделюваннi математичною моделлю є, як правило, комп'ютерна програма, яка вiдтворює поведiнку системи в часi, причому iмiтуються елементарнi явища, якi складають процес із збереженням їхньої логiчної структури i послiдовностi протiкання. Це дозволяє за вхiдними даними отримати iнформацiю про стани системи в певнi моменти часу та оцiнити характеристики системи.

*Приклад 1.3* 1. Прикладом уявного моделювання є дослідження зірок чи планет.

2. Прикладами наочних моделей є рисунки, схеми, діаграми.

3. Найпростiшi макетнi моделi є зменшеними копiями реальних систем.

Наприклад, можна створити макет гiдротехнiчних споруд i дослiджувати його в умовах, близьких до реальних.

# *Принципи побудови математичних моделей*

1. Достатнiсть iнформацiї.

2. Адекватнiсть.

3. Вiдповiднiсть моделi розв'язуванiй задачi. Модель має будуватись для розв'язування певного класу задач чи конкретної задачi дослiдження системи. 4. Спрощення при збереженнi істотних властивостей.

Модель має бути дещо простiшою за прототип – у цьому сенс моделювання. Чим складнішою є система, що розглядається, тим простiшим має бути її опис, який би зумисно пiдкреслював типовi (суттєвi в цiй задачi) й iгнорував менш суттєвi властивостi.

5. Вiдповiднiсть мiж потрiбною точнiстю результатiв моделювання i складнiстю моделi.

6. Баланс похибок рiзних видiв (моделювання, вхiдних даних i заокруглень). Зокрема, точнiсть моделi не може бути бiльшою за точнiсть вхiдних даних. 7. Блокова будова.

При виконаннi цього принципу полегшується розробка складних моделей i з'являється можливiсть використання накопиченого досвiду i готових блокiв з мiнiмальними зв'язками мiж ними.

*Пряма і обернена задачі математичного моделювання*

*Пряма задача*: структура моделі і всі її параметри вважаються відомими, головне завдання – провести дослідження моделі для вилучення корисного знання про об'єкт.

*Обернена задача:* відомо безліч можливих моделей, треба вибрати конкретну модель на підставі додаткових даних про об'єкт.

*Приклад 1.4* 1) Прикладом прямої задачі є дослідження можливості літака долати звукові бар'єри (чи не розвалиться він від флатера).

2) Один з перших прикладів віртуозного розв'язання оберненої задачі з максимально повним використанням доступних даних був побудований І. Ньютоном – метод відновлення сил тертя за спостережуваними згасаючими коливаннями.

### *Етапи математичного моделювання*

1. Формулювання проблеми та змістова постановка задачі, первинний збір інформації.

2. Змістова постановка задачі, вибір математичної моделі.

Зазвичай послідовно будується кілька моделей. Порівняння результатів їх дослідження з реальністю дозволяє встановити найкращу з них.

3. Формалізація, попередній контроль.

На даному етапі здійснюються такі види контролю: розмірностей; порядків; характеру залежностей; екстремальних ситуацій; граничних умов; математичної замкнутості; фізичного сенсу; стійкості моделі.

4. Дослідження та інтерпретація моделі.

На даному етапі висновки, виведені з моделі мовою математики, інтерпретуються мовою, прийнятою в даній сфері дослідження.

5. Перевірка моделі на адекватність.

На цьому етапі з'ясовується, чи узгоджуються результати експерименту з теоретичними наслідками з моделі в межах певної точності.

- 6. Аналіз результатів моделювання, модифікація моделі.
- 7. Оформлення результатів дослідження.

На цьому етапі відбувається або ускладнення моделі, щоб вона була більш адекватною дійсності, або її спрощення заради досягнення практично прийнятного рішення.

### <span id="page-10-0"></span>*1.2 Моделювання вільного і обмеженого зростання популяцій*

Однією з найпростіших моделей популяцій є *модель Мальтуса*. В її основу покладено твердження, що швидкість зміни чисельності населення з часом *t* пропорційна його поточній чисельності  $N(t)$ , помноженій на суму коефіцієнтів народжуваності  $\alpha(t) \ge 0$  і смертності  $\beta(t) \ge 0$ :

$$
N'(t) = (\alpha(t) - \beta(t))N(t), \qquad (1.1)
$$

розв'язком цього рівняння є

$$
\int_{0}^{t} (\alpha(t) - \beta(t))dt
$$
\n
$$
N(t) = N_0 e^{t_0}, \quad t \ge t_0,
$$
\n(1.2)

де  $N_0 = N(t_0)$  – чисельність населення в момент  $t = t_0$  (початкова чисельність).

На рис. 1.1 наведені графіки функції чисельності популяції:

- при  $\alpha = \beta$  чисельність залишається постійною;
- при  $\alpha < \beta$  чисельність населення зменшується;
- при  $\alpha > \beta$  чисельність зростає за експоненціальним законом.

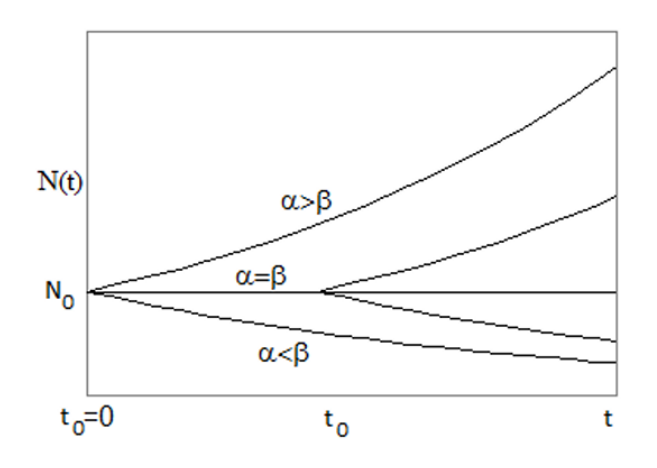

Рисунок 1.1

Припустимо, що в момент часу  $t = t_0$  чисельність деякого біологічного виду становить  $N_0$  одиниць. Нехай  $N(t)$  – запас цього виду в момент часу  $t \ge t_0$ . Тоді похідна цієї функції характеризує темп приросту чисельності, а відношення  $(t)$  $(t)$ *N t N t*  $\overline{\phantom{a}}$ – відносний темп приросту даного біологічного виду.

Якщо даний біологічний вид має вільне зростання, то відносний темп приросту є величина постійна, і математична модель зміни чисельності популяції така:

$$
N'(t) = rN(t), r = const.
$$
\n(1.3)

Диференціальне рівняння (1.3) є моделлю Мальтуса, в якій коефіцієнт народжуваності  $\alpha(t) = r$  є сталою величиною, а коефіцієнт смертності дорівнює нулю.

Розв'язком рівняння Мальтуса є функція:

$$
N(t) = N_0 e^{r(t - t_0)}.
$$
\n(1.4)

Очевидно, що необмежено довго зростати популяція не може. Найпростіший спосіб обліку внутрішньовидової конкуренції пов'язаний з гіпотезою про те, що коефіцієнт відтворення не є константою, а залежить від чисельності популяції.

Припустимо, що відносний темп приросту популяції сповільнюється зі зростанням її кількості. Якщо це спадання лінійне, то математично цей факт можна записати у вигляді

$$
\frac{N'(t)}{N(t)} = r - bN(t), \quad b > 0,
$$
  

$$
N'(t) = rN(t)\left(1 - \frac{N(t)}{k}\right), \quad k = \frac{r}{b}.
$$
 (1.5)

Рівняння (1.5) є окремим випадком диференціального рівняння Бернуллі. Зробивши в рівнянні (1.5) заміну змінних

$$
N(t) = \frac{1}{z(t)}\tag{1.6}
$$

отримаємо лінійне диференціальне рівняння першого порядку

$$
z' = -rz + \frac{r}{k}.\tag{1.7}
$$

Загальним розв'язком рівняння (1.7) буде функція

$$
z(t) = \frac{C}{k}e^{-rt} + \frac{1}{k},
$$

а загальним розв'язком рівняння (1.5) є функція

$$
N(t) = \frac{ke^{rt}}{C + e^{rt}}.\tag{1.8}
$$

3 урахуванням початкової умови  $N(t_0)$  =  $N_0$  отримаємо, що

$$
C = \frac{k - N_0}{N_0} e^{rt_0} \,. \tag{1.9}
$$

Тоді частинним розв'язком диференціального рівняння (1.5) буде

$$
N(t) = \frac{kN_0 e^{r(t-t_0)}}{k + N_0 (e^{r(t-t_0)} - 1)},
$$
\n(1.10)

де параметр *r* характеризує швидкість зростання популяції, а *k* – ємність середовища, тобто максимально можливу чисельність популяції.

Це рівняння називають *логістичним або рівняння Ферхюльста,* а його розв'язок *– логістичною кривою*, що має такі властивості:

1.  $\lim N(t) = k$ .  $t\rightarrow\infty$ 

2. У ситуації «достатнього обсягу ресурсів», тобто поки  $N(t)$  набагато менше *k* , логістична функція зростає приблизно експоненційно.

3. При «вичерпанні ресурсів»  $(t \rightarrow \infty)$  різниця  $k - N(t)$  експоненційно спадає з таким же показником.

#### *Вправи для самостійної роботи*

#### <span id="page-12-0"></span>**І. Дайте відповіді на питання**

1. Наведіть приклади технічних систем, до яких можна застосувати детерміноване (стохастичне) моделювання.

2. Наведіть приклади технічних систем, до яких можна застосувати статичне (динамічне) моделювання.

3. Наведіть приклади технічних систем, до яких можна застосувати уявне моделювання.

4. Наведіть можливі приклади наочних моделей.

5. Дайте означення тезаурусу. Наведіть приклад тезауруса.

6. Чим характеризується науковий експеримент?

7. В чому полягає виробничий експеримент?

8. Наведіть приклади технічних систем, в яких можна застосувати макетне моделювання. Чи враховується в цих моделях фактор часу?

9. Наведіть можливі приклади прямої і оберненої задач математичного моделювання.

10. В яких випадках можна застосовувати імітаційне моделювання?

# **ІІ. Розгадайте кросворд**

# **По горизонталі**

6. Задача математичного моделювання, в якій моделі і всі її параметри вважаються відомими.

8. Методами якого моделювання є науковий експеримент, комплексні випробування і виробничий експеримент?

10. Моделювання, яке описує зміну станів об'єкта в часі.

12. Моделювання процесів без випадкових впливів.

18. Етап математичного моделювання, на якому обирається спосіб математичного моделювання і розробляється сама модель.

20. Інша форма оригіналу, що дозволяє вивчити або зафіксувати деякі важливі риси оригіналу.

23. Етап математичного моделювання, на якому визначається мета і завдання моделювання, формулюється задача.

25. Моделювання систем, які не можуть бути вивчені безпосередньо.

27. Крива, яка у ситуації «достатнього обсягу ресурсів» зростає приблизно експоненційно, а при «вичерпуванні ресурсів» експоненційно спадає з тим же показником.

28. Принцип побудови моделі, за якого точність моделі не може бути більшою за точність вхідних даних.

29. Функція математичної моделі, яка дозволяє дослідити наслідки тих чи інших впливів на об'єкт.

30. Функція математичного моделювання, яка дозволяє створення моделі з метою вивчення можливостей управління об'єктом.

### **По вертикалі**

1. Рівняння, в якому відносний темп приросту популяції сповільнюється зі зростанням її кількості.

2. Моделювання, при якому досліджується реальний об'єкт, його частина або подібний до нього об'єкт.

3. Подоба між величинами, які входять у математичний опис досліджуваного об'єкта й моделі при тих самих вхідних сигналах.

4. Вимога до моделей, яка забезпечує використання як даних наперед заданих величин, які реально можуть бути виміряні або відомі з довідників.

5. Вимога до моделей, яка забезпечує достатність даних.

7. Етап математичного моделювання, на якому шукають і досліджують аналітичний чи числовий розв'язок задачі, або планують і проводять комп'ютерний експеримент.

9. Штучний процес створення логічного об'єкта, що замінює реальний і виражає його основні властивості за допомогою певної системи слів чи знаків.

11. Етап математичного моделювання, на якому відбувається або ускладнення моделі, або її спрощення.

13. Модель популяцій, в основу якої покладено твердження, що швидкість зміни чисельності населення з часом пропорційна його поточній чисельності, помноженій на суму коефіцієнтів народжуваності і смертності.

14. Одна з основних вимог до моделей, яка гарантує правильний опис реального явища.

15. Функція математичного моделювання, яка дозволяє визначити структуру об'єкта чи явища, та їх властивості.

16. Подоба між просторовими характеристиками досліджуваного об'єкта і моделі.

17. Принцип, при виконанні якого полегшується розробка складних моделей і з'являється можливість використання накопиченого досвіду і готових блоків з мінімальними зв'язками між ними.

19. Подоба між ймовірнісними характеристиками досліджуваного об'єкта і моделі.

21. Подоба структур досліджуваного об'єкта і моделі.

22. Задача математичного моделювання, першим прикладом розв'язання якої є метод відновлення сил тертя за спостережуваними згасаючими коливаннями.

23. Подоба функцій, які виконуються досліджуваним об'єктом і моделлю при тих самих вхідних сигналах.

24. Словник, який відображає зв'язки між словами чи іншими елементами даної мови

26. Прикладами ... моделей є рисунки, графіки, схеми, діаграми.

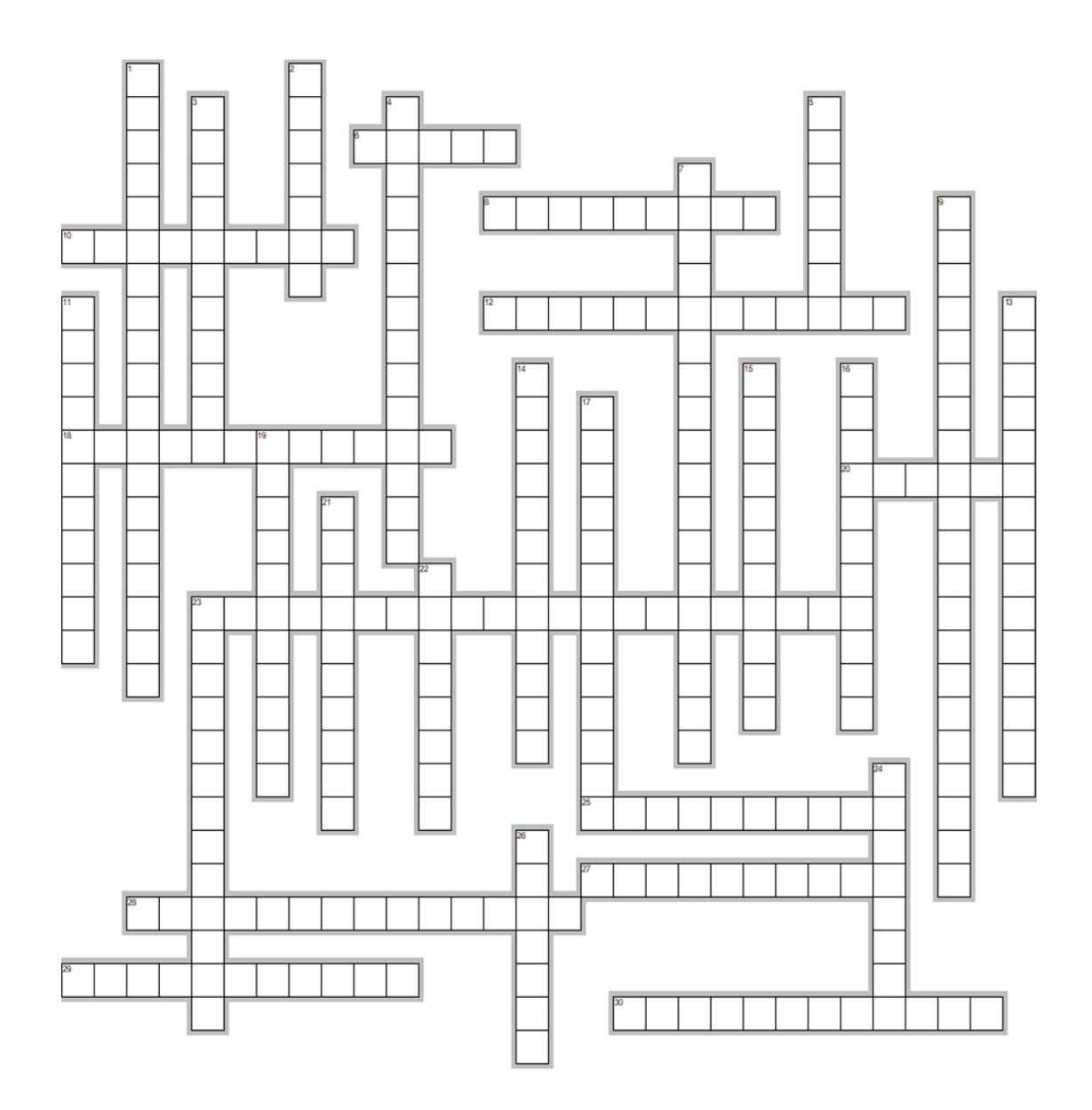

**ІІІ. У початковий момент часу** 0 *t* **кількісний склад деякого біологічного**  виду дорівнює  $N_0$  одиниць (варіанти значень брати з таблиці 1.1). Потрібно зробити прогноз чисельності  $N(t)$  даної популяції при  $t \geq t_0$  для двох ви**падків:**

**- відносний темп приросту популяції не залежить від її чисельності і дорівнює постійній величині**  *r* **,**

**- відносний темп приросту популяції не залежить від її чисельності і дорівнює постійній величині**  *r bN t* ( ) **(обмежене зростання популяції).**

**Для цього необхідно:**

**1. Скласти математичну модель вільного зростання популяції у вигляді лінійного диференціального рівняння, знайти аналітичний розв'язок рівняння.**

**2. Скласти математичну модель обмеженого зростання популяції у вигляді диференціального рівняння Бернуллі, знайти розв'язок рівняння за заданих початкових умов.**

**3. Побудувати графіки зміни чисельності для моделей вільного і обмеженого зростання популяції.**

| 1.40           |                | 1.44  |                   |                  |  |  |  |
|----------------|----------------|-------|-------------------|------------------|--|--|--|
| № варіанта     | $t_0$ , год    | $N_0$ | $r, \ \ 200^{-1}$ | $\boldsymbol{k}$ |  |  |  |
| $\mathbf 1$    | 21             | 40    | 0,29              | 90               |  |  |  |
| $\overline{2}$ | 18             | 79    | 1,58              | 77               |  |  |  |
| $\overline{3}$ | 12             | 51    | 1,52              | 82               |  |  |  |
| $\overline{4}$ | 6              | 62    | 0,84              | 71               |  |  |  |
| 5              | 20             | 62    | 1,4               | 75               |  |  |  |
| 6              | 14             | 73    | 0,36              | 94               |  |  |  |
| $\overline{7}$ | 8              | 45    | 0,3               | 99               |  |  |  |
| 8              | 21             | 44    | 0,5               | 71               |  |  |  |
| 9              | 15             | 56    | 1,82              | 82               |  |  |  |
| 10             | 9              | 67    | 1,13              | 81               |  |  |  |
| 11             | 23             | 67    | 1,34              | 74               |  |  |  |
| 12             | 17             | 79    | 0,66              | 93               |  |  |  |
| 13             | 11             | 50    | 0,6               | 98               |  |  |  |
| 14             | $\overline{5}$ | 62    | 1,92              | 79               |  |  |  |
| 15             | 18             | 61    | 0,12              | 91               |  |  |  |
| 16             | 12             | 73    | 1,43              | 70               |  |  |  |
| 17             | 6              | 44    | 1,37              | 76               |  |  |  |
| 18             | 20             | 44    | 1,58              | 78               |  |  |  |
| 19             | 14             | 55    | 0,9               | 99               |  |  |  |
| 20             | 840            | 67    | 0,22              | 87               |  |  |  |

Таблиця 1.1 – Характеристики популяції

### <span id="page-16-0"></span>*РОЗДІЛ 2 ВИКОРИСТАННЯ ОКРЕМИХ МЕТОДІВ МАТЕМАТИЧНОЇ СТАТИСТИКИ ДЛЯ ДОСЛІДЖЕННЯ ЕКСПЕРИМЕНТАЛЬНИХ ДАНИХ НА ПРИКЛАДІ ВИРОБНИЧОЇ ФУНКЦІЇ КОББА-ДУГЛАСА*

Дехто з нас не проти деякої невизначеності, однак більшість вона дратує. Математична статистика відрізняється тим, що дозволяє оцінити невизначеність в числах, уточнити її. Саме тому статистики можуть робити категоричні висновки, маючи впевненість в їх невизначеності. Математична статистика вивчає і одночасно відображає імовірнісну (випадкову) природу процесів і подій.

У 1954 році вакцину від поліомієліту Джонаса Солка було випробувано на 400 тисячах дітей. Випробування жорстко контролювались, щоб унеможливити будь-які систематичні відхилення. Якісний статистичний аналіз результатів довів ефективність вакцини, і сьогодні поліомієліт майже не зустрічається. Військова медсестра Флоренс Найтінгейл під час Кримської війни запровадила необхідний порядок ведення статистичних даних у шпиталі. Завдяки цьому Флоренс зібрала багато нових даних. Таблиці та діаграми заповнювали сторінки нотаток та записів Найтінгейл. За сотні років до того, як Adobe Creative Cloud потрапила на ринок і «інфографіка» стала чимось необхідним, Найтінгейл зробила дані красивими. Найвідоміший дизайн Флоренс Найтінгейл, який ми використовуємо в різних формах і сьогодні, був ПІВНЯЧИЙ ГРЕБІНЬ - COXCOMB. Кокскомб схожий на кругову діаграму, але більш складний (рис. 2.1)

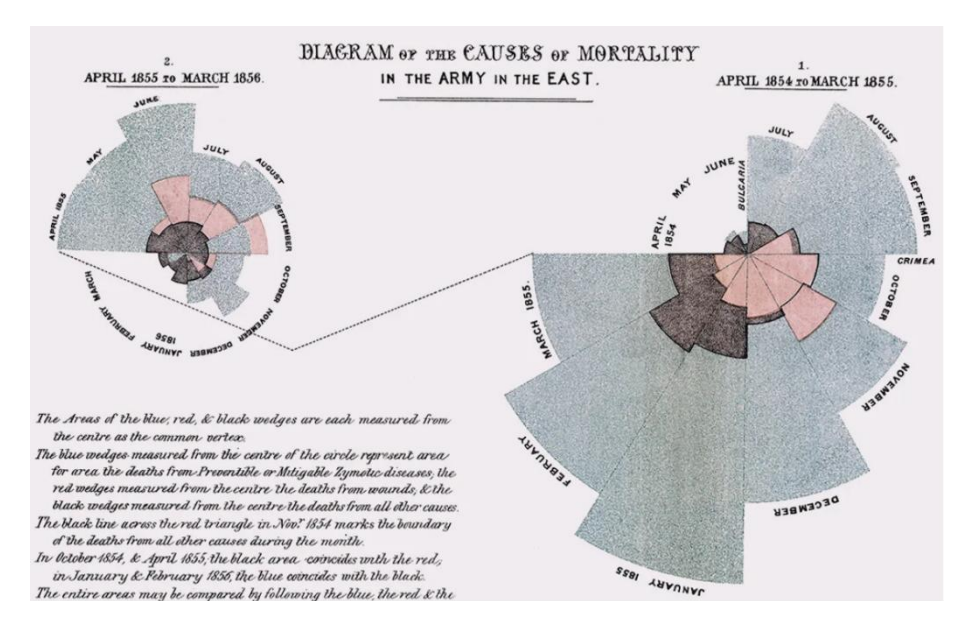

Рисунок 2.1

Діаграма показує смертність солдат під час Кримської війни. Кожен сектор відповідає одному місяцю (з квітня 1854 по травень 1856). Площа кожного сектора пропорційна причині смертності. Блакитний шар показує смертність від хвороб, рожевий – від ран, коричневий – з інших причин. Дві окремі частини зображують ситуацію до і після того, як були проведені заходи з поліпшення

санітарії (у березні 1855). З діаграм зрозуміло, що основною причиною смерті була хвороба, проте з березня 1855 р. кількість смертей різко скоротилася. Аналізуючи статистичні дані Найтінгейл дізналася, що головним винуватцем високої смертності в шпиталях є низька санітарія.

Статистики, щоб проробляти такі математичні трюки, використовують три суміжні дисципліни:

- аналіз даних (збирання даних, побудова діаграм, підготовка зведень);
- теорія ймовірностей;

- статистичні висновки (наука про те, як отримати статистичні висновки з конкретних даних за допомогою теорії ймовірностей).

В структурі математичної статистики традиційно виділяють два основні розділи: описова статистика і статистичні висновки (рис. 2.2).

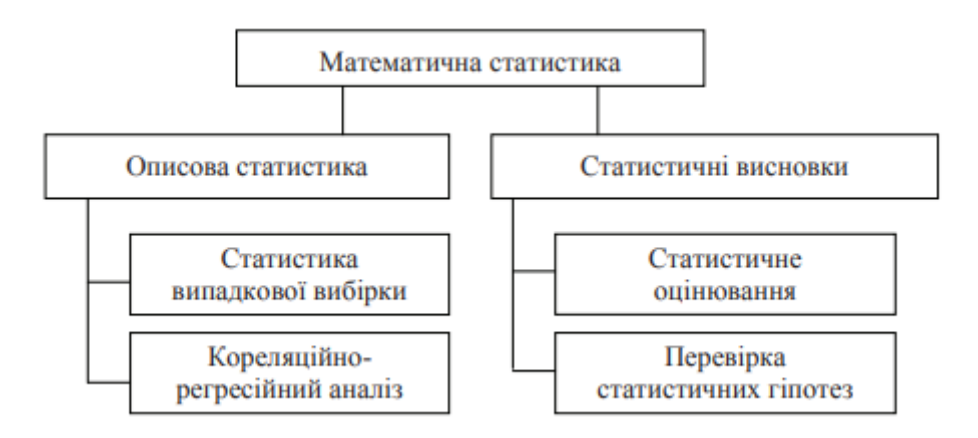

Рисунок 2.2

*Описова статистика* використовується для:

- узагальнення показників однієї змінної (статистика випадкової вибірки);

- виявлення взаємозв'язків між двома і більше змінними (кореляційнорегресійний аналіз).

*Статистичні висновки* дають можливість:

- оцінити точність, надійність і ефективність вибіркових статистик, виявити похибки, які виникають у процесі статистичних досліджень (статистичне оцінювання);

- узагальнити параметри генеральної сукупності, отримані на підставі вибіркових статистик (перевірка статистичних гіпотез).

Відмітимо, що дані – це статистична «сировина», числа, за допомогою яких можна описати реальність. В довільній задачі зі статистики потрібно або зібрати дані, а потім описати та проаналізувати їх, або подумати, як це можна зробити.

До складових статистичного методу відносять:

- масове спостереження;
- групування даних;
- обчислення середніх величин;
- побудова графіків та інше подання результатів.

У будь-якому наборі даних є дві важливі характеристики: центральне значення та розсіювання даних навколо нього. До центрального значення можна віднести середнє значення

$$
\bar{x} = \frac{cyма \text{ всіх значень}}{\text{загальне число значень}}
$$

та медіану – «середня точка» даних.

Розсіювання показує наскільки далеко від центра розташовані значення. Виміряти розсіювання можна, наприклад, за допомогою міжквартального розмаху. Щоб його розрахувати, потрібно розділити дані на 4 рівні групи і подивитись, наскільки далеко одна від одної розташовані крайні групи.

Стандартною мірою розсіювання є стандартне відхилення, яке показує відхилення значень від середнього. Грубо кажучи, стандартне відхилення показує середню відстань від середнього значення, при цьому в розрахунках ми використовуємо квадрати відстаней. Ця міра називається дисперсією, яка визначається за формулою

$$
\sigma^2 = \frac{1}{n-1} \sum_{i=1}^n (x_i - \overline{x})^2,
$$

дисперсія має вимірюватись в тих самих одиницях, що і самі дані.

Зазвичай, для аналізу результатів дослідження використовують не всі дані (*генеральна сукупність*), а їх певну кількість, яка називається *вибіркою*. Щоб отримати статистично значимі результати, потрібно формувати вибірку випадковим чином. Термін «генеральна сукупність» використовується тоді, коли йдеться про велику, але скінченну сукупність даних. Якщо відношення обсягу генеральної сукупності до обсягу вибірки складає більше ніж 100, то методи оцінювання для скінченних і нескінченних сукупностей дають у сутності однакові результати. Найчастіше використовують три види вибірок.

1) Районована (розділяємо дані на однорідні групи, а потім формуємо прості випадкові вибірки з кожної групи).

*Наприклад,* сукупність маринованих огірків можна розділити за типами. В кожній групі визначити розмір вибірки можна точніше.

2) Серійна (розділяємо дані на малі групи, потім формується проста випадкова вибірка цих груп, і відібрані групи розглядаються повністю.

*Наприклад,* дослідження житлових будинків в місті. Місто ділиться на квартали, потім випадковим чином обирається декілька кварталів, і в них досліджується кожен будинок.

3)Систематична (починається з випадково обраного елемента, після якого у вибірку потрапляє кожен *k* -ий елемент.

*Наприклад,* при дослідженні руху на автомагістралі можна перевіряти кожне соте авто на пункті оплати. Такий план нескладно реалізувати, і він може виявитись ефективнішим, якщо число машин плавно змінюється з плином часу.

Основна ідея математичної статистики базується на переконанні про те, що повне вивчення всієї генеральної сукупності об'єктів в більшості наукових завдань або практично неможливе, або економічно недоцільне, оскільки вимагає багато часу і значних матеріальних витрат. Тому в математичній статистиці застосовується *вибірковий підхід*, принцип показано на схемі рис. 2.3.

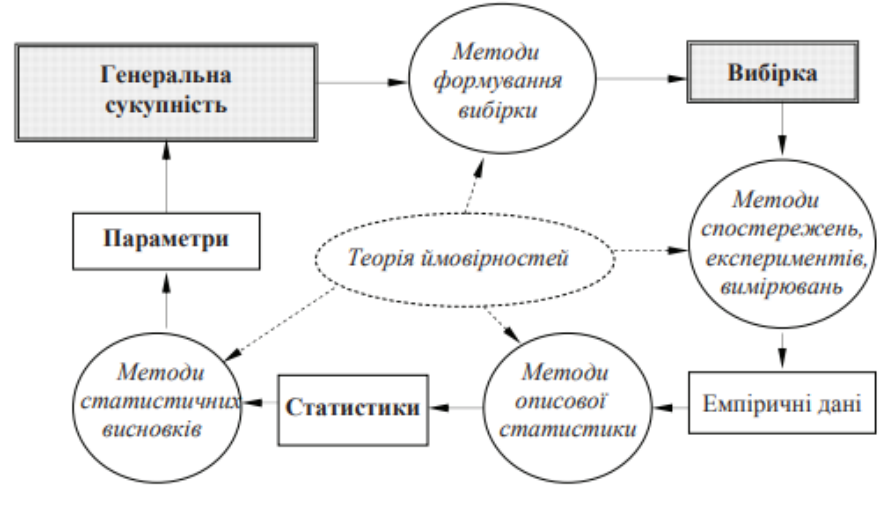

Рисунок 2.3

*СРС.* В даному посібнику розглядається множинний регресійний аналіз, критерії Фішера (перевірки моделі на адекватність щодо реального об'єкта) та Стьюдента (перевірки значущості змінних), елементи статистичного оцінювання. Більше інформації можна знайти [1–4].

# <span id="page-19-0"></span>*2.1 Виробнича функція Кобба-Дугласа*

Виробнича функція – це економіко-математичне співвідношення результатів виробничої діяльності та факторів виробництва. Параметри, які фігурують у аналітичному виразі виробничої функції, знаходять методами регресійного аналізу, тому інколи виробничу функцію називають виробничою регресією. Як і усі економіко-математичні моделі, можуть бути як динамічними, так і статичними, тобто можуть залежати від часу, або ні.

Описуючи виробничу підсистему економіки за допомогою виробничої функції, цю підсистему розглядають як «чорну скриньку», на вхід якої подають ресурси  $X_1, X_2, ..., X_n$ , а на виході отримують річні обсяги різноманітної готової продукції  $Y_1, Y_2, ..., Y_n$ . Як фактори виробництва на макрорівні здебільшого розглядають виробничі фонди *K* (капітал) та працю *L* , а як результати виробництва – валовий випуск продукції *V*

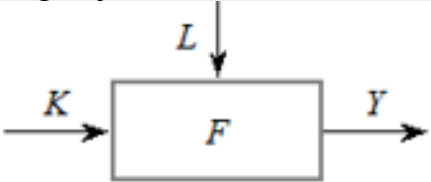

Отже, економіку моделюють нелінійною виробничою функцією  $V = f(K, L)$ .

*ЗАПАМ'ЯТАЙ!* Виробнича функція має відповідати таким вимогам.

1) Якщо  $K > 0$  i  $L > 0$ , то  $f(K, L) > 0$ .

З економічної точки зору це означає, що тільки взаємодія трудових ресурсів і виробничих фондів приводіть до виробництва продукту.

2) Якщо  $K \cdot L = 0$ , то  $f(K, L) = 0$ .

Це означає необхідність для процесу виробництва наявності обох ресурсів.

$$
3) \frac{\partial V}{\partial K} > 0, \frac{\partial V}{\partial L} > 0.
$$

Зростання обсягу виробництва при збільшенні використання одного з ресурсів при незмінному споживанні іншого.

4) 
$$
\frac{\partial^2 V}{\partial K^2} \le 0, \frac{\partial^2 V}{\partial L^2} \le 0.
$$

Виконання закону спадної прибутковості: внаслідок збільшення одного фактора (при сталих інших) кількість продукції спочатку збільшується до екстремуму, а потім зменшується.

5) Виробнича функція має бути однорідною.

З економічної точки зору це означає, що при збільшенні використання всіх ресурсів у  $\lambda$  разів, обсяг продукції зростає в  $\lambda^n$  раз.

Найчастіше в економічній практиці зустрічається виробнича функція Кобба– Дугласа

$$
f(K,L) = A \cdot K^{\alpha} \cdot L^{\beta},
$$

де  $A, \alpha, \beta$  – деякі параметри.

Для даної функції вимоги виглядають так:

6)  $A>0$ ; 2) очевидна; 3)  $\alpha > 0$ ,  $\beta > 0$ ; 4)  $\alpha -1 \le 0$ ,  $\beta -1 \le 0$ ;

5) функція Кобба-Дугласа є однорідною ступеня  $\alpha + \beta$ .

Дана функція є статичною, припускає незмінність технологічного процесу.

 $3AVBAKEHHII!$  1) Якщо  $\alpha + \beta > 1$ , то при збільшенні обсягів використання ресурсів, наприклад у два рази, обсяг продукції, що виробляється, зростає більше, ніж у два рази. Така ситуація характерна для таких галузей як радіоелектроніка, літакобудування й ін.

2) Якщо  $\alpha + \beta < 1$ , то дворазове збільшення обсягів використовуваних ресурсів дає збільшення обсягу продукції менше, ніж у два рази. Така ситуація характерна для сільського господарства, легкої і харчової промисловості.

*Цікавий факт!* Використовуючи виробничу функцію Кобба-Дугласа, можна розглянути такі економічні показники.

1. Середня фондовіддача 
$$
\frac{V}{K} = \frac{f(K, L)}{K} = A \cdot K^{\alpha - 1} \cdot L^{\beta}.
$$

Вона виражає ефективність використання засобів праці, тобто показує, скільки виробляється готової продукції на одиницю основних виробничих фондів.

2. Середня продуктивність праці  $\frac{V}{I} = \frac{f(K, L)}{I} = A \cdot K^{\alpha} \cdot L^{\beta - 1}$  $\frac{V}{L} = \frac{J(\Lambda)}{L}$  $=\frac{f(K,L)}{I} = A \cdot K^{\alpha} \cdot L^{\beta-1}$  характеризує кількість продукції, виробленої в середньому за одиницю часу, або витрати часу на виробництво одиниці продукції. Часто також вимірюється доданою вартістю на одного працівника.

3. Фондоозброєність праці 
$$
\frac{K}{L}
$$
.

Вона показує, яка кількість виробничих фондів припадає на одиницю витрат праці.

аці.  
4. Гранична фондовіддача 
$$
\frac{\partial f}{\partial K} = A \cdot \alpha \cdot K^{\alpha - 1} \cdot L^{\beta} = \alpha \cdot \frac{V}{K}.
$$

Вона показує, наскільки зросте обсяг виробленої продукції *V* , якщо збільшити основні виробничі фонди на одиницю. Гранична фондовіддача не перевищує середню.

цує середню.  
5. Гранична продуктивність праці 
$$
\frac{\partial f}{\partial L} = A \cdot \beta \cdot K^{\alpha} \cdot L^{\beta - 1} = \beta \frac{V}{L}
$$
.

При збільшенні витрат праці на одну одиницю, обсяг продукції збільшиться на *f L*  $\partial$  $\partial$ . Гранична продуктивність праці буде не більше середньої.

6. Еластичність випуску продукції за окремими факторами (якщо  $y = f(x)$ , то еластичність функції за змінною *x* визначається за формулою  $(x)$  $x - \frac{f(x)}{f(x)}$  $E_x = \frac{x \cdot f'(x)}{g(x)}$ *f x*  $\cdot f'$  $=\frac{\lambda^{T} J(\lambda)}{2\lambda^{T}}$ ):

$$
E_K = \frac{K \cdot A \cdot \alpha \cdot K^{\alpha - 1} \cdot L^{\beta}}{A \cdot K^{\alpha} \cdot L^{\beta}} = \alpha;
$$

$$
E_L = \frac{L \cdot A \cdot \beta \cdot K^{\alpha} \cdot L^{\beta - 1}}{A \cdot K^{\alpha} \cdot L^{\beta}} = \beta;
$$

*Ek* показує, що при збільшенні капіталовкладень в основні виробничі фонди  $K$  на 1%, обсяг продукції V зросте на  $\alpha$ % (витрати праці вважаємо незмінними). Аналогічно, при збільшенні витрат праці *L* на 1% при незмінних капіталовкладеннях, обсяг продукції зросте на  $\,\beta\,\%$ .

7. Потреба в ресурсах. У виробничій функції Кобба-Дугласа є можливість при заданих значеннях двох змінних визначити величину третьої. Окрім того, маємо можливість при заданому обсязі продукції і значенні одного з ресурсів праці  $L_0$ , отримуємо

знайти потребу в іншому. Наприклад, якию задані обсяг продукиії 
$$
V_0
$$
 і витрати праці  $L_0$ , отримуємо
$$
K^{\alpha} = \frac{V_0}{A \cdot L_0^{\beta}} \rightarrow \text{витрати на основні виробничі фонди } K = \left(\frac{V_0}{A \cdot L_0^{\beta}}\right)^{\frac{1}{\alpha}}.
$$

1

8. Заміщення одного ресурсу іншим.

Оскільки виробнича функція  $V = f(K, L)$  є функцією двох змінних, її графіком буде поверхня, що лежить у тривимірному просторі (рис. 2.4). Вона називається виробничою поверхнею та, з огляду на властивості виробничої функції, вся розташована в першому октанті просторової системи координат.

Тепер розглянемо площину  $V = V_0$ , паралельну площині *OKL*. Вона перетинає виробничу поверхню, причому лінією перетину буде  $V_0 = A \cdot K^{\alpha} \cdot L^{\beta}$  – лінія рівня або *ізокванта.* Саме вони «розрізають» поверхню другого рисунка на горизонтальні смуги.

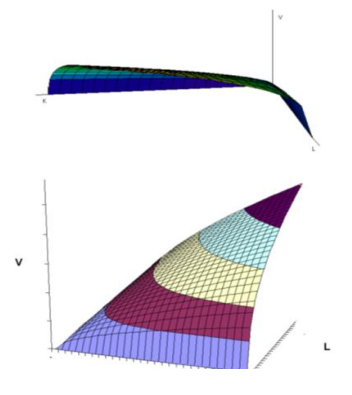

Рисунок 2.4

На координатній площині *OKL* ізокванти для функції Кобба-Дугласа мають вигляд, як на рис. 2.5.

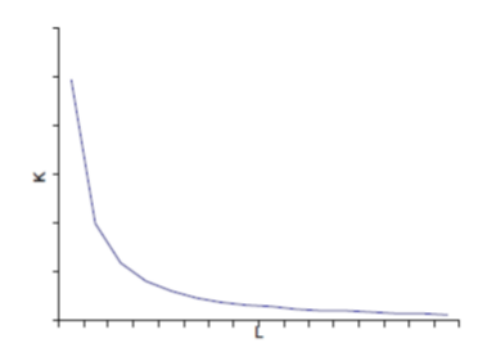

Рисунок 2.5

Очевидно, що для всіх пар значень *L* і *K* , що задовольняють рівняння конкретної ізокванти, обсяг продукції, що випускається, буде однаковим. При цьому змінюється такий важливий показник, як фондоозброєність і називається *граничною нормою заміщення ресурсу L* ресурсом *K*

$$
h = \frac{\beta}{\alpha} \cdot \frac{K}{L}.
$$

Він показує на скільки одиниць потрібно збільшити використання ресурсу *K* , якщо ресурс *L* зменшити на одну одиницю і щоб обсяг продукції *V* залишався незмінним.

9. Оптимальна фондоозброєність.

Для знаходження максимуму функції Кобба-Дугласа за умови обмеження на вкладені засоби  $K + L = C$  потрібно, щоб витрати на основні виробничі форди склали  $K = \frac{\alpha}{\alpha} \cdot C$  $\alpha + \beta$  $=\frac{u}{c} \cdot C$  $\ddot{}$ , а витрати праці —  $L = \frac{\beta}{\alpha} \cdot C$  $\alpha + \beta$  $=\frac{\rho}{\rho}C$  $\ddot{}$ . Очевидно, що фондоозброєність при цьому складе *K L*  $\alpha$  $\beta$  $=\frac{u}{a}$ .

Для функції Кобба-Дугласа дане співвідношення називається *оптимальною фондоозброєністю.*

#### <span id="page-23-0"></span>*2.2 Множинна (багатофакторна) лінійна регресія*

Терміни «регресія» і «кореляція» були введені в широке вживання статистиками Ф. Гальтоном и К. Пірсоном в кінці XIX ст. Вони вивчали взаємозалежності зростання і маси людей різного віку і зіткнулися з потребою введення таких показників вказаної залежності, які б відображали зв'язок між досліджуваними характеристиками людини, але не визначали б один одного строго однозначно. В даний час «регресія» і «кореляція» – основні поняття статистики.

Основне завдання кореляційного аналізу – виявлення значущості зв'язку між значеннями різних випадкових величин. Залежність між величинами (зокрема і випадковими), при яких одному значенню однієї величини (аргументу) відповідає одне або декілька цілком певних значень іншої величини, називається, відповідно, *однозначною* або *багатозначною* функціональною залежністю.

*Прикладами* кореляційного зв'язку є залежності між межами міцності і текучості сталі певної марки, між погрішностями розміру і погрішністю форми поверхні деталі, між температурою випробування і міцністю матеріалу і т. ін.

#### *ЗАПАМ'ЯТАЙ!*

*1)* Математичний апарат регресійного аналізу дозволяє:

• оцінити невідомі параметри пропонованої до дослідження регресійної моделі; • перевірити статистичну значущість параметрів моделі;

• перевірити адекватність моделі;

•оцінити точність моделі.

*2)* Вигляд регресійної моделі пропонує сам дослідник, при цьому він виходить з:

• фізичної суті об'єкта або явища, що вивчається;

• характеру експериментального матеріалу;

аналізу апріорної інформації.

Для побудови множинної регресії потрібно мати дані експериментальних досліджень об'єкта, подані у вигляді таблиці, де кожній комбінації значень вхідних чинників відповідає значення вихідного чинника (табл. 2.1).

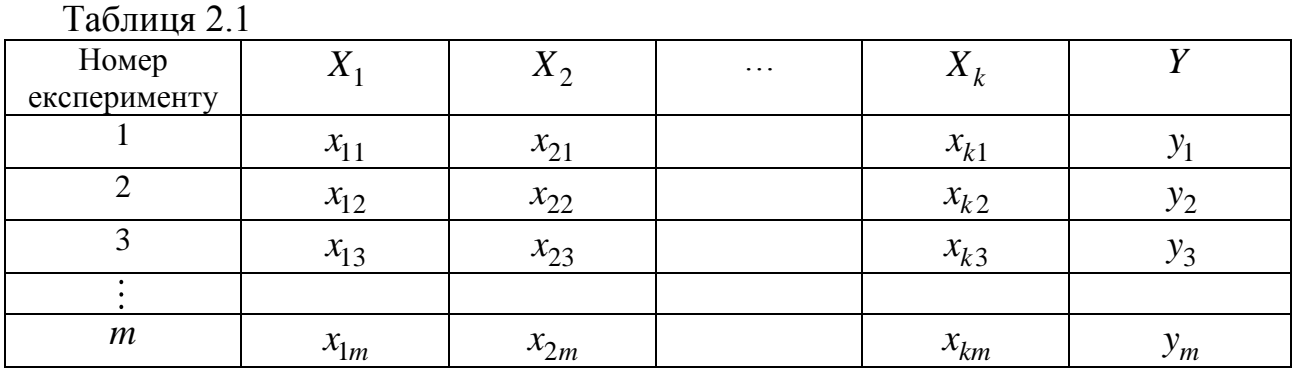

Якщо мати необмежено велику кількість експериментальних даних, то лінійна регресійна модель (рівняння регресії) з декількома вхідними змінними має вигляд

$$
y_{pi} = \alpha_0 + \alpha_1 x_1 + \dots + \alpha_k x_k,
$$
 (2.1)

де  $x_1, x_2, ..., x_k$  – значення вхідної змінної;

 $\alpha_1, \alpha_2, ..., \alpha_k$  – коефіцієнти регресії.

*ЗАУВАЖЕННЯ!* 1) Наявні експериментальні дані є лише обмеженою вибіркою з загального числа станів досліджуваного об'єкта. Тому можна визначити тільки оцінки коефіцієнтів регресії, які позначають, відповідно  $\, a_0, a_1, ... , a_k\,.$ , *pi y y* називають *регресантом.*

Нехай маємо рівняння регресії з двома вхідними змінними

$$
y_{pi} = a_0 + a_1 x_1 + a_2 x_2.
$$
 (2.2)

Для знаходження коефіцієнтів цього рівняння використовують систему нормальних рівнянь  $\frac{n}{n}$   $\frac{n}{n}$   $\frac{n}{n}$ 

$$
\begin{cases}\n na_0 + a_1 \sum_{i=1}^n x_{i1} + a_2 \sum_{i=1}^n x_{i2} = \sum_{i=1}^n y_i \\
 a_0 \sum_{i=1}^n x_{i1} + a_1 \sum_{i=1}^n x_{i1}^2 + a_2 \sum_{i=1}^n x_{i1} x_{i2} = \sum_{i=1}^n x_{i1} y_i \\
 a_0 \sum_{i=1}^n x_{i2} + a_1 \sum_{i=1}^n x_{i1} x_{i2} + a_2 \sum_{i=1}^n x_{i2}^2 = \sum_{i=1}^n x_{i2} y_i\n\end{cases}
$$
\n(2.3)

*ЗАУВАЖЕННЯ!* Для зручності подальших обрахунків систему (2.3) розв'язують матричним методом, з використанням так званої *кореляційної матриці*

$$
C_{\kappa op} = \begin{pmatrix} n & \sum_{i=1}^{n} x_{i1} & \sum_{i=1}^{n} x_{i2} \\ \sum_{i=1}^{n} x_{i1} & \sum_{i=1}^{n} x_{i1}^{2} & \sum_{i=1}^{n} x_{i1} x_{i2} \\ \sum_{i=1}^{n} x_{i2} & \sum_{i=1}^{n} x_{i1} x_{i2} & \sum_{i=1}^{n} x_{i2}^{2} \end{pmatrix} .
$$
 (2.4)

*Цікавий факт!* Якщо в результаті дослідження множинна лінійна регресія визнана недостатньо точною, то переходять до дослідження складніших моделей:

- полінома з однією незалежною змінною  $y = b_0 + b_1 x + b_2 x^2 + ... + b_n x^n$ слідження складніших модель $y = b_0 + b_1 x + b_2 x^2 + ... + b_n x^n;$
- полінома з декількома незалежними змінними <br>  $y = b_0 + b_1x_1 + b_2x_2 + b_3x_1^2 + b_4x_2^2 + b_5x_1x_2$

$$
y = b_0 + b_1 x_1 + b_2 x_2 + b_3 x_1^2 + b_4 x_2^2 + b_5 x_1 x_2;
$$

- оберненої моделі  $y = b_0 + \frac{b_1}{x_1} + \frac{b_2}{x_2} + \frac{b_3}{x_3}$  $b_1 + b_2 + b_3$  $y = b$  $\frac{1}{x_1} + \frac{2}{x_2} + \frac{1}{x_3}$  $=b_0+\frac{b_1}{+}+\frac{b_2}{-}+\frac{b_3}{-};$
- $x_1$   $x_2$   $x_3$ <br>  $x_1$   $x_2$   $x_3$ <br>  $y = b_0 + b_1x_1 + b_2\sqrt{x} + b_3 \ln x + b_4e^x$ .

Дослідник сам може запропонувати вигляд багатофакторної моделі на основі аналізу апріорної інформації. Можна зауважити, що для нелінійних моделей використовують такі перетворення: обернене перетворення, логарифмічне перетворення; перетворення типу квадратного кореня.

Якщо за допомогою яких-небудь перетворень нелінійна модель може бути приведена до вигляду множинної лінійної регресії, то вона називається *нелінійною моделлю з внутрішньою лінійністю.* До таких моделей належать:

- степенева (мультиплікативна модель)  $y = b_0 \cdot x_1^{b_1} \cdot x_2^{b_2} \cdot ...$  $b_1 \cdot r_2^b$   $\cdot$   $r_1^b$  $y = b_0 \cdot x_1^{b_1} \cdot x_2^{b_2} \cdot ... \cdot x_k^{b_k}$  (степенева функція може бути перетворена логарифмуванням до вигляду множинної лінійної регресії);

- експоненціальна модель  $y = e^{b_0 + b_1 x_1 + \ldots + b_k x_k}$  (логарифмування також дозволяє перетворити експоненціальну модель до множинної лінійної регресії.

|   | V   33500   16000   21455   33675   25889   45700   35000   35264   38232   45000   28400 |     |      |      |      |      |      |      |      |      |      | 48000 |
|---|-------------------------------------------------------------------------------------------|-----|------|------|------|------|------|------|------|------|------|-------|
| K | 5050                                                                                      | 400 | 2143 | 3098 | 2267 | 5170 | 4500 | 1580 | 3650 | 3550 | 2056 | 3500  |
|   |                                                                                           | 192 | 230  | 314  | 276  | 422  |      |      | 376  | 443  | 304  | 580   |

*Приклад 2.1* Користуючись емпіричними даними

побудувати виробничу функцію Кобба-Дугласа.

 $\boldsymbol{P}$ озв'язування. Виробнича функція Кобба-Дугласа:  $V = A K^{\alpha} L^{\beta}$ .

Прологарифмувавши дану функцію одержимо

$$
\ln V = \ln A + \alpha \ln K + \beta \ln L, \qquad (2.5)
$$

а зробивши відповідні заміни

$$
\ln V = \ln A + \alpha \ln K + \beta \ln L,
$$
\n(2.3)  
\n
$$
\ln V = y, \quad \ln A = a_0, \quad \alpha = a_1, \quad \beta = a_2, \quad \ln K = x_1, \quad \ln L = x_2, \quad (2.6)
$$

одержимо рівняння типу (2.2). Для побудови системи нормальних рівнянь використовуємо розрахункову таблицю (табл. 2.2).

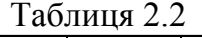

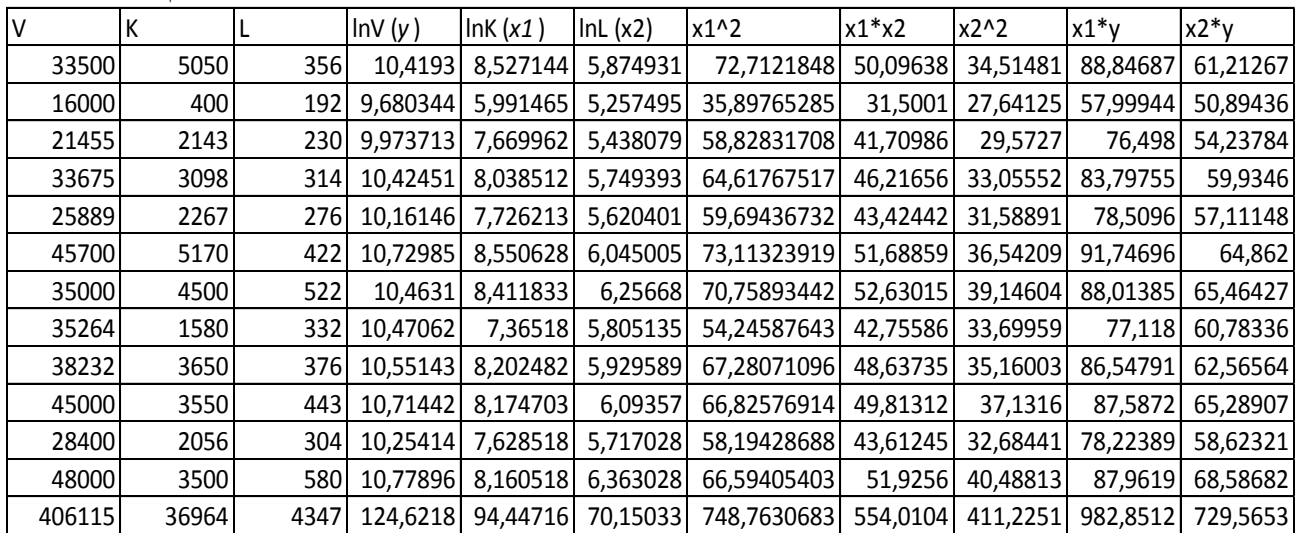

Останній рядок табл. 2.2 є сумою показників кожного стовпця.

Таким чином, система нормальних рівнянь в нашому випадку має вигляд:<br>  $\Bigl[ 12 a_0 + 94, 447 a_1 + 70, 15 a_2 = 124.622$ 

$$
\begin{cases}\n12a_0 + 94,447a_1 + 70,15a_2 = 124.622 \\
94,447a_0 + 748,763a_1 + 554,01a_2 = 982,851, \\
70,15a_0 + 554,01a_1 + a_2411,225 = 729,565\n\end{cases}
$$

а кореляційна матриця така:

When the normal variable 
$$
C_{\text{top}}
$$
 is the maximum. The normal variable  $C_{\text{top}}$  is the maximum. The normal variable  $C_{\text{top}}$  is the maximum. The normal variable  $C_{\text{$ 

Розв'язавши побудовану систему нормальних рівнянь методом оберненої матриці маємо  $31,614$  0,802 -6,474  $(124,622)$   $(5,238)$ пооудовану систему нормальних рівнянь методом о $\begin{pmatrix} a_0 \end{pmatrix}$   $\begin{pmatrix} 31,614 & 0,802 & -6,474 \end{pmatrix}$   $\begin{pmatrix} 124,622 \ 600,621 \end{pmatrix}$   $\begin{pmatrix} 5,238 \ 0,100 \end{pmatrix}$ 

$$
\begin{pmatrix} a_0 \\ a_1 \\ a_2 \end{pmatrix} = \begin{pmatrix} 31,614 & 0,802 & -6,474 \\ 0,802 & 0,439 & -0,728 \\ -6,474 & -0,728 & 2,088 \end{pmatrix} \cdot \begin{pmatrix} 124,622 \\ 982,851 \\ 729,565 \end{pmatrix} = \begin{pmatrix} 5,238 \\ 0,119 \\ 0,720 \end{pmatrix}.
$$

Таким чином, лінійна модель виробничої функції

$$
y_{pi} = 5,238 + 0,119x_1 + 0,72x_2.
$$
 (2.8).

Робимо обернену заміну  $\ln A = 5,238 \rightarrow a_0 = e^{5,238}$ 0 ln 5,238 188,233; 0,119, 0,72 *A a e* . Тому виробнича функція Кобба-Дугласа для заданих експериментальних даних

$$
V = 188,223 \cdot K^{0,119} \cdot L^{0,72} \,. \tag{2.9}
$$

### <span id="page-27-0"></span>*2.3 Оцінка значущості, адекватності і точності багатофакторної лінійної регресії*

Для оцінки значущості множинної регресії використовують *коефіцієнт множинної детермінації*  $R^2$ *,*  $R^2 \in [0,1]$ *, який характеризує частку варіації зале*жної змінної, зумовленої регресією (міра якості рівняння регресії, характеристика його сили прогнозу). Чим ближчий коефіцієнт детермінації до одиниці, тим краще регресія описує залежність між пояснювальними змінними (*x*<sub>1</sub>,*x*<sub>2</sub>,...) і залежною змінною (*y*).

 $H_1, x_2, ..., t$  залежного занитого (*у*).<br>Нехай маємо дані дослідження і рівняння регресії  $y_{pi} = a_0 + a_1x_1 + a_2x_2$ , що описує емпіричні дані. Тоді коефіцієнт множинної детермінації визначається за формулою

$$
R^{2} = \frac{A^{T}X^{T}Y - n\overline{y}^{2}}{Y^{T}Y - n\overline{y}^{2}},
$$
\n(2.10)

де *n* – кількість експериментів (даних);

*n*

$$
\overline{y} = \frac{\sum_{i=1}^{n} y_i}{n} - \text{cependie значення perpecанта;}
$$
\n
$$
A = \begin{pmatrix} a_0 \\ a_1 \\ a_2 \end{pmatrix}; Y = \begin{pmatrix} y_1 \\ y_2 \\ \vdots \\ y_n \end{pmatrix}; X = \begin{pmatrix} 1 & x_{11} & x_{12} \\ 1 & x_{21} & x_{22} \\ \vdots & \vdots & \vdots \\ 1 & x_{n1} & x_{n2} \end{pmatrix}; Y^T Y = \sum_{i=1}^{n} y_i^2.
$$

*ЗАПАМ'ЯТАЙ!* Рівняння множинної регресії буде значимим, якщо  $R^2 \in [0, 55; 1]$ 

*Приклад 2.2* Оцінити значущість рівняння множинної регресії, отриманого в прикладі 2.1.

*Розв'язування.* Для зручності обрахунків скористаємося допоміжною таблицею (табл. 2.3) та рівняння (2.8)

В нашому випадку маємо: 5,238 0,119 0,72  $A = \begin{pmatrix} 5,238 \\ 0,119 \\ 0,72 \end{pmatrix}; \qquad Y^T Y = \sum_{i=1}^n y_i^2$ 1 1295,37873  $T_V = \sum_{n=1}^{n}$ *i i*  $Y^T Y = \sum^n y$  $=$  $=\sum_{i=1}^{n} y_i^2 = 1295,37873;$ 

$$
Y = \begin{pmatrix} 10,4193 \\ 9,6803 \\ 9,9737 \\ 10,4245 \\ 10,1616 \\ 10,7299 \\ 10,4631 \\ 10,4706 \\ 10,5514 \\ 10,7144 \\ 10,7299 \\ 10,7144 \\ 10,7144 \\ 10,7790 \end{pmatrix}; \quad X = \begin{pmatrix} 1 & 8,5271 & 5,8749 \\ 1 & 5,9915 & 5,2575 \\ 1 & 7,6700 & 5,4381 \\ 1 & 8,0385 & 5,7494 \\ 1 & 8,0385 & 5,7494 \\ 1 & 8,5506 & 6,0450 \\ 1 & 8,4118 & 6,2577 \\ 1 & 8,4118 & 6,2577 \\ 1 & 8,2025 & 5,8051 \\ 1 & 8,2025 & 5,9296 \\ 10,7144 \\ 1 & 8,1747 & 6,0936 \\ 10,2541 \\ 1 & 7,6285 & 5,7170 \\ 10,7790 \end{pmatrix}; \quad A^T X^T Y = 1295,0242 ;
$$

$$
y = \frac{124,6218}{12} = 10,38515.
$$

Таблиця 2.3

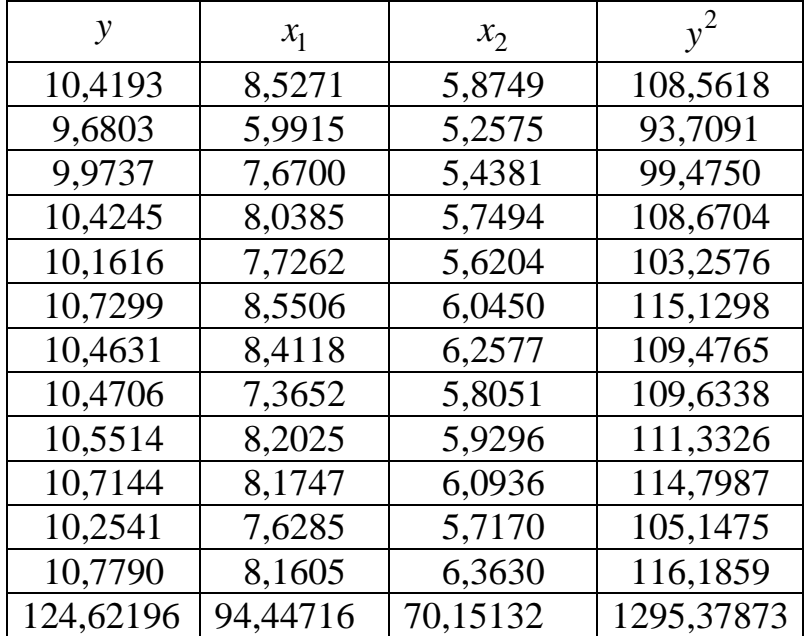

$$
\frac{14,62196}{94,44716} \quad \frac{70,15132}{70,15132} \quad \frac{1295,37873}{1295,37873}
$$
\nTakum чином,  $R^2 = \frac{1295,0242 - 12 \cdot (10,38516)^2}{1295,37873 - 12 \cdot (10,38516)^2} = 0,694159.$ 

Це означає, що обсяг виробництва на 70% залежить від залучення живої праці та витрат основних виробничих фондів. 30% припадає на невраховані в моделі фактори. Одержане рівняння множинної регресії є значущим.

*Для перевірки побудованого рівняння на адекватність реальним даним використовується критерій Фішера, який реалізується так:*

1. Знаходимо розрахункове значення *Fрозр* за формулою

$$
F_{posp} = \frac{\sum_{i=1}^{n} (y_{pi} - \overline{y})^2}{\sum_{i=1}^{n} (y_{pi} - y_i)^2} \cdot \frac{k_2}{k_1},
$$
\n(2.11)

де  $k_1 = m - 1$ ,  $k_2 = n - m$  – кількість ступенів свободи,

*n* – число експериментів (даних),

*m* – число коефіцієнтів (параметрів) в рівнянні регресії,

 $y_i$  – фактичне значення регресанта,

*рi y* – розрахункове значення регресанта в лінійній моделі (2.2),

1 *n i i y y n*  $=\frac{i}{i}$  $\sum$ – середнє значення регресанта.

2. За спеціальними таблицями знаходимо (дод. А)  $F_{m a \tilde{b} \tilde{n}}(k_1, k_2, \alpha)$ , де  $\alpha$  – ймовірність помилки (зазвичай використовують таблицю для  $\alpha$  = 0,05).

3. Якщо  $F_{posp} > F_{ma\bar{a}a}$ , то робимо висновок, що з надійністю 0,95 (95%) можна стверджувати, що побудована модель адекватна реальним даним.

*ЗАУВАЖЕННЯ! Ступінь свободи або ступінь вільності* у статистиці означає кількість незалежних елементів за допомогою яких був розрахований статистичний показник.

*Приклад 2.3* Перевірити одержане в прикладі 2.1 рівняння регресії на адекватність.

Hictb.

\n*Pose'язування.* B нашому випадку

\n
$$
n = 12, m = 3, k_1 = 3 - 1 = 2, k_2 = 12 - 3 = 9, \overline{y} = \frac{124,6218}{12} = 10,38515.
$$

Для обчислення *F* -відношення використаємо допоміжну розрахункову таблицю (табл. 2.4), в останньому рядку проставляємо суму елементів відповідного стовпця.

Таблиця 2.4

| $y_{pi}$ | $\left(y_{pi} - y\right)^2$ | $(y_{pi} - y_i)$ |
|----------|-----------------------------|------------------|
| 10,48268 | 0,0095122                   | 0,004017         |
| 9,736381 | 0,4209016                   | 0,00314          |
| 10,06614 | 0,1017659                   | 0,008543         |
| 10,33415 | 0,0026014                   | 0,008166         |
| 10,20411 | 0,0327762                   | 0,001819         |
| 10,60793 | 0,0496302                   | 0,014865         |
| 10,74382 | 0,1286425                   | 0,078802         |
| 10,29415 | 0,0082803                   | 0,03114          |
| 10,4834  | 0,009653                    | 0,004628         |
| 10,59816 | 0,0453733                   | 0,013516         |
| 10,26205 | 0,0151527                   | 6,26E-05         |
| 10,79048 | 0,1642939                   | 0,000133         |
| 124,6035 | 0,9885831                   | 0,168833         |

Tаким чином, 
$$
F_{posp} = \frac{0,9885831}{0,168833} \cdot \frac{9}{2} \approx 32,04
$$
, a  $F_{ma6\pi}(2;9;0,05) = 4,26$ .

Оскільки  $F_{posp} > F_{ma\bar{\omega}_n}$ , то можна стверджувати, що одержане рівняння з надійністю 0,95 адекватне емпіричним даним.

*Для оцінки значущості змінних зазвичай використовують t-критерій Стьюдента, який реалізується так:*

1. Для кожної змінної знаходимо величину

$$
t_{i} = \frac{a_{i}}{\sqrt{\sum_{i}^{n} (y_{pi} - y_{i})^{2}}},
$$
\n(2.12)

де *n* – число експериментів (даних),

*m* – число коефіцієнтів (параметрів) в рівнянні,

 $y_i$  – фактичне значення регресанта,

*рi y* – розрахункове значення регресанта в лінійній моделі (2.2),

 $c_{ii}$  – відповідний діагональний елемент кореляційної матриці  $C_{\kappa op}$  (2.4), коефіцієнт з рівняння (2.2) при змінній  $x_i$ .

2. За спеціальними таблицями знаходимо (дод. *В*)  $t_{m a \delta \bar{a}}(k_2, \alpha)$ , де  $\alpha$  — ймовірність помилки,  $k_2 = n - m$  — ступінь свободи (зазвичай використовують таблицю для  $\alpha = 0.05$ ).

3. Якщо  $t_i > t_{ma\delta\bar{n}}$ , то змінну вважають значущою. В іншому випадку роблять висновок про те, що змінна не має істотного впливу на регресант.

*Приклад 2.4* Перевірити значущість змінних рівняння регресії, одержаного в прикладі 2.1.

*Розв'язування*. Розрахуємо *t*-значення для змінних  $x_1$ ,  $x_2$  та табличне значення<br>
критерію Стьюдента<br>  $t_1 = \frac{0,119}{\sqrt{0.430 \cdot 0.168833}} = 1,3121;$   $t_2 = \frac{0,72}{\sqrt{0.0877 \cdot 0.168833}} = 3,6382,$ критерію Стьюдента

approx **nsyonman** 165pansion *t* 5nd term 25nm in similar 
$$
x_1
$$
,  $x_2$ 

\napprox 6,119

\n
$$
t_1 = \frac{0,119}{\sqrt{0,439 \cdot \frac{0,168833}{9}}} = 1,3121; \quad t_2 = \frac{0,72}{\sqrt{2,0877 \cdot \frac{0,168833}{9}}} = 3,6382,
$$
\n
$$
t_{\text{ma6n}}(9; 0,05) = 2,26.
$$

 $(9;0,05)$  $t_{ma6n}(9;0,05) =$ 

Для змінної  $x_1: t_1 < t_{ma\tilde{a}_n}$ ; для змінної  $x_2: t_2 > t_{ma\tilde{a}_n}$ . Це означає, що в досліджуваній галузі вирішальну роль у збільшенні прибутку відіграє додаткове залучення живої праці *L* , а не витрати на основні виробничі фонди *K* (оскільки  $\ln K = x_1$ ,  $\ln L = x_2$ ).

#### *Цікавий факт!*

В статті [2] було наведено дані щодо хибного застосування критерію Стьюдента. Цифри наведені для періоду з 1998 по 2008 роки для низки китайських наукових журналів (рис. 2.6).

Даний критерій є найбільш відомим і популярним при перевірці гіпотез, однак його використання повинно базуватись на ряді властивостей.

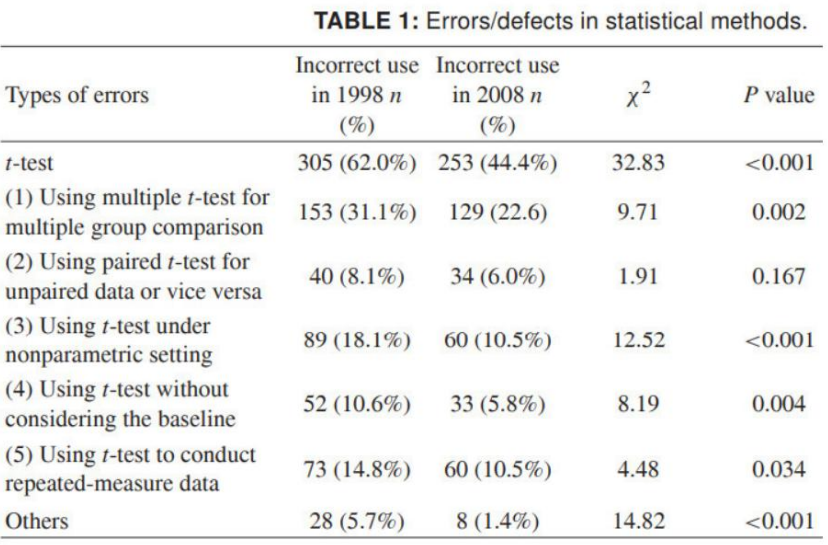

### Рисунок 2.6

*1) Розподіл випадкових величин підпорядковується нормальному закону.*

*СРС*: Ознайомитись з нормальним розподілом випадкових величин можна в [1, 12].

Розглянемо відомий графік розподілу балів складання державного іспиту в Польщі (рис. 2.7).

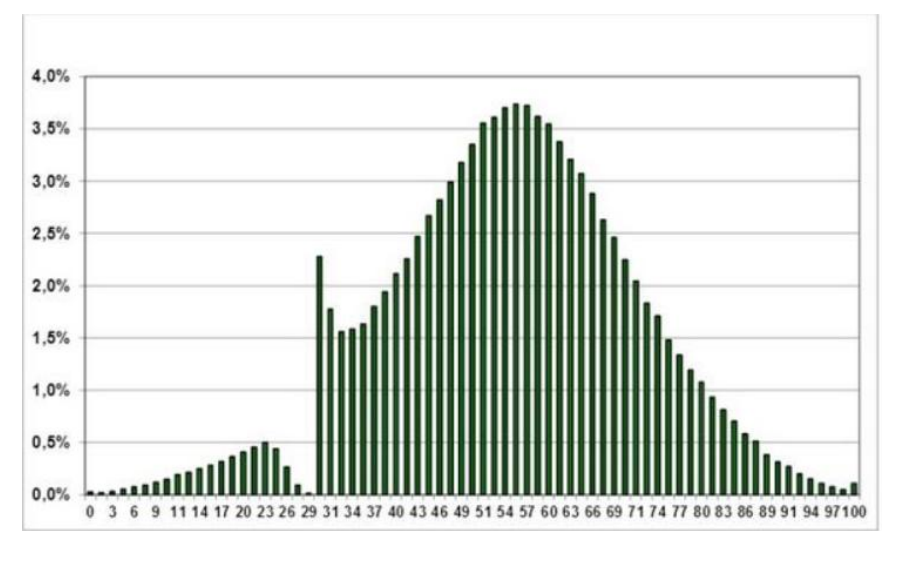

Рисунок 2.7

Який висновок можна з нього зробити? Що цей іспит не складають лише клінічні ледарі? Що викладачі «підтягують» результати учнів? Ні, висновок лише один – до розподілу, який відрізняється від нормального, не можна застосовувати параметричні критерії аналізу, типу Стьюдента. Якщо у вас однобокий, зубчастий, хвилястий, дискретний графік розподілу – *t* -критерій не можна використовувати. Однак саме ця властивість досить часто ігнорується.

Що роботи в таких випадках? Використовувати так звані непараметричні критерії аналізу [1, 8, 12]. В них реалізується інший підхід: ранжування даних, тобто значення кожної точки замінюється значенням присвоєного рангу. З таких критеріїв найбільш відомим є *U* -критерій Манна-Уітні, зазвичай його використовують для малої вибірки.

*2) Рівність дисперсій.*

*3) Порівняння двох вибірок.*

Досить часто, *t* -критерій використовують коли груп більше двох: попарно порівнюють відмінності груп *А* та *В*, *В* та *С* й *А* та *С.* Потім, на підставі порівняння, роблять деякий висновок, що є абсолютно некоректно. В даному випадку виникає ефект множинних порівнянь: якщо отримано достатньо велике значення критерію хоча б в одному з трьох порівнянь, то дослідник стверджує, що ймовірність помилки становить менше 5%.

Насправді ж ймовірність помилки значно перевищує 5%. Чому так відбувається? Припустимо, що в дослідженні було прийнято рівень значимості 5% (максимальна ймовірність помилки). Але така ймовірність стосується усіх трьох порівнюваних пар. Отже, ймовірність помилки в цілому за такої оцінки значно більша, ніж 5%. В загальному випадку ця ймовірність дорівнює

$$
p^* = 1 - (1 - 0.05)^k,
$$

де *k* – число порівнянь.

Тоді в нашому випадку ймовірність помилки становить 15%. При порівнянні чотирьох груп число можливих попарних порівнянь дорівнює шести. Тому при заданому рівні значущості можливість помилки хоча б в одному порівняння вже не 0,05, а 0,31.

Таку помилку нескладно усунути шляхом введення поправки Бонферроні [12]. Нерівність Бонферроні показує, що у випадку застосування *k* разів критерію з рівнем значущості  $\alpha$ , ймовірність хоча б один раз помилитися не перевищує добутку  $\alpha k$ 

$$
p^*\leq \alpha k.
$$

Тоді потрібно розділити заданий рівень значущості на поправку Бонферроні – на кратність порівнянь. Для трьох порівнянь потрібно взяти з таблиць *t* -критерію значення, яке відповідає  $\alpha = \frac{0.05}{2} = 0.0167$ 3  $\alpha = \frac{0.05}{2} = 0.0167$ . Однак дуже захоплюватись цією поправкою також не варто, оскільки вже після ділення на 8 значення критерію робляться занадто строгі.

Потрібно пам'ятати, що розрахунки *t* -критерію стосуються таких випадків:

- різний розмір двох вибірок;

- наявність незалежних вибірок (наприклад, вимірюються показники у одного хворого в різні проміжки часу).

*Приклад 2.5* Знайдемо вирази основних виробничих характеристик виробничої **Приклио 2.5** знаидемо вирази основних вироон.<br>функції Кобба-Дугласа V = 188,223 ·  $K^{0,119} \cdot L^{0,72}$ .

 $P$ озв'язування. Середня фондовіддача  $\frac{V}{K} = AK^{\alpha-1}L^{\beta} = 188,223K^{-0,881}L^{0,72}$ =  $AK^{\alpha-1}L^{\beta}$  = 188, 223 $K^{-0,881}L^{0,72}$ ;

середня продуктивність праці  $\frac{V}{L} = AK^{\alpha}L^{\beta-1} = 188,223K^{0,119}L^{-0,28}$ =  $AK^{\alpha}L^{\beta-1}$  = 188, 223 $K^{0,119}L^{-0,28}$ ;

гранична фондовіддача 
$$
\frac{\partial V}{\partial K} = A\alpha K^{\alpha - 1}L^{\beta} = 22,396K^{-0,881}L^{0,72};
$$

гранична продуктивність праці  $\frac{\partial V}{\partial L} = A\beta K^\alpha L^{\beta-1} = 135,521K^{0,119}L^{-0,28}$  $\frac{\partial V}{\partial L} = A\beta K^{\alpha}L^{\beta-1} = 135,521K^{0,119}L^{-0,28};$ ;

еластичність випуску за основними виробничими фондами  $E_K = \alpha = 0,119$ ; еластичність випуску за витратами праці  $E_L = \beta = 0,72$ ;

гранична норма заміщення  $h = \frac{\beta}{2} \cdot \frac{K}{2} = \frac{0.72}{0.118} \cdot \frac{K}{2} = 6.05$ 0,119  $h = \frac{\beta}{2} \cdot \frac{K}{I} = \frac{0.72}{0.118} \cdot \frac{K}{I} = 6.05 \frac{K}{I}$  $\frac{\beta}{\alpha} \cdot \frac{K}{L} = \frac{0.72}{0.119} \cdot \frac{K}{L} = 6.05 \frac{K}{L}$  $=\frac{\beta}{\alpha} \cdot \frac{K}{L} = \frac{0.72}{0.119} \cdot \frac{K}{L} = 6.05 \frac{K}{L}.$ 

#### <span id="page-34-0"></span>*2.4 Знаходження точкового та інтервального прогнозів*

Щоб знайти точковий прогноз регресанта *p y* для конкретних значень змінних  $x_{10}$  та  $x_{20}$ , потрібно підставити ці значення в рівняння регресії (2.2). Виконавши необхідні обчислення знайдемо шуканий прогноз.

Довірчий проміжок з надійністю 
$$
p = 1 - \alpha
$$
 значадять так:  
\n
$$
\overline{y}_p - t(n - m; \alpha) \cdot \sigma_p \le y_{\text{diam}} \le \overline{y}_p + t(n - m; \alpha) \cdot \sigma_p, \qquad (2.13)
$$

де *р y* – точкова оцінка регресанту, що отримана з рівняння (2.2);

 $t(n-m, \alpha)$  – табличне значення для величини, що має розподіл Стьюдента з  $n-m$  ступенями вільності.

Розрахункова дисперсія  $\sigma_p^2$  (відхилення регресанта від середнього значення) обчислюється за формулою

$$
\sigma_p^2 = \frac{\sum_{i=1}^n (y_{pi} - y_i)^2}{n - m} \cdot (1 + X_p^T \cdot C_{\kappa op} \cdot X_p),
$$
 (2.14)

де  $X_p = x_1$ 2 1  $X_p = x$ *x*  $=\left(\begin{array}{c} 1\\ x_1\\ x_2 \end{array}\right),$ , *n* – число експериментів (даних), *m* – число коефіцієнтів (параметрів) в рівнянні,  $y_i$  – фактичне значення регресанта, *рi y* – розрахункове значення регресанта в лінійній моделі (2.2), *Скор* – кореляційна матриця (2.4).

*Приклад 2.6* Для функції Кобба-Дугласа, знайденої в прикладі 2.1 знайти точ**приклио 2.0** для функції кооба-дугласа, знайденої в прикладі 2.1 знайти 104-<br>ковий та інтервальний прогнози для значень  $K = 3700$ ,  $L = 540$  з надійністю  $1-\alpha$ , de  $\alpha = 0.05$ .

*Розв'язування.* Для знаходження точкової оцінки скористаємось моделлю (2.8): **Розв'язування.** Для знаходження точкової оцінки скористаємось моделлю (2.8):<br>x<sub>1</sub> = ln3700 = 8,216; x<sub>2</sub> = ln540 = 6,292, підставивши знайдені значення в дане рівняння одержимо: ходження точкової оцінки скористаємось моделлю (2.8):<br>= ln 540 = 6,292, підставивши знайдені значення в дане<br> $y_p = 5,238 + 0,119 \cdot 8,216 + 0,72 \cdot 6,292 = 10,747$ . Точкова оцінка для обсягу продукції складе:  $\overline{V_p} = e^{10,747} = 46498,77$  грошових одиниць.

Для знаходження інтервальної оцінки значення регресанта скористаємось кореляційною матрицею (2.7)  $v_p = e$  = 40498, 77 трошових одиниць.<br>
оцінки значення регресанта скористаємо<br>  $\begin{pmatrix} 31,614 & 0,802 & -6,474 \\ 0,802 & 0,439 & -0,728 \end{pmatrix} \begin{pmatrix} 1 \\ 8,216 \end{pmatrix} = 0,326$ 

$$
x_1^T \cdot C_{\kappa op} \cdot X_p = (1 \quad 8,216 \quad 6,292)
$$
\n
$$
\begin{pmatrix}\n31,614 & 0,802 & -6,474 \\
0,802 & 0,439 & -0,728\n\end{pmatrix}\n\begin{pmatrix}\n1 \\
8,216 \\
6,292\n\end{pmatrix} = 0,326;
$$
\n
$$
x_1^T \cdot C_{\kappa op} \cdot X_p = (1 \quad 8,216 \quad 6,292)
$$
\n
$$
\begin{pmatrix}\n31,614 & 0,802 & -6,474 \\
0,802 & 0,439 & -0,728 \\
-6,474 & -0,728 & 2,088\n\end{pmatrix}\n\begin{pmatrix}\n1 \\
8,216 \\
6,292\n\end{pmatrix} = 0,326;
$$

 $\sigma_p^2 = \frac{0,168833}{9} \cdot (1+0,326) = 0,0249$ , звідси  $\sigma_p = \sqrt{0,0249} = 0,1579$ .

3 огляду на те, що  $t(n-m, \alpha) = t(9; 0, 05) = 2, 26$ , одержимо:<br>10,7472 – 2,26 · 0,1579  $\le y_{\text{plaxm}} \le 10,7472 + 2,26$  · 0,1579;

$$
10,7472 - 2,26 \cdot 0,1579 \le y_{\text{eta}} \le 10,7472 + 2,26 \cdot 0,1579;
$$

10,  $7472 - 2, 26 \cdot 0, 1579 \le \frac{3}{2}$ <br> **10, 691**  $\le y_{\text{eta}} \le 10, 8035$ . 2 – 2, 26 ⋅ 0, 15 /9 ≤ y<br>
≤ y<sub>φaκm</sub> ≤ 10,8035.

Тепер знаходимо довірчий проміжок для регресанта *V*

 $e^{10,691} \le V_{\phi a\kappa m} \le e^{10,8035}$ ;

$$
43951, 27 \le V_{\text{eta}} \le 49193, 93.
$$

(1+0,326) = 0,0249, 3BIACM  $\alpha$ <br>
1 Te, що  $t(n-m, \alpha) = t(9; 0, 0, 0, 7472 - 2, 26 \cdot 0, 1579 \le y_{\text{max}}$ <br>
0, 691  $\le y_{\text{down}} \le 10, 8035$ .<br>
одимо довірчий проміжок ,<br>  $e^{10,691} \le V_{\text{down}} \le$ <br>
43951, 27  $\le V_{\text{down}}$ <br>
2000, 3 надійніст Таким чином, з надійністю 0,95 можна стверджувати, що фактичне значення регресанта *y* для  $K = 3700$ ,  $L = 540$  буде знаходитись в проміжку [43951,27; 49193,93].
*Вправи для самостійної роботи*

*Користуючись емпіричними даними вашого варіанта:*

- *1) побудувати виробничу функцію Кобба-Дугласа;*
- *2) оцінити значущість множинної регресії;*
- *3) перевірити адекватність побудованої моделі за допомогою критерію Фішера;*
- *4) оцінити значущість змінних виробничої функції, використовуючи tкритерій Стьюдента;*
- *5) знайти вирази основних виробничих характеристик;*
- *6) зробити точковий та інтервальний прогнози для наведених у кінці варіанта значень змінних з надійністю*  1 , 0,05 *де .*

#### *Варіант 1*

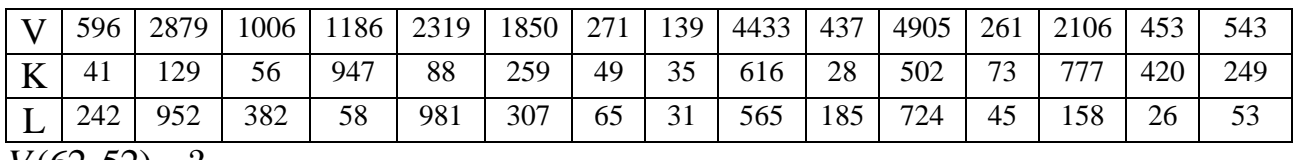

 $V(62, 52) = ?$ 

#### *Варіант 2*

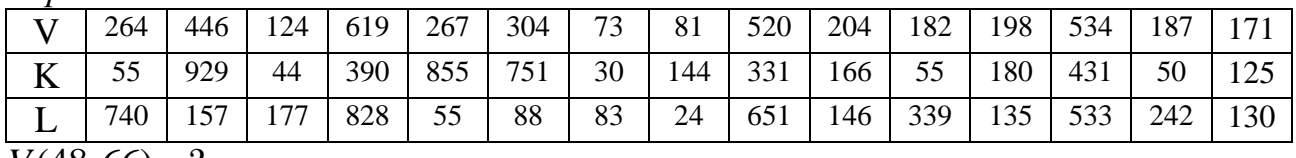

 $V(48, 66) = ?$ 

*Варіант 3*

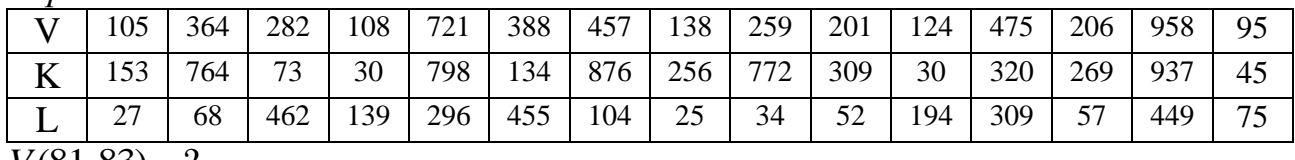

 $V(81, 83) = ?$ 

*Варіант 4*

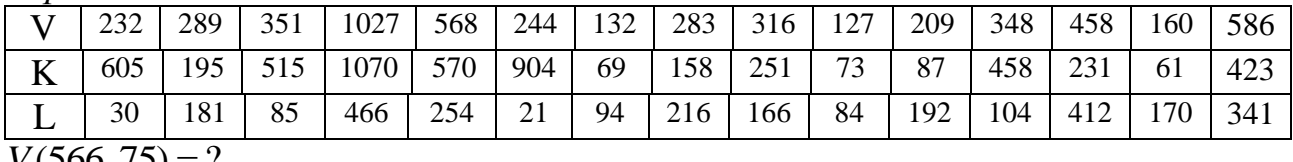

 $V(566, 75) = ?$ 

#### *Варіант 5*

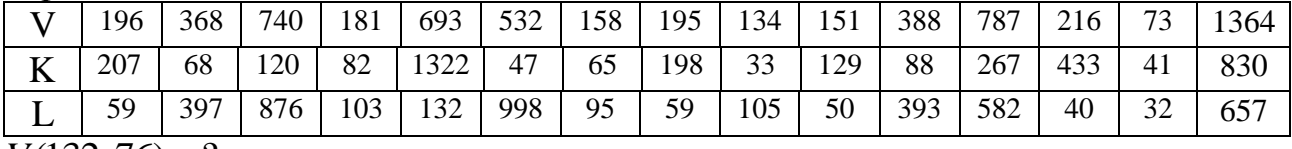

 $V(132, 76) = ?$ 

## *Варіант 6*

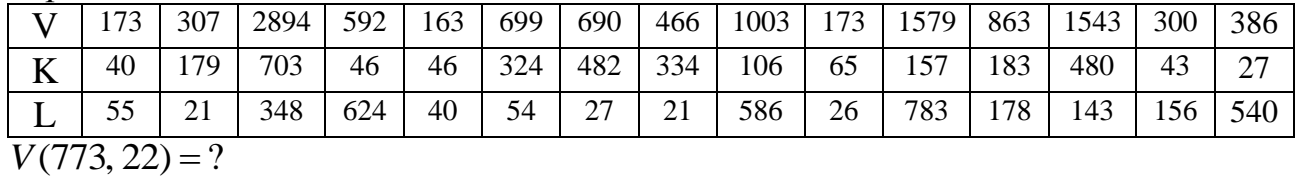

*Варіант 7*

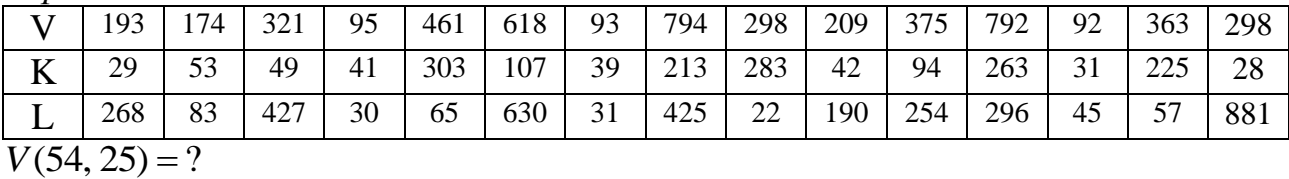

#### *Варіант 8*

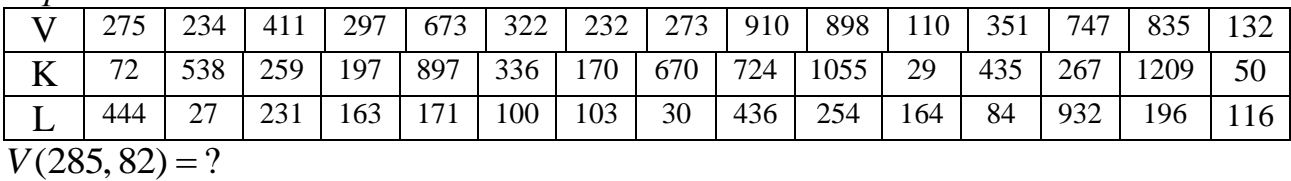

*Варіант 9*

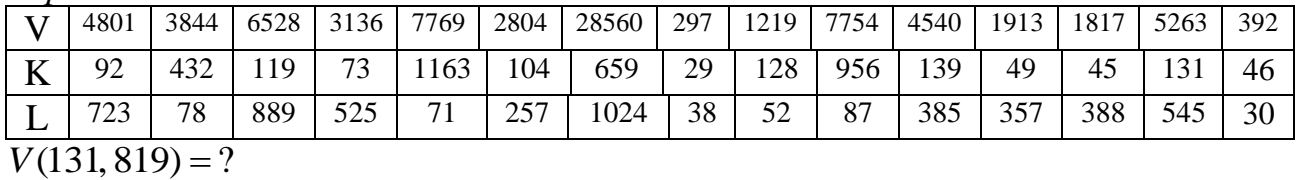

*Варіант 10*

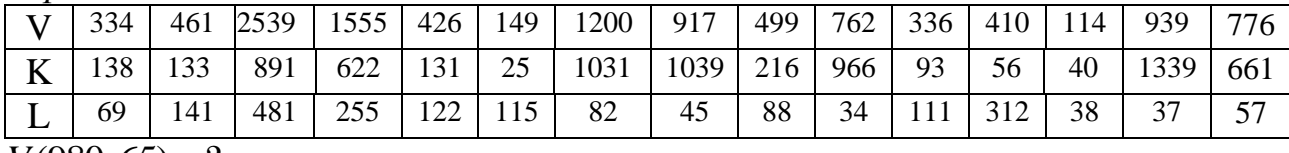

 $V(980, 65) = ?$ 

## *РОЗДІЛ 3 ЕЛЕМЕНТИ ТЕОРІЇ ГРАФІВ: ОСНОВНІ ПОНЯТТЯ, СПОСОБИ ЗАДАННЯ, КЛАСИФІКАЦІЯ*

Місто Кеніґсберґ в Пруссії було розташовано на берегах річки Преголя, рукави якої ділили місто на чотири частини, що поєднувалися сімома мостами (рис. 3.1)

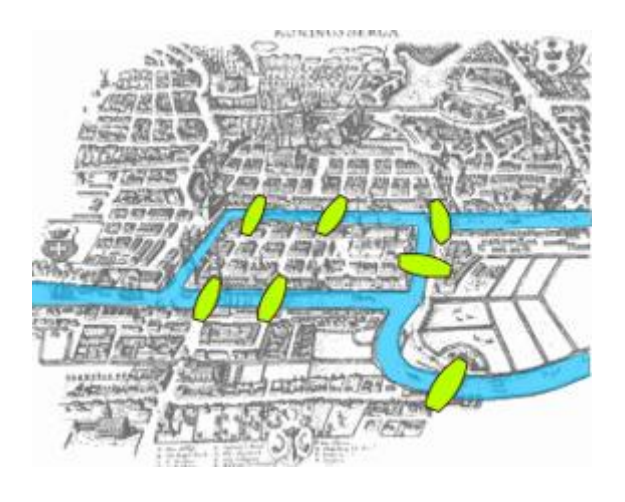

Рисунок 3.1

Потрібно було знайти такий маршрут через місто, щоб пройти всі сім мостів і кожним мостом пройти рівно один раз. Доведення неможливості розв'язання цієї задачі Леонардом Ейлером у 1735 привело до створення теорії графів. Ейлер осягнув, що вибір маршруту всередині кожної з ділянок не має значення, важливою є лише послідовність перетину мостів. Це дозволило йому переформулювати задачу в загальних термінах (які лягли в основу теорії графів усунувши всі ознаки окрім списку ділянок суходолу і мостів, що сполучають їх.

Історична задача про сім мостів може мати більш сучасне, цікаве формулювання.

*Приклад.* Північний берег річки зайнятий замком Синього Принца, південний – Червоного Принца. Східний берег – це дім єпископа, або церква; і маленький острів в центрі – це корчма (рис. 3.2). Серед місцевих жителів було звичаєм, після кількох годин сидіння в корчмі, намагатися обійти всі мости. Багато з них поверталися в корчму, щоб освіжитися для успішного завершення задачі. Однак жодному так і не вдалося цього зробити до заходу сонця.

*М8.* Синій Принц проаналізував міські мости і дійшов висновку, що обійти їх всіх по одному разу (без повторів) неможливо. Він придумав хитрий план будівництва восьмого мосту так, щоб мати змогу звечора почати від свого замка, обійти всі мости і тріумфально закінчити в корчмі. Де Синій Принц має побудувати восьмий міст?

*М9.* Червоний Принц, розгніваний вчинком свого брата, захотів збудувати міст, який дозволив би йому обійти всі мости раніше за Синього Принца, починаючи від свого замка і закінчуючи корчмою. Додатковою родзинкою помсти

мало бути унеможливлення обходу мостів за старим маршрутом у його брата. Де має побудувати дев'ятий міст Червоний Принц?

*М10.* Єпископ розумів, що це змагання створить безлад в місті і, що ще гірше, призведе до надмірного сп'яніння громадян. Він забажав побудувати десятий міст, який дозволив би всім мешканцям пройти всі мости і повернутися до власних домівок. Де єпископ мав би побудувати десятий міст?

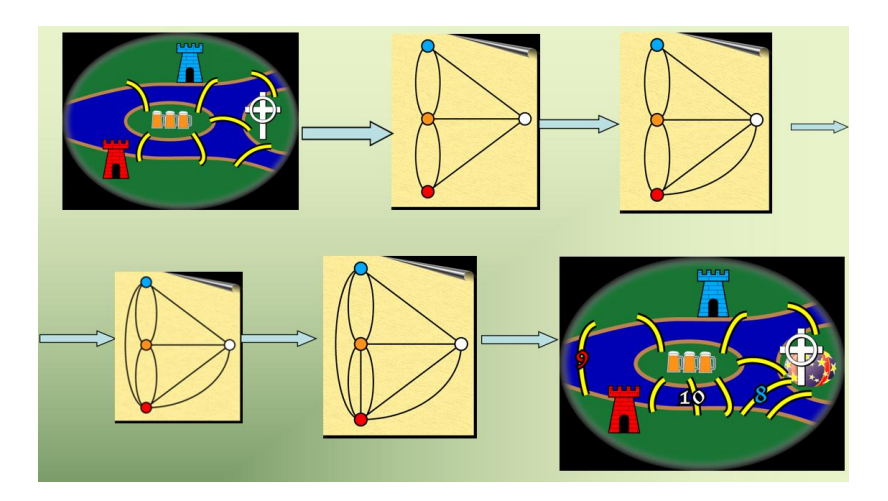

Рисунок 3.2

*Розв'язування.* Зведемо місто, як і раніше, до графа (рис. 3.2). Розфарбуємо кожну вершину відповідно до умови задачі.

*М8.* Зрозуміло, що описаний шлях існує, якщо рівно з двох або з жодної з вершин не виходить непарна кількість ребер. Якщо ми маємо 2 вершини з непарною кількістю ребер, обхід має розпочатися в одній з них і завершитися в іншій. В задачі лише чотири вершини, тож розв'язок очевидний. Бажаний шлях має починатися в синій вершині і завершитися в помаранчевій. Таким чином нове ребро (міст) рисуємо між іншими двома вершинами, зараз вони мають вже парну кількість ребер, що задовольняє наші вимоги.

*М9.* Встановити 9-й міст після 8-го теж легко. Потрібно дозволити Червоний замок і заборонити Синій як початкову точку; помаранчева точка залишається кінцевою і білу не чіпаємо. Щоб змінити парність червоної і синьої точок рисуємо ребро між ними.

*М10.* 10-й міст будується з трохи інших міркувань. Єпископ бажає надати кожному мешканцю можливість повернутися в початкову точку. Після побудови 9-го мосту червона і помаранчева точки мають непарну кількість ребер (мостів), що з них виходять, тож саме там має бути побудовано міст між ними.

### *3.1 Основні поняття та факти теорії графів*

*Графи –* геометрична конфігурація, яка складається з точок (вершин) і ребер (ліній або відрізків, які сполучають деякі точки).

*Вершини можна маркувати* цифрами, кольорами, великими і маленькими літерами латинської абетки, маленькими літерами з індексами і т. ін.

*Ребра можна маркувати* цифрами, маленькими літерами латинської абетки, маленькими літерами латинської абетки з індексами.

Графи є істотним елементом математичних моделей в різних галузях науки і практики (рис. 3.3).

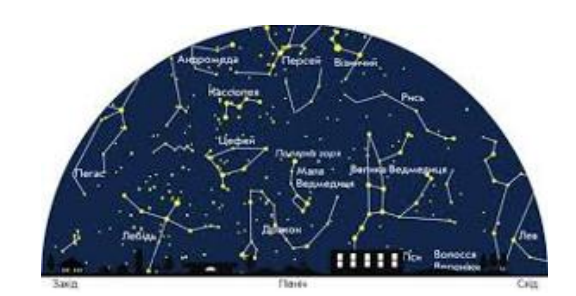

а) Карти зіркового неба

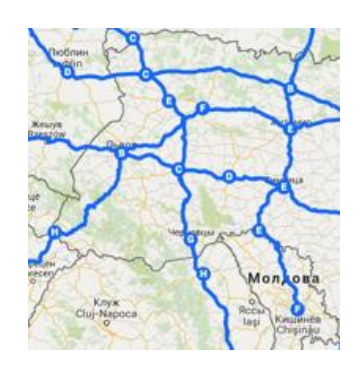

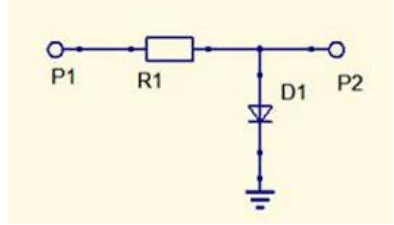

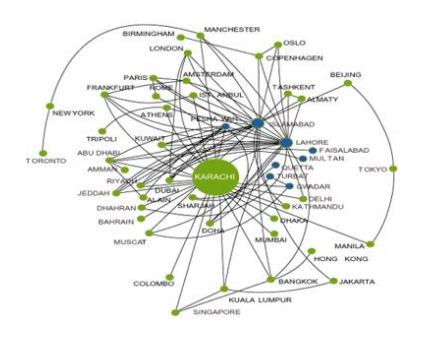

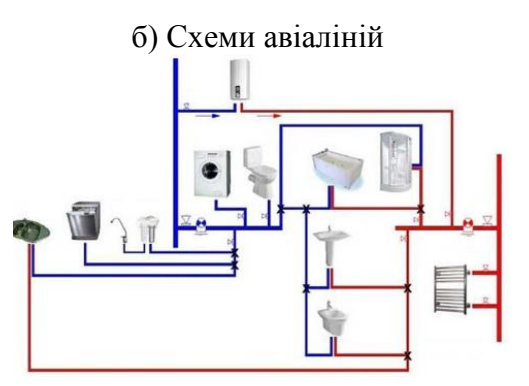

в) Мережі доріг гублиостачання г) Схема водопостачання

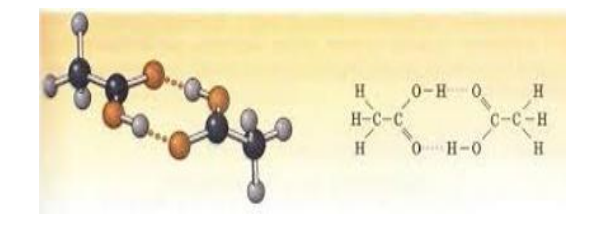

д) Схема електричного кола сруктурної формули хімічної сполуки

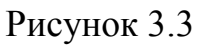

# *ЗАПАМ'ЯТАЙ!*

1) Граф  $G(X, W)$  – пара множин.

Множина  $X = \{x_1, x_2, ..., x_n\}$  – множина вершин;

множина  $X = \{x_1, x_2, ..., x_n\}$  – множина вершин,<br>множина  $W = \{(x_i, x_j), i = \overline{1, n}, j = \overline{1, n}\}$  – множина вершин.

Ребро  $(x_i, x_j)$  сполучає вершину  $x_i$  з вершиною  $x_j$  (дане ребро і вершини *інцидентні).*

2) Якщо кінці ребра належать одній вершині, таке ребро називається *петлею.*

3) Графи можна задавати графічно та переліком вершин та ребер

4) *Дві вершини*, з'єднані ребром, називають *суміжними.*

5) *Два ребра* називають *суміжними*, якщо вони інциденті загальній вершині. 6) При зображенні графу несуттєвою є довжина і кривизна ребер, взаємне розташування вершин на площині. Принциповим є тільки відношення інцидентності.

*Приклад 3.1* Моделі, зображені на рис. 3.4 а, б, в з погляду теорії графів однакові.

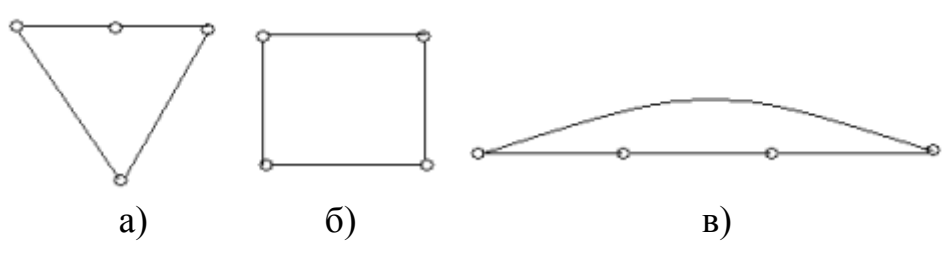

Рисунок 3.4

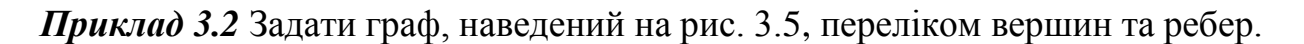

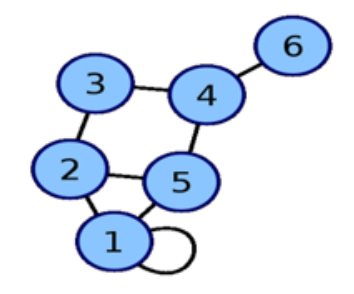

Рисунок 3.5

## *Розв'язування.*

 $X = \{1, 2, 3, 4, 5, 6\}$  – множина вершин,

 $W = \{(1,1), (1,2), (1,5), (2,5), (2,3), (3,4), (5,4), (4,6)\}$  – множина ребер.

Зауважимо, що ребро $(1,1)$  – петля.

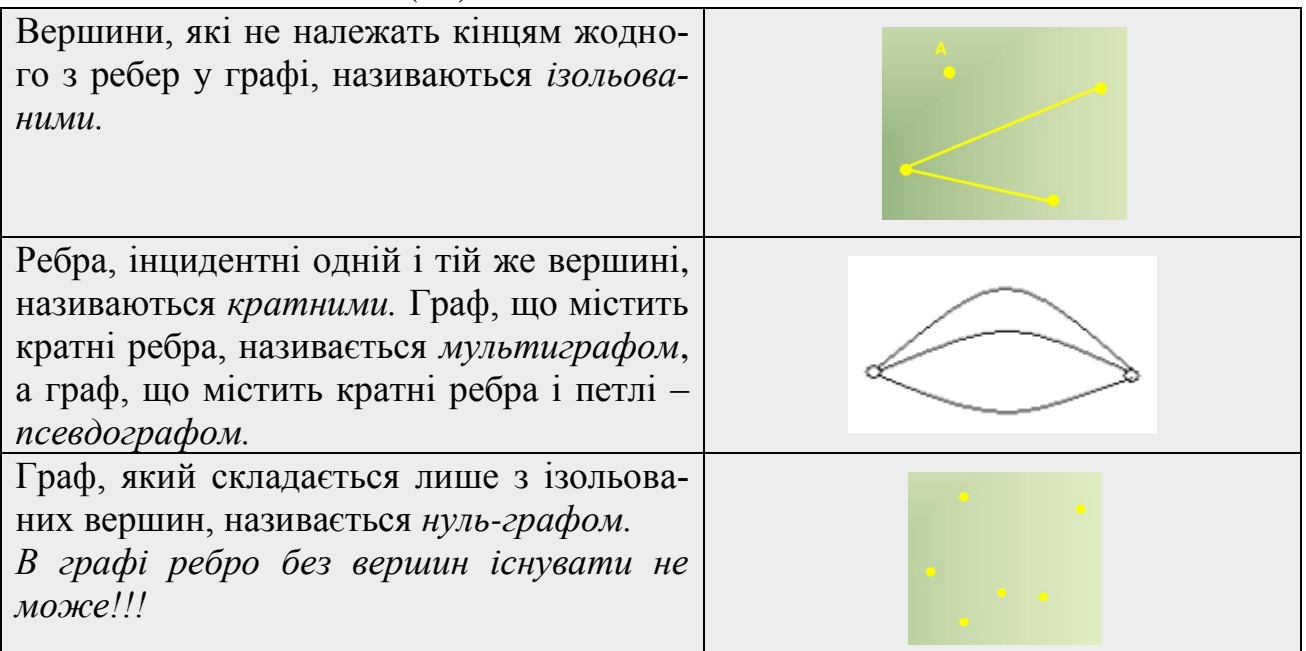

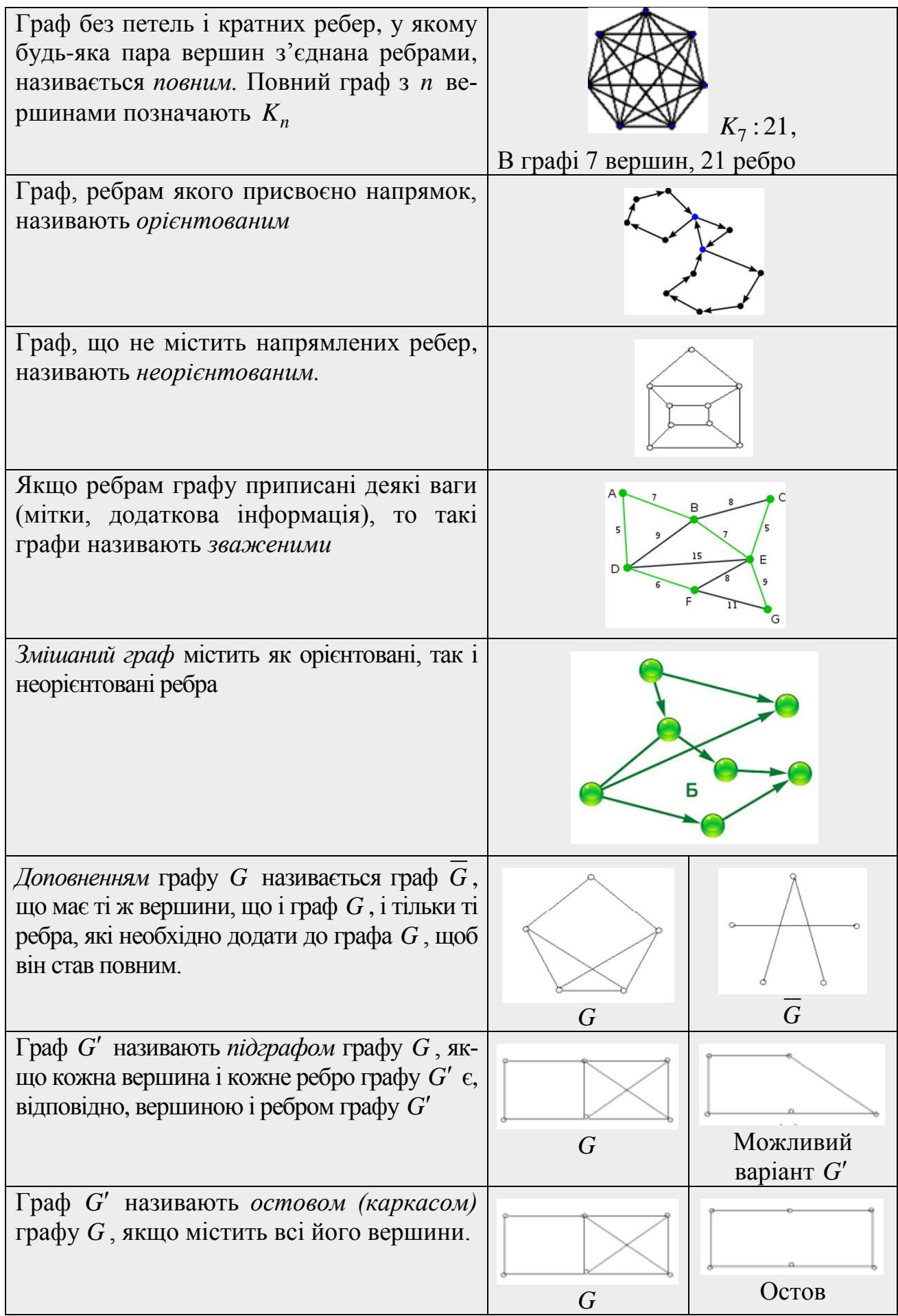

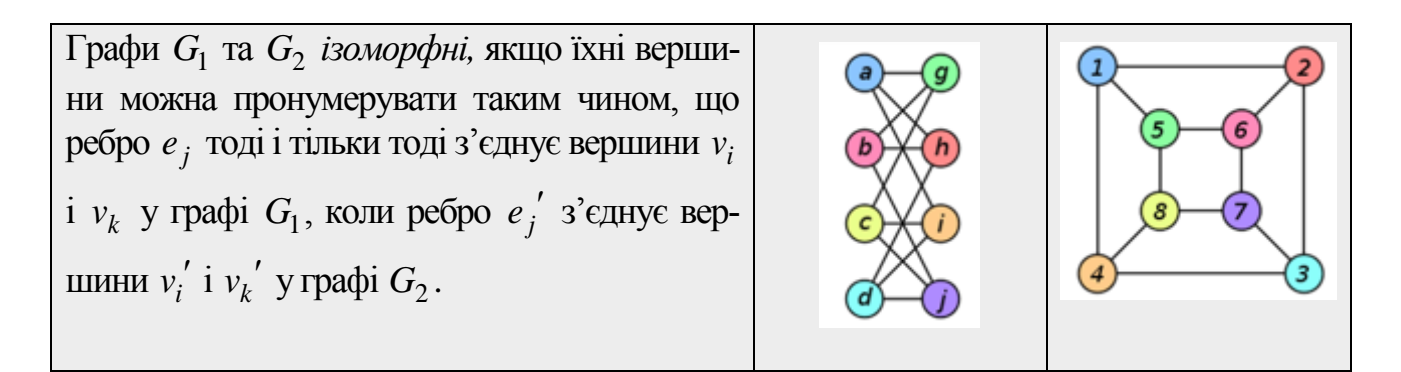

*Приклад 3.3* Задайте граф, зображений на рис. 3.6, переліком вершин та ребер, пам'ятаючи, що в орієнтованому графі запис ребра  $(x_i, x_j)$  означає, що  $x_i$  – початок,  $x_j$  – кінець.

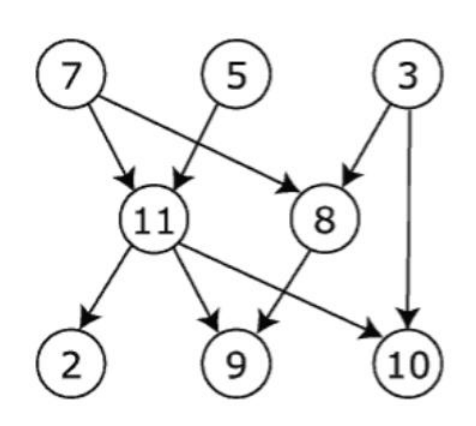

Рисунок 3.6

#### *Розв'язування*

Множина вершин  $X = \{2, 3, 5, 7, 8, 9, 10, 11\}$ ;

множина ребер  $W = \{(3,8),(3,10),(5,11),(7,8),(7,11),(8,9),(11,2),(11,9),(11,10)\}$ .

*Приклад 3.4* Визначити доповнення *G* графу *G* , зображеного на рис. 3.7. Побудувати повний граф.

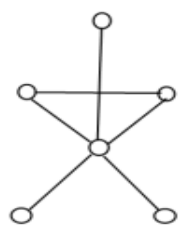

Рисунок 3.7

### *Розв'язування*

Доповнення графу зображено на рис. 3.8, а, повний граф – на рис. 3.8, б.

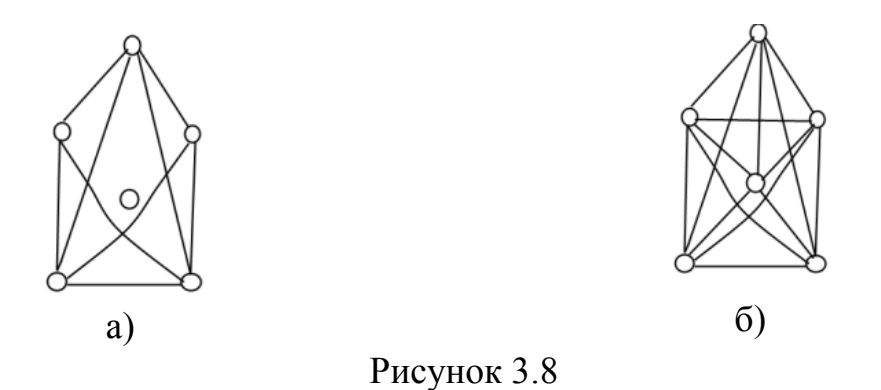

Кількість ребер неорієнтованого графу, які інцидентні даній вершині, називають *степенем* вершини графу і позначають deg  $x_i$  .

Для орієнтованого графу визначають два степеня вершин:

 $\deg x_i'$  – кількість ребер, що виходять із вершини  $x_i$ ;

 $\deg x_i$ <sup>"</sup> – кількість ребер, що входять у вершину  $x_i$ .

Петля додає по одиниці в обидва значення.

 $\overline{3A\Pi}AM'\overline{A\Pi}A\breve{H}$ ! Для орієнтованих графів  $\sum\deg x_i'=\sum\deg$  $\overline{G}$   $\overline{G}$   $\overline{x_i}$  $i' = \sum_{i} \deg x_i$  $\sum_{x_i \in G}$  deg  $x_i = \sum_{x_i \in G}$  $x'_i = \sum \deg x''_i = m$  $\sum_{i \in G} \deg x_i = \sum_{x_i \in G} \mathfrak{a}$  $\sum_{i} \deg x'_i = \sum_{i} \deg x''_i = m, \text{ or } m$ кількість ребер графу.

*Приклад 3.5* Знайти степені вершин графів, зображених на рис. 3.9.

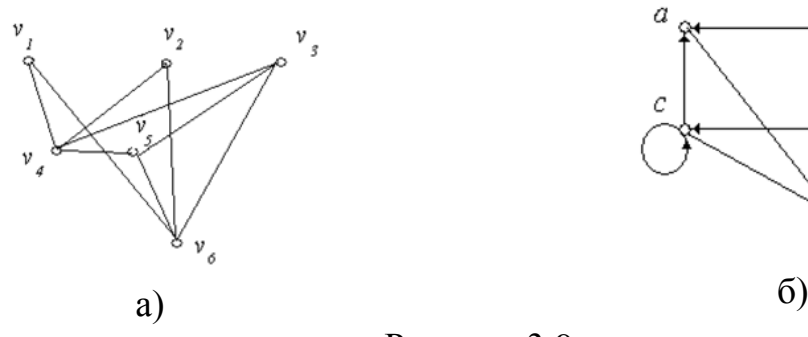

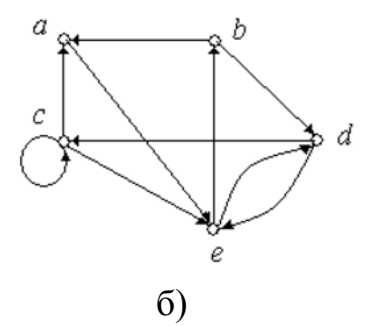

Рисунок 3.9

### *Розв'язування*

а) Граф на рис. 3.9, а неорієнтований, тому

 $\deg v_1 = 2$ ;  $\deg v_2 = 2$ ;  $\deg v_3 = 3$ ;  $\deg v_4 = 4$ ;  $\deg v_5 = 3$ ;  $\deg v_6 = 4$ .

б) Граф на рис. 3.9, б орієнтований, тому

deg  $a' = 1$ ; deg  $b' = 2$ ; deg  $c' = 2 + 1 = 3$ ; deg  $d' = 2$ ; deg  $e' = 2$ ;<br>deg  $a'' = 2$ ; deg  $b'' = 1$ ; deg  $c'' = 1 + 1 = 2$ ; deg  $d'' = 2$ ; deg  $e'' = 3$ .

Очевидно, що  $1+2+3+2+2=10$  i  $2+1+2+2+3=10$ .

## *3.2 Способи задання графів*

1) Графічний.

2) Переліком вершин і ребер.

3) За допомогою матриці *суміжності.*

Занумеруємо всі вершини графу *G* натуральними числами від 1 до *n* . Матрицею суміжності *A* неорієнтованого графу *G* називається матриця *n* -го порядку, в якій елемент  $a_{ij}$  дорівнює 1, якщо вершини  $x_i$  та  $x_j$  суміжні, і дорівнює 0 – якщо ні.

Якщо граф орієнтований, то елемент  $a_{ij}$  дорівнює 1, якщо вершина  $x_i$  – початок ребра,  $x_j$  – кінець.

Якщо граф зважений, то замість одиниць в матриці суміжності зберігають ваги ребер, а при відсутності ребра зберігають спеціальне значення. Наприклад, в багатьох задачах зручно за відсутності ребра зберігати дуже велике число – «нескінченність».

4) За допомогою *матриці інцидентності B,* яка вказує зв'язок між інцидентними елементами графу (ребро і вершина). Стовпці матриці відповідають ребрам, рядки – вершинам.

Кожна комірка матриці може набувати трьох значень:

- «-1», якщо ребро входить у вершину;
- «1», якщо ребро виходить із вершини;
- «0», якщо вершина не стосується ребра;
- «2», якщо у вершині є петля.

## *ЗАПАМ'ЯТАЙ!*

1) Якщо граф неорієнтований, то матриця суміжності завжди симетрична відносно головної діагоналі.

2) Для зручності можна подавати матрицю суміжності у вигляді таблиці, де в першому рядку і першому стовпці, починаючи з другого елемента, проставлено мітки вершин.

3) Для зручності можна подавати матрицю інцидентності у вигляді таблиці, де в першому рядку проставлено мітки ребер, в першому стовпці проставлено мітки вершин, починаючи з другого елемента.

4) Для орієнтованих псевдографів не можна побудувати матрицю інцидентності.

*Приклад 3.6* Задати графи, зображені на рис. 3.10, за допомогою матриці суміжності.

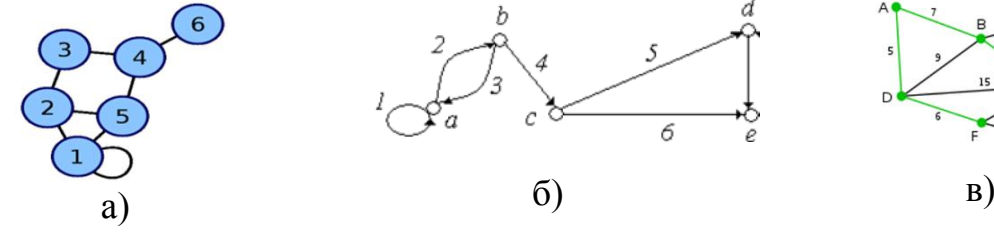

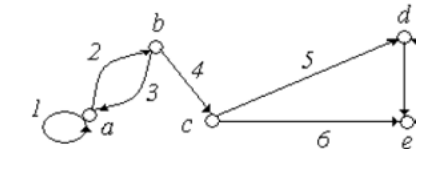

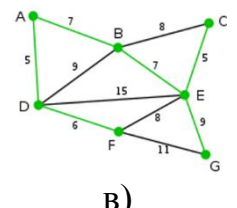

Рисунок 3.10

## *Розв'язування*

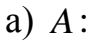

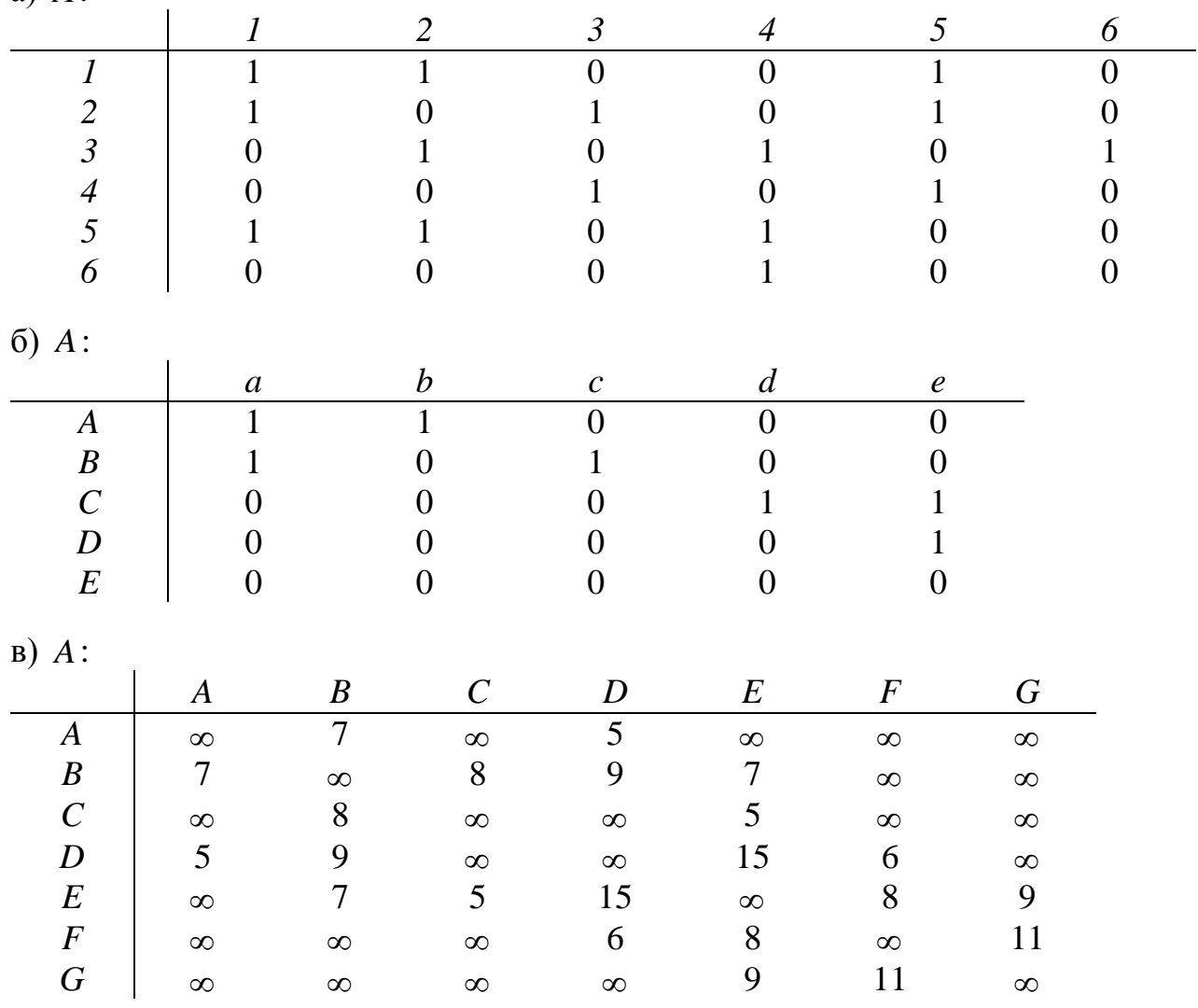

*Приклад 3.7* Задати графи, зображені на рис. 3.11, за допомогою матриць суміжності та інцидентності.

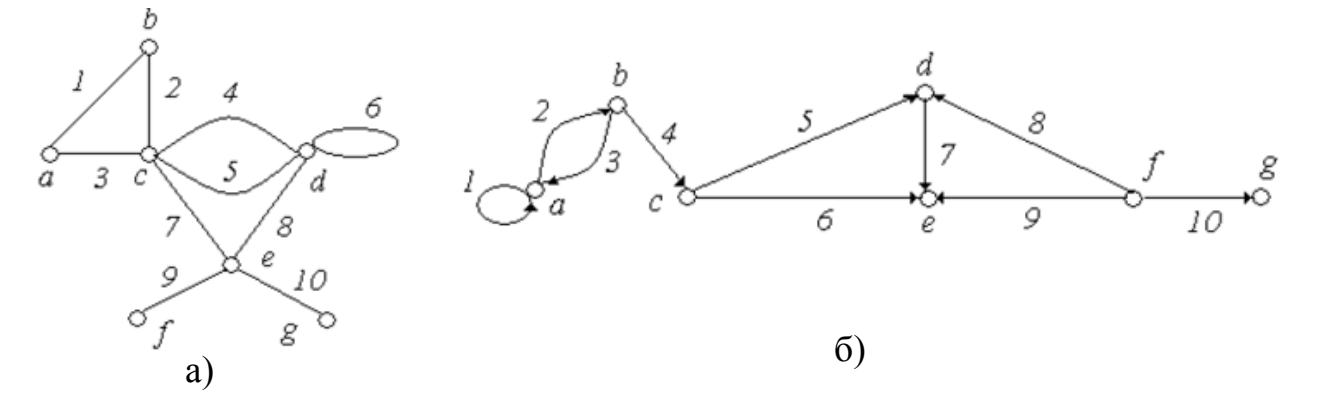

Рисунок 3.11

# *Розв'язування*

а) Матриця суміжності *A* :

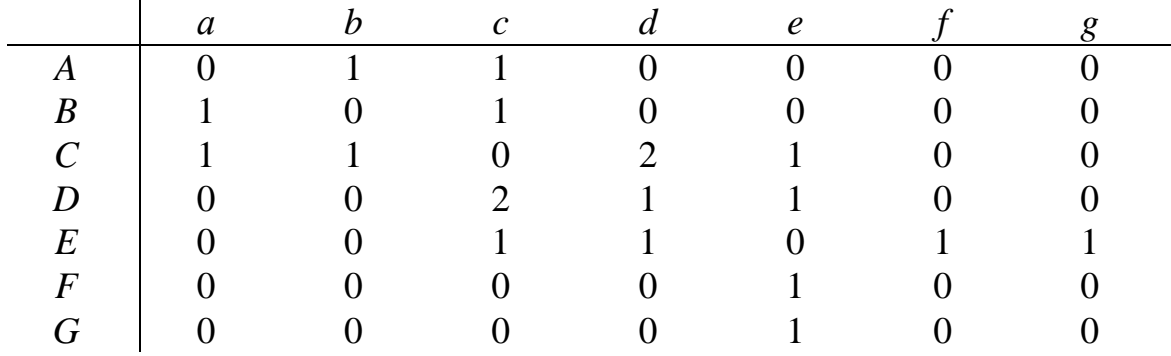

Матриця інцидентності *B* :

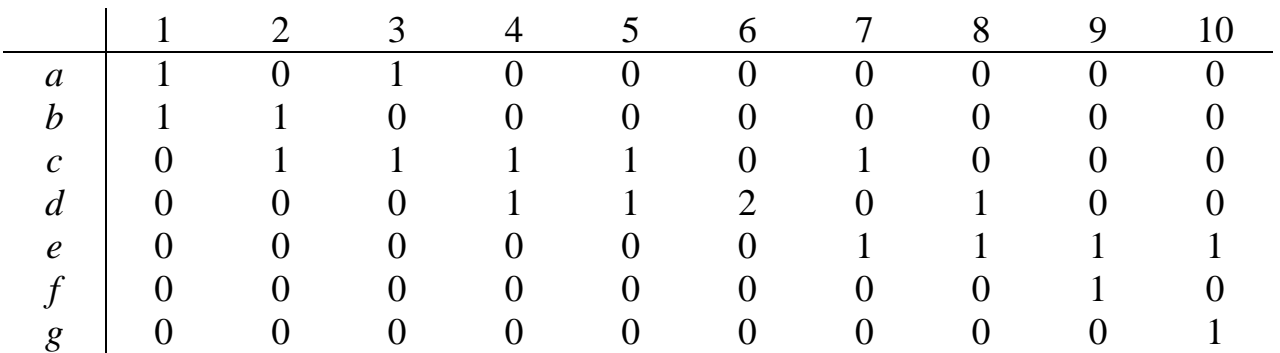

б) Матриця суміжності *A* :

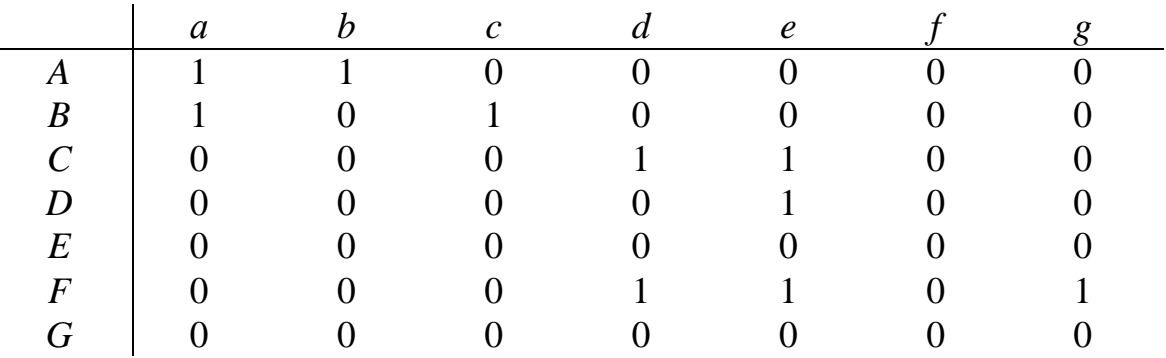

Матриця інцидентності *B* :

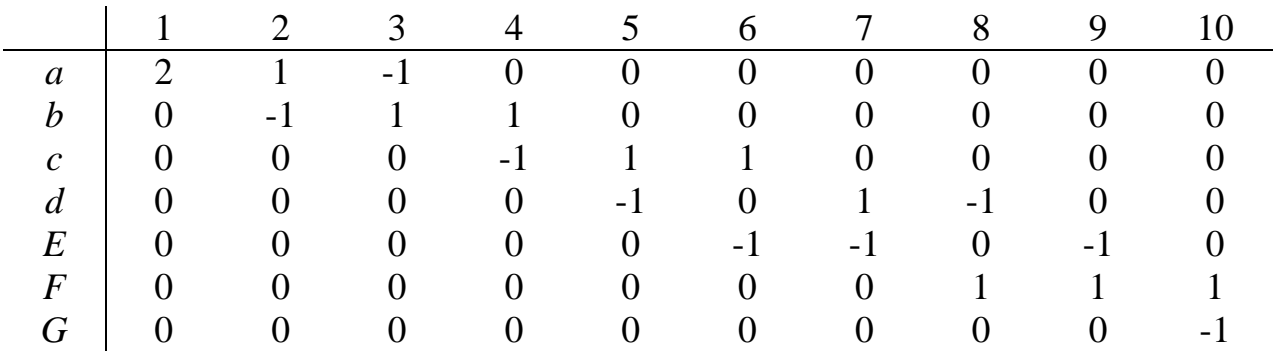

**Приклад 3.8** Дано граф (рис. 3.12).

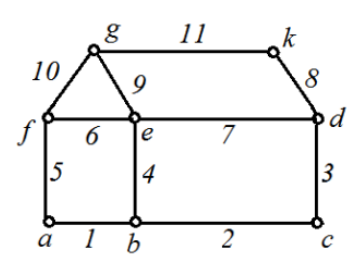

Рисунок 3.12

1) Визначити, чи є даний граф повним, якщо ні, знайти доповнення графу. Побудувати повний граф.

2) Визначити степені вершин.

3) Задати граф: матрицями інцидентності, суміжності, списком вершин і ребер.

#### Розв'язування

1) Даний граф не є повним. Знайдемо доповнення та побудуємо повний граф.

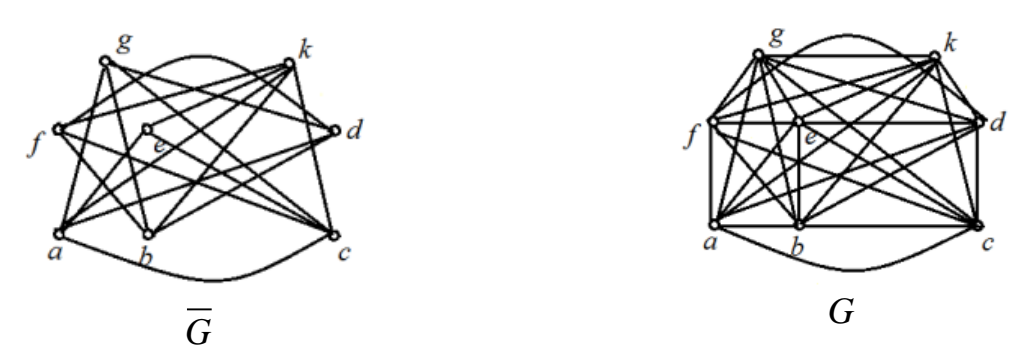

Рисунок 3.13

2) Знайдемо степені всіх вершин графу:

deg  $a = 2$ ; deg  $b = 3$ ; deg  $c = 2$ ; deg  $d = 3$ ; deg  $e = 4$ ; deg  $f = 3$ ; deg  $g = 3$ ; deg  $k = 2$ .

3) Список вершин:  $X = \{a,b,c,d,e,f,g,k\};$ 

Список ребер:

$$
W = \{(a,b),(b,c),(c,d),(b,e),(a,f),(f,e),(d,e),(d,k),(e,g),(f,g),(k,g)\}.
$$

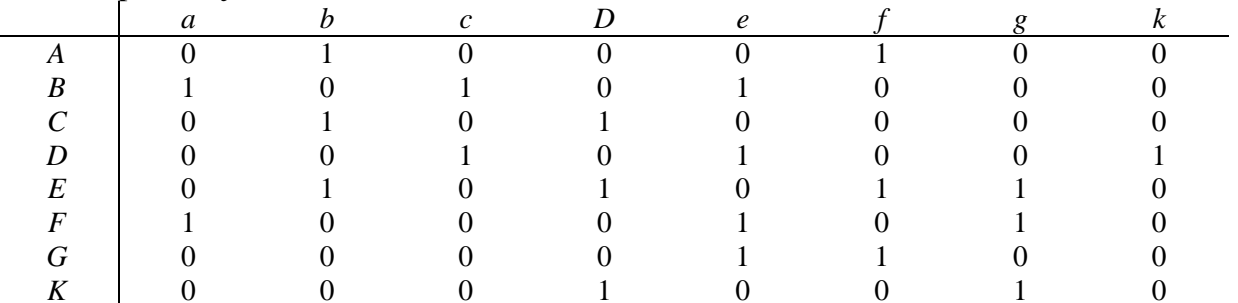

Матриця суміжності А:

| Матриця інцидентності В: |  |  |  |  |  |   |  |  |   |    |  |  |
|--------------------------|--|--|--|--|--|---|--|--|---|----|--|--|
|                          |  |  |  |  |  | h |  |  | Q | 10 |  |  |
| $\mathfrak a$            |  |  |  |  |  |   |  |  |   |    |  |  |
| h                        |  |  |  |  |  |   |  |  |   |    |  |  |
| $\epsilon$               |  |  |  |  |  |   |  |  |   |    |  |  |
| d                        |  |  |  |  |  |   |  |  |   |    |  |  |
| $\boldsymbol{e}$         |  |  |  |  |  |   |  |  |   |    |  |  |
|                          |  |  |  |  |  |   |  |  |   |    |  |  |
| ø<br>⌒                   |  |  |  |  |  |   |  |  |   |    |  |  |
|                          |  |  |  |  |  |   |  |  |   |    |  |  |

*Приклад 3.9* За заданою матрицею інцидентності побудувати орієнтований граф:

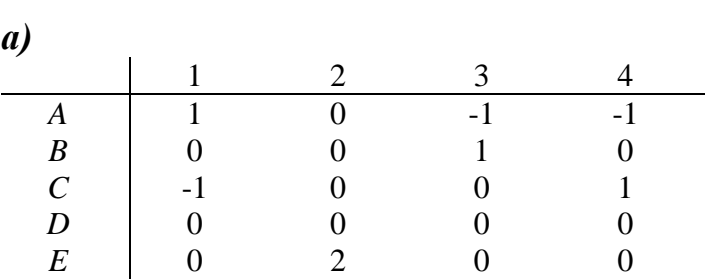

*Розв'язування*

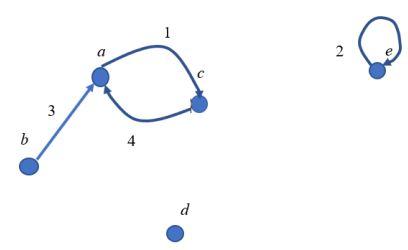

Рисунок 3.14

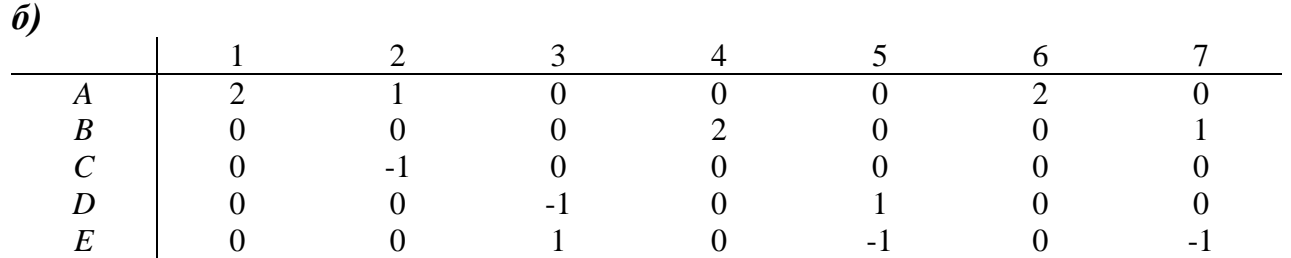

*Розв'язування*

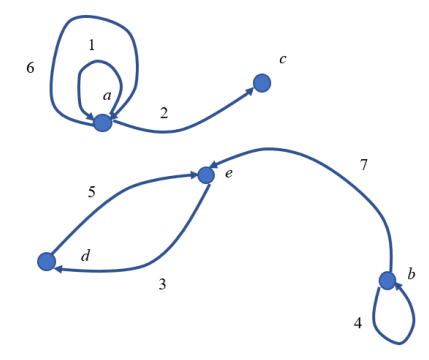

Рисунок 3.15

|   | a | $\sqrt{ }$ | а | $\mathbf e$ | $\sigma$ |  |
|---|---|------------|---|-------------|----------|--|
| a |   |            |   |             |          |  |
|   |   |            |   |             |          |  |
| C |   |            |   |             |          |  |
|   |   |            |   |             |          |  |
| e |   |            |   |             |          |  |
|   |   |            |   |             |          |  |
|   |   |            |   |             |          |  |
|   |   |            |   |             |          |  |
|   |   |            |   |             |          |  |

*Приклад 3.10* За заданою матрицею суміжності побудувати неорієнтований граф.

*Розв'язування*

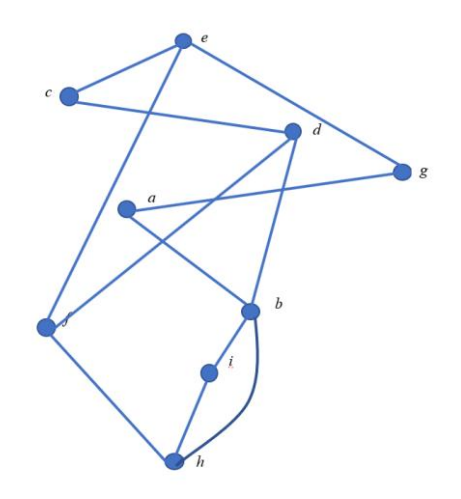

Рисунок 3.16

шин та ребер:

**Прикла** δ.11 Побудувати орієнтований граф 
$$
G(X,W)
$$
, заданий переліком вер-  
шин та ребер:  
 $X = \{a,b,c,d,e,f\}$ , на вершині  $d \in$ петля,  
 $W = \{(a,c),(b,e),(b,f),(c,e),(d,b),(d,a),(f,c),(e,f),(c,b),(a,f)\}$ .

*Розв'язування*

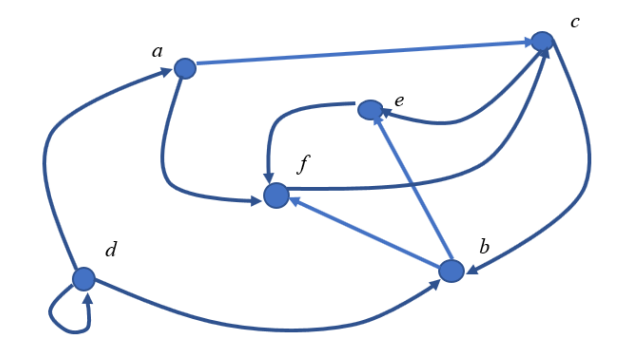

Рисунок 3.17

# *3.3 Зв'язність графу. Маршрути, шляхи, ланцюги, цикли*

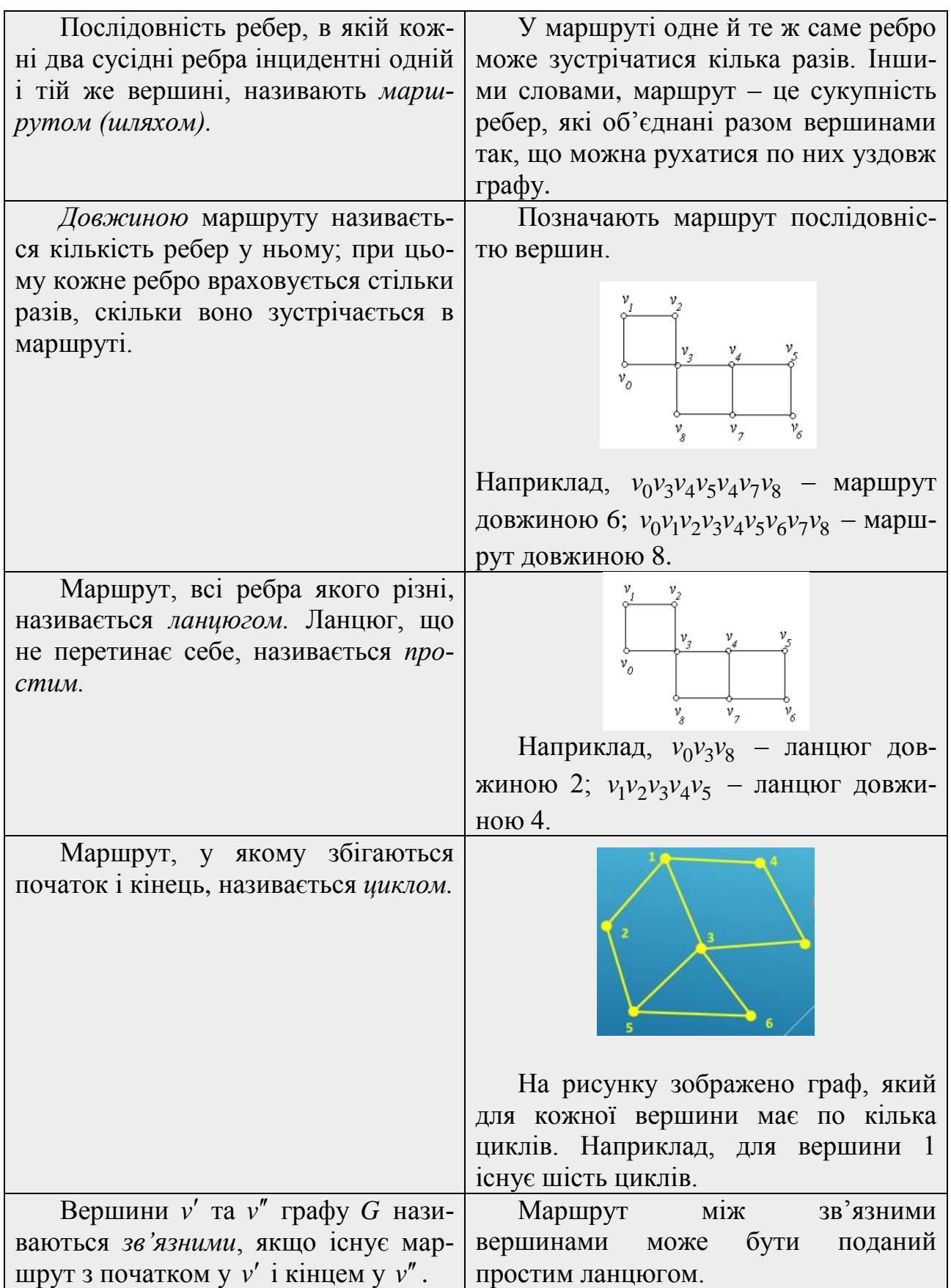

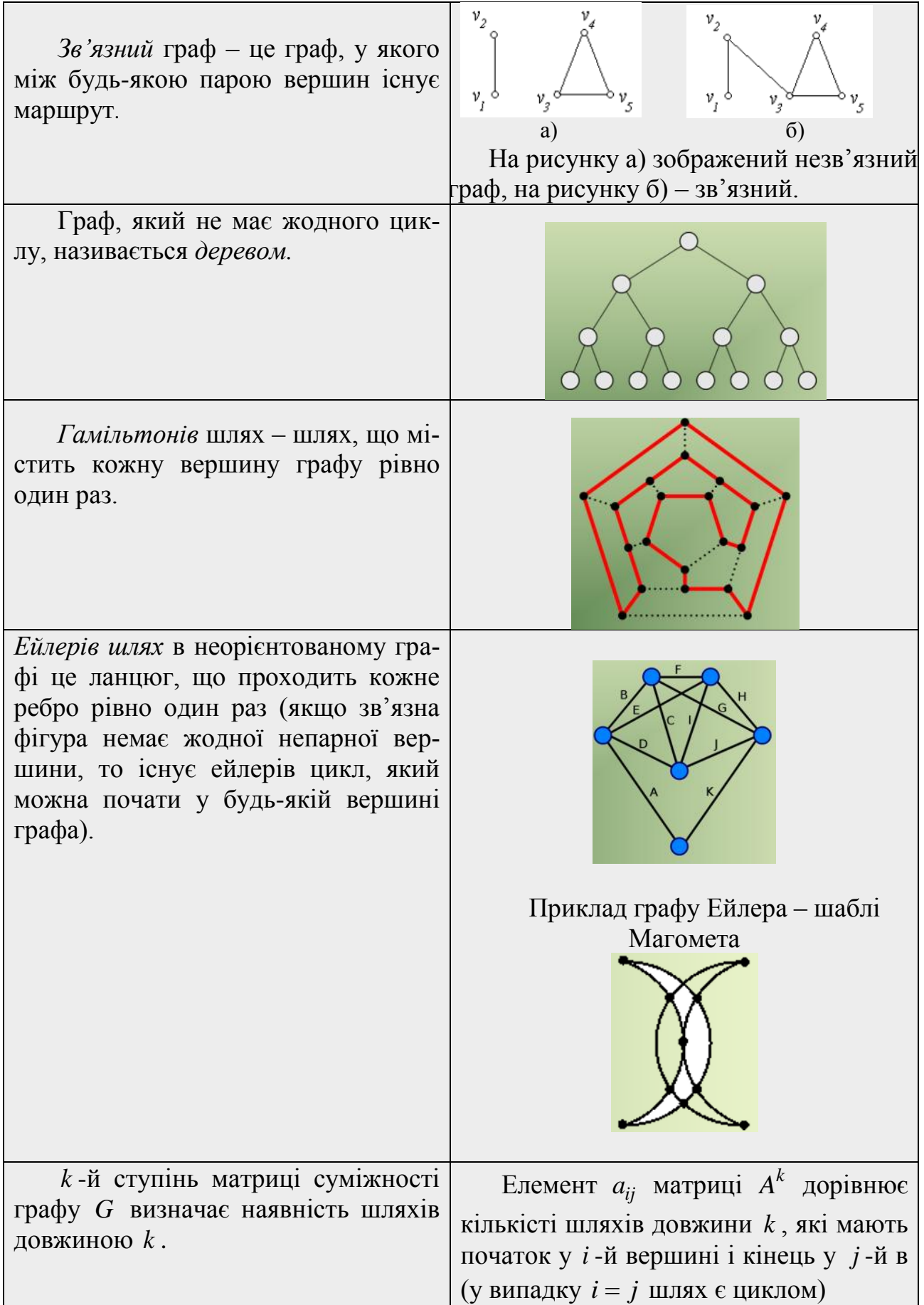

ЗАПАМ'ЯТАЙ! Графи G<sub>1</sub> та G<sub>2</sub> ізоморфні, якщо:

1) вони мають однакову кількість вершин; 2) мають однакову кількість ребер, причому дві довільні вершини графу  $G_1$  суміжні тоді і тільки тоді, коли суміжні відповідні вершини графу  $G_2$ ; 3) степені вершин графів збігаються (сума степенів вершин графу однакова); 4) якщо у графі  $G_1$  існує шлях з вершини  $v_1$  до вершини  $v_n$  то у графі  $G_2$  має існувати шлях через вершини з такими самими степенями, що і в маршруті графу  $G_1$ .

На рис. 3.18 наведено приклади ізоморфних графів.

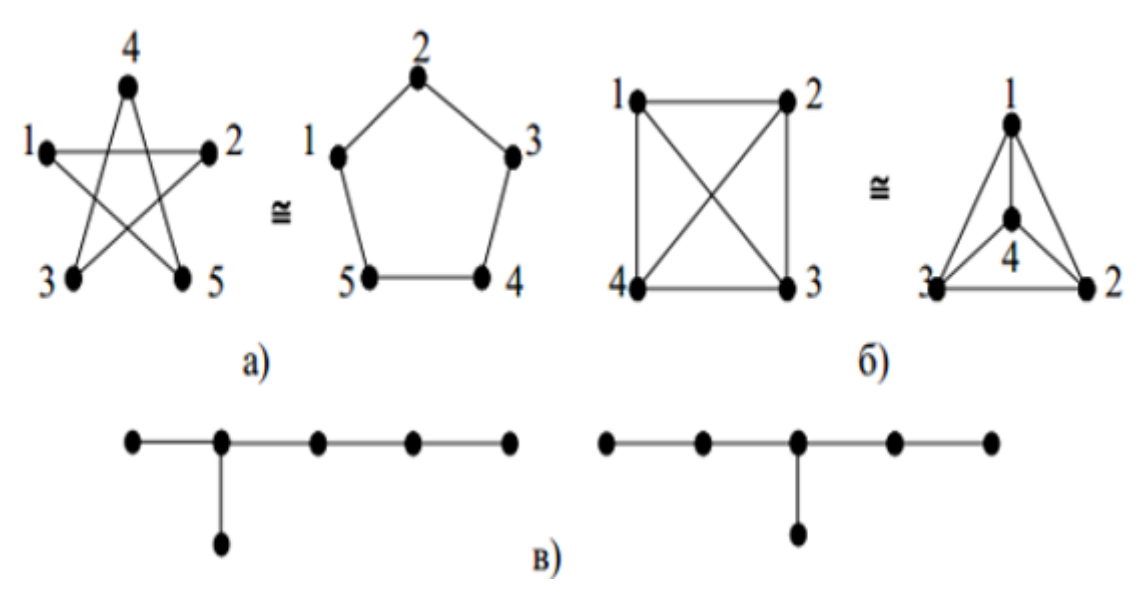

Рисунок 3.18

**Приклад 3.12** Знайти кількість шляхів графу  $G$  (рис. 3.19) довжиною 3.

### Розв'язування

Побудуємо матрицю суміжності графу G і знайдемо спочатку квадрат цієї матриці, а потім - куб.

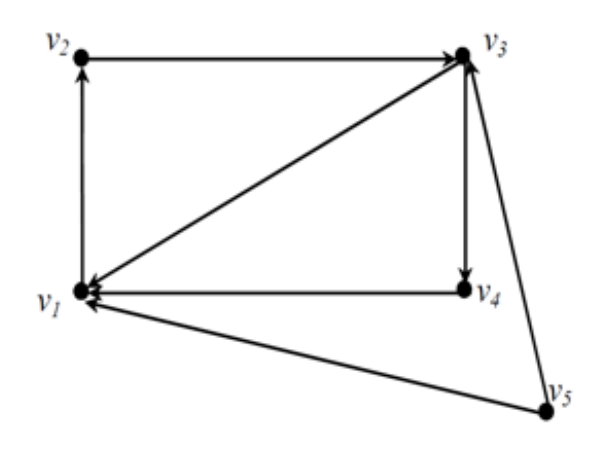

Рисунок 3.19

$$
A^{2} = \begin{pmatrix} 0 & 1 & 0 & 0 & 0 \\ 1 & 0 & 0 & 1 & 0 & 0 \\ 1 & 0 & 0 & 1 & 0 & 0 \\ 1 & 0 & 1 & 0 & 0 & 0 \\ 1 & 0 & 0 & 1 & 0 & 0 \\ 1 & 0 & 0 & 1 & 0 & 0 \\ 1 & 0 & 0 & 0 & 0 & 1 \\ 1 & 0 & 0 & 0 & 0 & 1 \\ 1 & 0 & 1 & 0 & 0 & 0 \\ 1 & 0 & 1 & 0 & 0 & 0 \\ 1 & 0 & 1 & 0 & 0 & 0 \\ 1 & 0 & 0 & 1 & 0 & 0 \\ 1 & 0 & 0 & 1 & 0 & 0 \\ 1 & 0 & 0 & 0 & 1 & 0 \\ 1 & 1 & 0 & 0 & 0 & 0 \\ 0 & 1 & 0 & 0 & 0 & 0 \\ 1 & 1 & 0 & 1 & 0 & 0 \\ 1 & 1 & 0 & 1 & 0 & 0 \\ 1 & 1 & 0 & 1 & 0 & 0 \\ 1 & 1 & 0 & 1 & 0 & 0 \\ 1 & 1 & 0 & 1 & 0 & 0 \\ 1 & 1 & 0 & 1 & 0 & 0 \\ 1 & 1 & 0 & 1 & 0 & 0 \\ 1 & 1 & 0 & 1 & 0 & 0 \\ 1 & 1 & 0 & 0 & 0 & 0 \\ 1 & 1 & 0 & 0 & 0 & 0 \\ 1 & 1 & 0 & 0 & 0 & 0 \\ 1 & 1 & 0 & 0 & 0 & 0 \\ 1 & 1 & 0 & 0 & 0 & 0 \\ 1 & 1 & 0 & 0 & 0 & 0 \\ 1 & 1 & 1 & 0 & 0 & 0 \\ 1 & 1 & 1 & 0 & 0 & 0 \\ 1 & 1 & 1 & 0 & 0 & 0 \\ 1 & 1 & 1 & 0 & 0 & 0 \\ 1 & 1 & 1 & 0 & 0 & 0 \\ 1 & 1 & 1 & 0 & 0 & 0 \\ 1 & 1 & 1 & 0 & 0 & 0 \\ 1 & 1 & 1 & 0 & 0 & 0 \\ 1 & 1 & 1 & 0 & 0 & 0 \\ 1 & 1 & 1 & 0 & 0 & 0 \\ 1 & 1 & 1 & 0 & 0 & 0 \\ 1 & 1 & 1 & 0 &
$$

Аналізуючи одержану матрицю можна зробити такі висновки: граф має один цикл довжиною 3 ( $v_1v_2v_3v_1$ ); один з  $v_1$  у  $v_3$  ( $v_1v_2v_3v_4$ ); один шлях з  $v_2$  у  $v_1$  ( $v_2v_3v_4v_1$ ); один шлях з  $v_3$  у  $v_2$  ( $v_3v_4v_1v_2$ ); один з  $v_4$  у  $v_3$  ( $v_4v_1v_2v_3$ ); один 3  $v_5$  у  $v_1$  ( $v_5v_3v_4v_1$ ); один з  $v_5$  у  $v_2$  ( $v_5v_3v_1v_2$ ); один з  $v_5$  у  $v_3$  ( $v_5v_1v_2v_3$ ).

*Приклад 3.13* Знайти можливі шляхи довжиною 2 графу *G* (рис. 3.20).

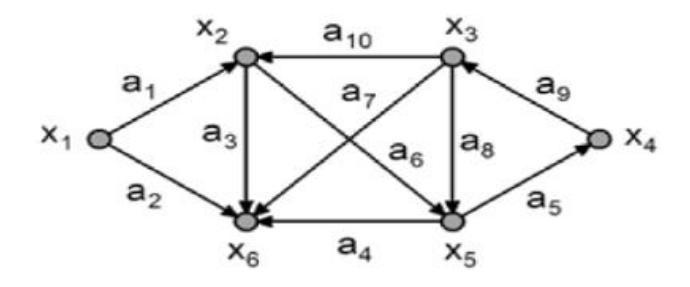

Рисунок 3.20

#### *Розв'язування.*

Складемо матрицю суміжності та знайдемо її квадрат:

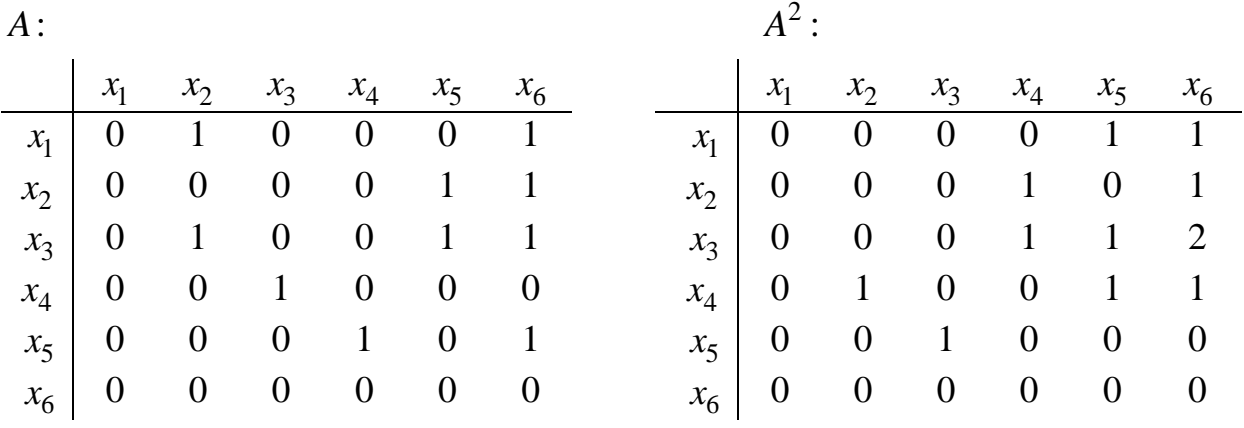

Аналізуючи матрицю  $A^2$  можемо вказати такі шляхи довжиною 2: один з  $x_1$  у  $x_5$  ( $x_1x_2x_5$ ); один з  $x_1$  у  $x_6$  ( $x_1x_2x_6$ ); один шлях з  $x_2$  у  $x_4$  ( $x_2x_5x_4$ ); один *x*<sub>2</sub> y *x*<sub>6</sub> (*x*<sub>2</sub>*x*<sub>5</sub>*x*<sub>6</sub>); по одному шляху з *x*<sub>3</sub> y *x*<sub>4</sub> (*x*<sub>3</sub>*x*<sub>5</sub>*x*<sub>4</sub>) та з *x*<sub>3</sub> y *x*<sub>5</sub> ( $x_3x_2x_5$ ); два шляхи з  $x_3$  у  $x_6$  ( $x_3x_5x_6$ ,  $x_3x_2x_6$ ); по одному шляху з  $x_4$  у  $x_2$  $(x_4x_3x_2)$ , з  $x_4$  у  $x_5$   $(x_4x_3x_5)$ , з  $x_4$  у  $x_6$   $(x_4x_3x_6)$  та один шлях з  $x_5$  у  $x_3$  $(x_5x_4x_3).$ *ЗАПАМ'ЯТАЙ!* Досить часто можна довести ізоморфність графів, використо-

вуючи матрицю суміжності: якщо послідовно переставляючи рядки чи стовпці матриці суміжності графу  $\textit{G}_{\text{1}}$  можна одержати матрицю суміжності графу  $\textit{G}_{\text{2}}$ 

*Приклад 3.14* Довести, що пара графів, зображена на рис. 3.21, є ізоморфною.

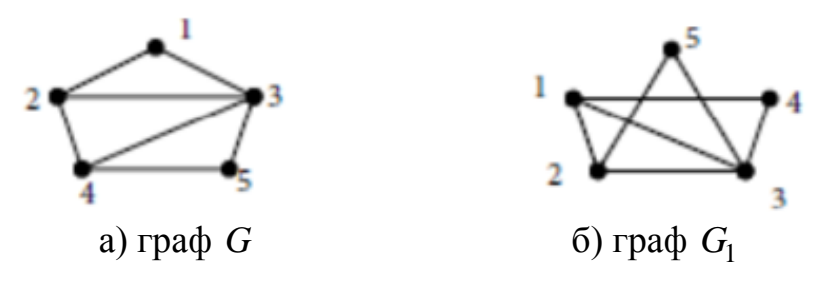

Рисунок 3.21

*Розв'язування.* Складемо матриці суміжності заданих графів:

$$
G = \begin{pmatrix} 0 & 1 & 1 & 0 & 0 \\ 1 & 0 & 1 & 1 & 0 \\ 1 & 1 & 0 & 1 & 1 \\ 0 & 1 & 1 & 0 & 1 \\ 0 & 0 & 1 & 1 & 0 \end{pmatrix}; \quad G_1 = \begin{pmatrix} 0 & 1 & 1 & 1 & 0 \\ 1 & 0 & 1 & 0 & 1 \\ 1 & 1 & 0 & 1 & 1 \\ 1 & 0 & 1 & 0 & 0 \\ 0 & 1 & 1 & 0 & 0 \end{pmatrix}.
$$

Виконаємо перетворення матриці суміжності графу *G* :

$$
G = \begin{pmatrix} 0 & 1 & 1 & 0 & 0 \\ 1 & 0 & 1 & 1 & 0 \\ 1 & 1 & 0 & 1 & 1 \\ 0 & 1 & 1 & 0 & 1 \\ 0 & 0 & 1 & 1 & 0 \end{pmatrix} \sim \begin{pmatrix} 0 & 1 & 1 & 0 & 0 \\ 0 & 1 & 1 & 0 & 1 \\ 1 & 1 & 0 & 1 & 1 \\ 1 & 0 & 1 & 1 & 0 \\ 0 & 0 & 1 & 1 & 0 \end{pmatrix} \sim \begin{pmatrix} 1 & 0 & 1 & 0 & 0 \\ 1 & 0 & 1 & 0 & 1 \\ 1 & 1 & 0 & 1 & 1 \\ 0 & 0 & 1 & 1 & 0 \end{pmatrix} \sim \begin{pmatrix} 1 & 0 & 1 & 0 & 0 \\ 1 & 0 & 1 & 0 & 1 \\ 0 & 1 & 1 & 0 & 1 \\ 0 & 0 & 1 & 1 & 0 \end{pmatrix}
$$

$$
\sim \begin{pmatrix} 0 & 1 & 1 & 1 & 0 \\ 1 & 0 & 1 & 0 & 1 \\ 1 & 1 & 0 & 1 & 1 \\ 1 & 0 & 1 & 0 & 0 \\ 0 & 0 & 1 & 1 & 0 \end{pmatrix} \sim \begin{pmatrix} 0 & 1 & 1 & 1 & 0 \\ 1 & 0 & 1 & 0 & 1 \\ 1 & 1 & 0 & 1 & 1 \\ 1 & 0 & 1 & 0 & 0 \\ 0 & 1 & 1 & 0 & 0 \end{pmatrix} = G_1.
$$

#### *Вправи для самостійної роботи*

#### *І. Дайте відповіді на тестові запитання.*

**1.** Дано означення: «Будемо говорити, що задано граф *G* , якщо вказано дві множини: а) непуста скінченна множина вершин  $X = \{x_1, x_2, ..., x_n\}$ , б) множина *W*, складена з упорядкованих пар вершин». Воно визначає:

> *можливі варіанти відповідей: a)* орієнтований граф; *b)* неорієнтований граф; *c)* мультиграф; *d)* псевдограф.

**2.** Для яких скінченних графів не можна побудувати матрицю інцидентності?

#### *Можливі варіанти відповідей:*

*а)* для орієнтованих псевдографів; *b)* для неорієнтованих псевдографів;

- *c)* для орієнтованих мультиграфів; *d)* для неорієнтованих мультиграфів.
- **3.** Чи завжди можна побудувати матрицю суміжності для даного скінченного графу?

*Можливі варіанти відповідей:*

*а)* тільки для орієнтованих графів; *b)* тільки для неорієнтованих графів; *с)* завжди; *d)* не завжди.

**4.** Вершини графу називають суміжними, якщо вони

*можливі варіанти відповідей a)* з'єднані ребром; *b)* лежать на одній прямій; *c)* є початковими точками деяких ребер; *d)* є кінцевими точками деяких ребер.

**5.** Орієнтовані ребра – це:

*можливі варіанти відповіді a)* відрізки прямих; *b)* точки; *c)* напрямлені ребра*; d)* дуги.

**6.** Ребро, що з'днує деяку вершину саму з собою, називають:

*можливі варіанти відповіді a)* дугою*; b)* петлею; *c )* параболою*; d)* гіперболою.

**7.** Граф, що містить кратні ребра, називають:

*можливі варіанти відповіді а)* орграфом; *b)* псевдографом; *c)* зваженим графом; *d)* мультографом.

**8.** Граф без петель і кратних ребер називають:

*можливі варіанти відповіді a)* орграфом; *b)* псевдографом; *c)* повним; *d)* мультиграфом. **9.** Граф *G* , що має ті ж вершини, що і граф *G* , і тільки ті ребра, які треба додати до графу *G* , щоб він став повним називають:

> *можливі варіанти відповіді a)* ізографом; *b)* доповненням; *c)* повним; *d)* мультиграфом.

**10.** Кількість ребер, інцидентних вершині, називають:

*можливі варіанти відповіді a)* степенем вершини*; b)* порядком вершини; *c)* інцидентністю вершини; *d*) матрицею вершини.

**11.** Сума степенів вершини дорівнює:

*можливі варіанти відповіді a)* потроєній кількості ребер; *b)* кількості вершин; *c)* кількості ребер; *d)* подвоєній кількості ребер.

**12.** Граф, що містить всі вершини деякого графу, називають:

*можливі варіанти відповіді a)* основою; *b)* фундаментом; *c)* остовом; *d)* скелетом.

**13.** В матриці інцидентності петлі відповідає цифра:

*можливі варіанти відповіді a)* -1; *b)* 0; *c)* 2; *d)* 1.

**14.** Який спосіб не є способом задання графів?

*Можливі варіанти відповіді a)* матриця бінарного відношення; *b)* матриця інцидентності; *c)* матриця суміжності; *d)* список ребер.

**15.** Що з перерахованого не є операцією над графом?

*Можливі варіанти відповіді a)* операція вилучення вершин; *b)*операція введення вершини в ребро; *c)* операція розщеплення вершини; *d)* операція об'єднання вершин.

**16.** Послідовність ребер, у якій кожні два сусідніх ребра мають загальну вершину, називають:

> *можливі варіанти відповіді a)* ланцюгом; *b)* циклом;  $c)$  маршрутом; *d*) деревом.

**17.** Маршрут, всі ребра якого різні, називається:

*можливі варіанти відповіді a)* ланцюгом; *b)* циклом;  $c)$  маршрутом;  $d)$  деревом.

**18.** Послідовність ребер, у якій кінець кожного попереднього ребра збігається з початком наступного, називають:

> *можливі варіанти відповіді a)* ланцюгом; *b)* циклом; *c)* маршрутом; *d)* шляхом.

**19.** Цикл, який містить усі різні ребра, називають циклом:

*можливі варіанти відповіді a)* Ейлера; *b)* Гамільтона; *c)* Венна; *d)* Платона.

**20.** Вершина, від якої максимальна з відстаней до інших вершин була б мінімальною – це ...

> *можливі варіанти відповіді a)* відхилення вершини; *b)* периферійна точка графу;  $c)$  центр графу; *d*) радіус графу.

**ІІ. Дано граф**  *G* **(див. рис. відповідно до одержаного варіанта), необхідно:**

**а) визначити, чи є даний граф повним, якщо ні, – знайти доповнення графу. Побудувати повний граф;**

**б) визначити степені вершин графу;**

**в) задати граф матрицями інцидентності, суміжності, списком ребер.**

*Варіант 1.*

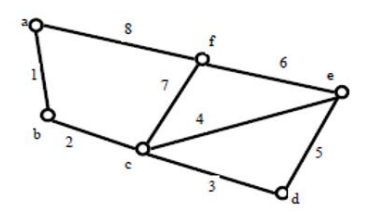

*Варіант 2.*

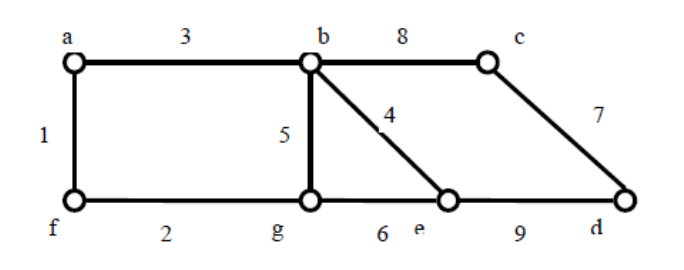

#### *Варіант 3.*

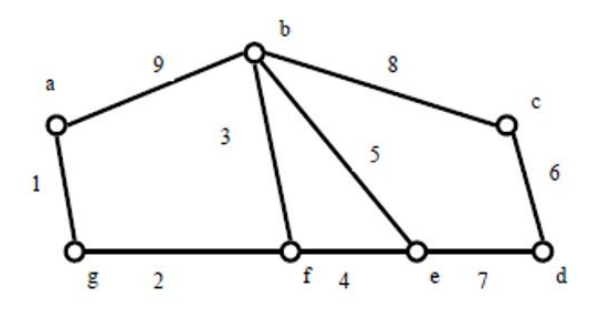

*Варіант 4.*

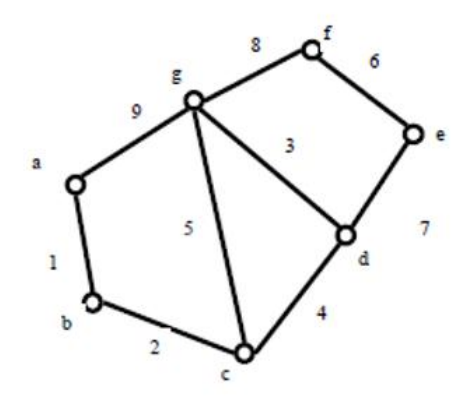

 $\mathbf f$ 

 $\overline{7}$ 

 $\mathbf{1}$ 

 $\mathsf g$ 

9

8

 $\overline{2}$ 

 $\mathbf b$ 

 $\overline{\mathbf{3}}$ 

 $\overline{4}$ 

e

 $\delta$ 

 $\overline{5}$ 

c

g

 $\mathbf d$ 

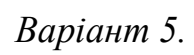

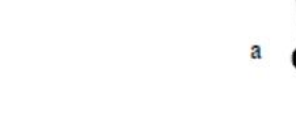

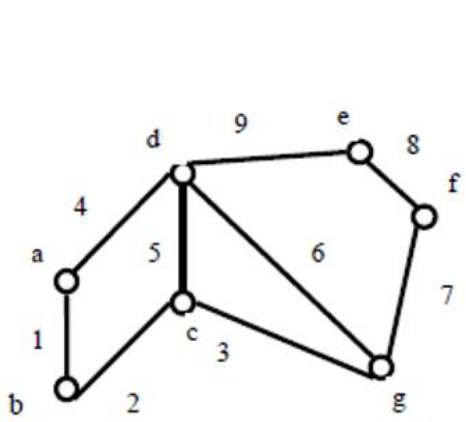

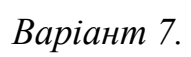

*Варіант 6.*

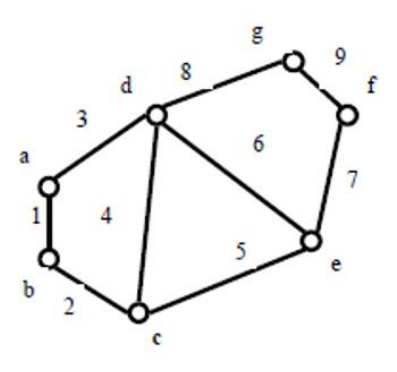

Варіант 8.

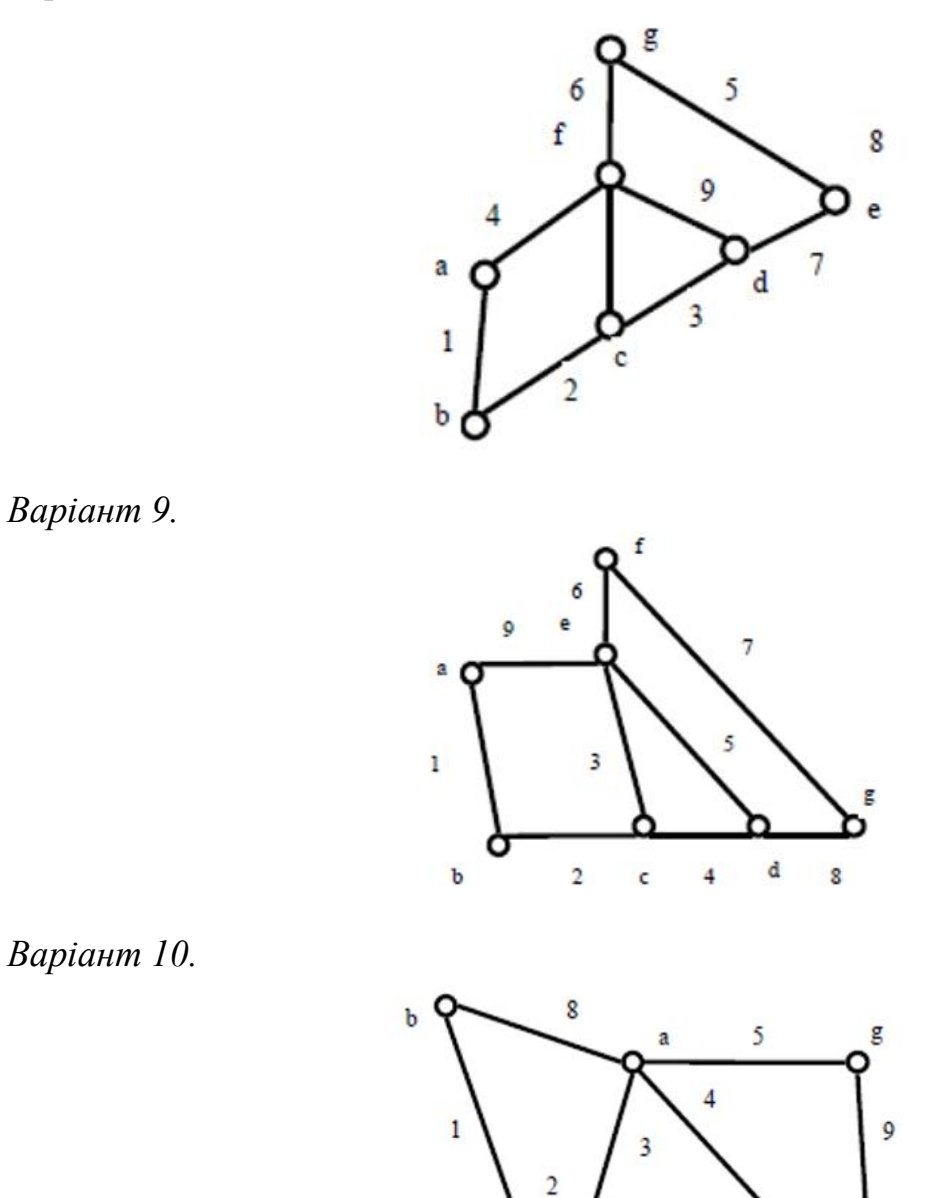

III. Орієнтований граф  $G(X, W)$  заданий аналітично (див. варіант). Задати його геометричним та матричним способами.

61

 $\overline{6}$ 

 $\mathbf{e}$ 

 $\mathbf d$ 

1. 
$$
X = \{x_1, x_2, x_3, x_4, x_5, x_6\}
$$
, на вершинi  $x_1 \in \text{NETJA}$ ,  
\n
$$
W = \begin{cases} (x_1, x_3), (x_2, x_1), (x_2, x_6), (x_3, x_2), (x_4, x_3), (x_4, x_5), (x_5, x_3), \\ (x_5, x_6), (x_6, x_1), (x_6, x_4) \end{cases}
$$

 $\mathbf c$ O

2. 
$$
X = \{x_1, x_2, x_3, x_4, x_5, x_6\}
$$
, на вершинi  $x_4 \in$  петля,  
\n
$$
W = \begin{cases} (x_1, x_2), (x_1, x_3), (x_2, x_4), (x_3, x_2), (x_3, x_4), (x_4, x_5), (x_5, x_2), \\ (x_5, x_3), (x_5, x_6), (x_6, x_4) \end{cases}
$$

f

 $\overline{7}$ 

3. 
$$
X = \{x_1, x_2, x_3, x_4, x_5, x_6\}
$$
, на вершинi  $x_2$  с петля,  
\n $W = \{(x_1, x_2), (x_2, x_3), (x_2, x_5), (x_2, x_6), (x_3, x_4), (x_4, x_1), (x_4, x_5), (x_4, x_6)\}.$ 

4. 
$$
X = \{x_1, x_2, x_3, x_4, x_5, x_6, x_7\}
$$
, на вершинi  $x_4$  с петля,  
\n
$$
W = \begin{cases} (x_1, x_2), (x_1, x_5), (x_2, x_5), (x_3, x_2), (x_3, x_4), (x_4, x_2), (x_4, x_5), \\ (x_4, x_7), (x_6, x_1), (x_6, x_5), (x_6, x_7), (x_7, x_5), (x_3, x_5) \end{cases}
$$

5. 
$$
X = \{x_1, x_2, x_3, x_4, x_5, x_6\}
$$
, на вершинi  $x_5$  є петля,  
\n $W = \{(x_1, x_4), (x_1, x_5), (x_2, x_1), (x_2, x_3), (x_3, x_5), (x_4, x_2), (x_5, x_6), (x_6, x_3)\}.$ 

6. 
$$
X = \{x_1, x_2, x_3, x_4, x_5, x_6, x_7\}
$$
, на вершинi  $x_5$  с петля,  
\n
$$
W = \begin{cases} (x_1, x_2), (x_1, x_4), (x_3, x_2), (x_3, x_4), (x_3, x_6), (x_5, x_4), \\ (x_5, x_6), (x_7, x_4), (x_7, x_6) \end{cases}
$$
.

7. 
$$
X = \{x_1, x_2, x_3, x_4, x_5, x_6, x_7, x_8, x_9\}
$$
, на вершинi  $x_7 \in$  петля,  
\n
$$
W = \begin{cases} (x_2, x_1), (x_2, x_3), (x_3, x_4), (x_3, x_7), (x_4, x_5), (x_5, x_6), \\ (x_6, x_3), (x_7, x_8), (x_8, x_2), (x_9, x_4) \end{cases}
$$
.

8. 
$$
X = \{x_1, x_2, x_3, x_4, x_5, x_6, x_7\}
$$
, на вершинi  $x_4$  с петля,  
\n
$$
W = \begin{cases} (x_1, x_5), (x_1, x_6), (x_2, x_1), (x_2, x_3), (x_2, x_4), (x_2, x_5), (x_6, x_3), \\ (x_3, x_4), (x_3, x_7), (x_6, x_2), (x_6, x_5), (x_7, x_1), (x_7, x_2), (x_7, x_4) \end{cases}
$$

9. 
$$
X = \{x_1, x_2, x_3, x_4, x_5, x_6, x_7, x_8\}
$$
, на вершинi  $x_5$  с петля,  
\n
$$
W = \begin{cases} (x_1, x_8), (x_2, x_1), (x_2, x_3), (x_3, x_5), (x_3, x_7), (x_4, x_2), (x_4, x_3), \\ (x_5, x_4), (x_6, x_5), (x_6, x_7), (x_7, x_1), (x_8, x_6), (x_8, x_7) \end{cases}
$$

10. 
$$
X = \{x_1, x_2, x_3, x_4, x_5, x_6, x_7, x_8\}
$$
, на вершинi  $x_8 \in$  петля,  
\n
$$
W = \begin{cases} (x_2, x_1), (x_2, x_3), (x_2, x_4), (x_3, x_4), (x_4, x_5), (x_5, x_7), \\ (x_6, x_5), (x_6, x_7), (x_6, x_8) \end{cases}
$$
.

11. 
$$
X = \{x_1, x_2, x_3, x_4, x_5, x_6, x_7, x_8, x_9, x_{10}\}\
$$
, на вершинi  $x_8 \in$  петля,  
\n
$$
W = \begin{cases} (x_1, x_2), (x_1, x_4), (x_1, x_6), (x_1, x_{10}), (x_2, x_3), (x_3, x_5), (x_3, x_8), (x_4, x_2), \\ (x_4, x_6), (x_5, x_2), (x_5, x_4), (x_6, x_7), (x_6, x_{10}), (x_8, x_5), (x_8, x_7), (x_9, x_7), \\ (x_9, x_8), (x_{10}, x_7), (x_{10}, x_9) \end{cases}
$$

12. 
$$
X = \{x_1, x_2, x_3, x_4, x_5, x_6, x_7, x_8, x_9\}
$$
, на вершинi  $x_5$  с петля,  
\n
$$
W = \begin{cases} (x_2, x_1), (x_2, x_4), (x_4, x_3), (x_4, x_5), (x_6, x_1), (x_6, x_2), (x_6, x_3), (x_6, x_4), \\ (x_6, x_7), (x_6, x_8), (x_6, x_9), (x_7, x_1), (x_7, x_9), (x_8, x_5), (x_8, x_9), (x_6, x_5) \end{cases}
$$

 $X = \{x_1, x_2, x_3, x_4, x_5, x_6\}$ , на вершині  $x_4$  є петля, 13.  $W = \{(x_1, x_4), (x_2, x_1), (x_2, x_3), (x_3, x_4), (x_4, x_5), (x_4, x_6), (x_5, x_2), (x_6, x_2)\}.$ 

14. 
$$
X = \{x_1, x_2, x_3, x_4, x_5, x_6, x_7, x_8, x_9, x_{10}\}\)
$$
, на вершинi  $x_8 \in$  петля,  
\n
$$
W = \begin{cases} (x_1, x_2), (x_1, x_6), (x_2, x_8), (x_3, x_7), (x_4, x_2), (x_5, x_4), (x_5, x_{10}), (x_6, x_3), (x_6, x_5), (x_7, x_4), (x_8, x_3), (x_9, x_1), (x_9, x_7), (x_{10}, x_8), (x_{10}, x_9) \end{cases}
$$

15. 
$$
X = \{x_1, x_2, x_3, x_4, x_5, x_6, x_7\}
$$
, на вершинi  $x_7$  с петля,  
\n
$$
W = \begin{cases} (x_1, x_2), (x_1, x_3), (x_1, x_4), (x_2, x_4), (x_3, x_4), (x_5, x_4), (x_6, x_4), \\ (x_7, x_4), (x_7, x_5), (x_7, x_6) \end{cases}
$$
.

16. 
$$
X = \{x_1, x_2, x_3, x_4, x_5, x_6\}
$$
, на вершинi  $x_4$   $\epsilon$  петля,  
\n $W = \{(x_1, x_2), (x_1, x_3), (x_2, x_6), (x_3, x_2), (x_4, x_5), (x_5, x_6), (x_6, x_4)\}.$ 

17. 
$$
X = \{x_1, x_2, x_3, x_4, x_5, x_6, x_7, x_8\}
$$
, на вершинi  $x_4 \in \text{NETJA}$ ,  
\n
$$
W = \begin{cases} (x_1, x_3), (x_2, x_8), (x_3, x_5), (x_4, x_2), (x_5, x_7), (x_6, x_4), \\ (x_7, x_1), (x_8, x_6) \end{cases}.
$$

18. 
$$
X = \{x_1, x_2, x_3, x_4, x_5, x_6, x_7\}
$$
, на вершинi  $x_2 \in$  петля,  
\n
$$
W = \begin{cases} (x_1, x_2), (x_2, x_3), (x_2, x_5), (x_3, x_1), (x_4, x_3), (x_5, x_4), \\ (x_5, x_6), (x_6, x_4), (x_6, x_7), (x_7, x_5) \end{cases}
$$
.

19. 
$$
X = \{x_1, x_2, x_3, x_4, x_5, x_6, x_7\}
$$
, на вершинi  $x_6 \in$  петля,  
\n
$$
W = \begin{cases} (x_1, x_2), (x_2, x_4), (x_2, x_5), (x_3, x_1), (x_3, x_4), (x_5, x_4), \\ (x_5, x_6), (x_6, x_7), (x_7, x_3), (x_7, x_4) \end{cases}
$$
.

20. 
$$
X = \{x_1, x_2, x_3, x_4, x_5, x_6, x_7, x_8\}
$$
, на вершинi  $x_7 \in$  петля,  
\n
$$
W = \begin{cases} (x_1, x_4), (x_2, x_6), (x_3, x_2), (x_4, x_8), (x_5, x_1), (x_6, x_1), \\ (x_6, x_7), (x_7, x_3), (x_8, x_3), (x_8, x_5) \end{cases}
$$
.

# **IV. Чи є ізоморфними графи? Відповідь обґрунтувати.**

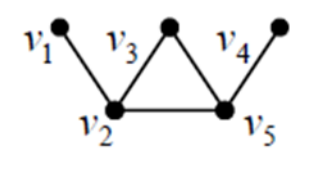

1.

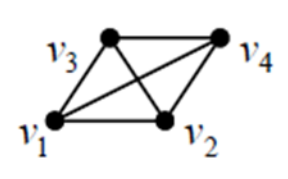

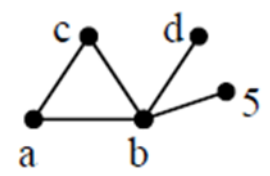

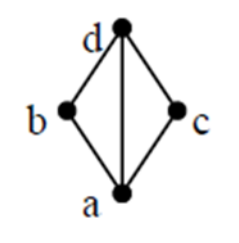

2.

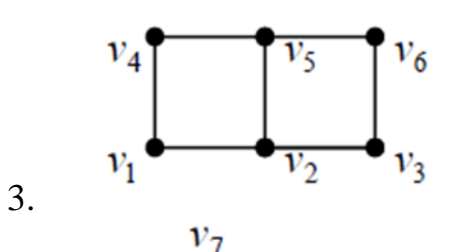

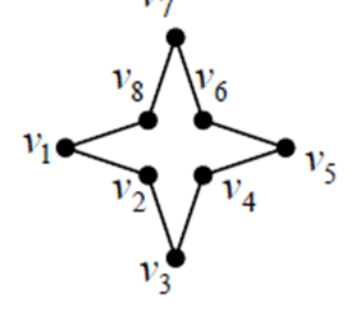

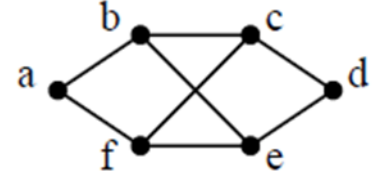

e

 $\ddot{\textbf{c}}$ 

 $\mathbf{d}$ 

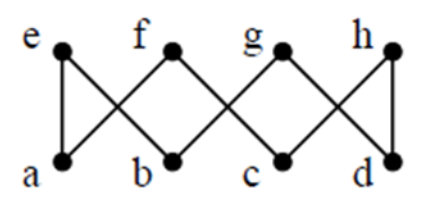

f

a

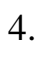

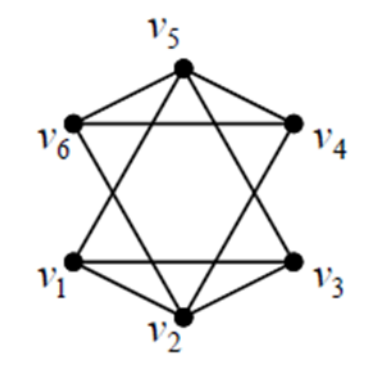

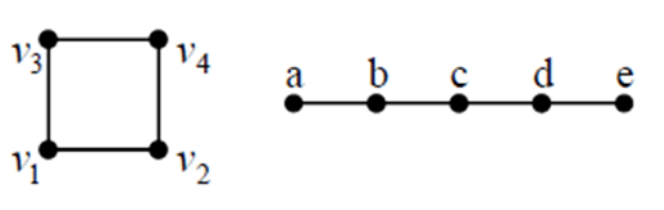

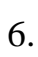

5.

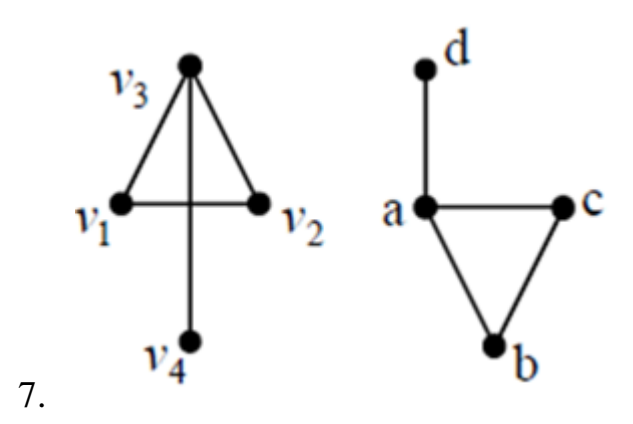

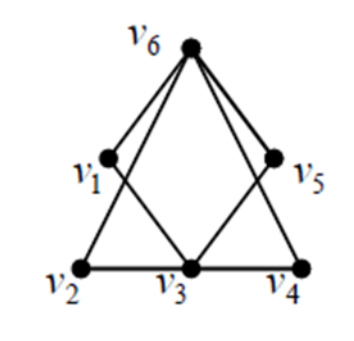

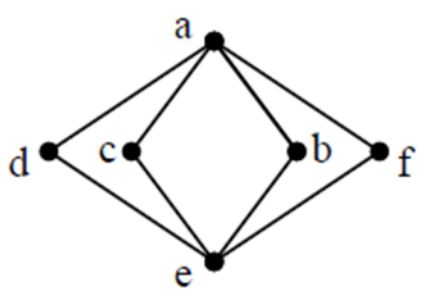

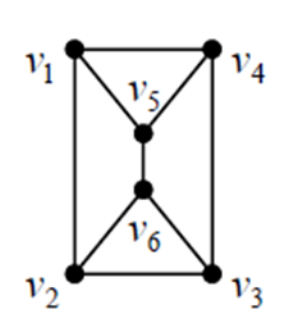

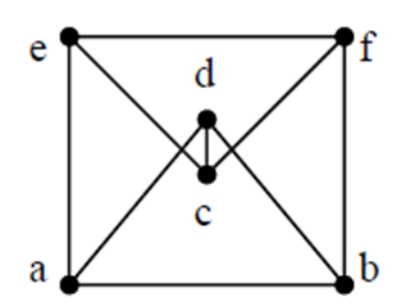

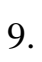

8.

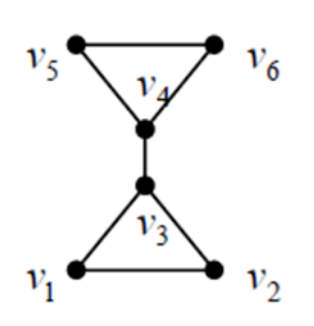

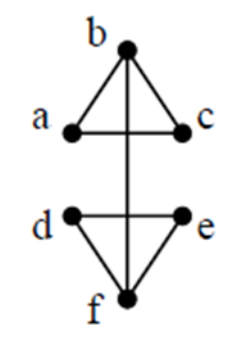

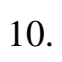

## *РОЗДІЛ 4 ЕЛЕМЕНТИ ТЕОРІЇ ГРАФІВ: ОПЕРАЦІЇ НАД ГРАФАМИ, МЕТРИКА НА ГРАФАХ, ДЕРЕВА, АЛГОРИТМИ ПОШУКУ*

### *4.1 Операції над графами*

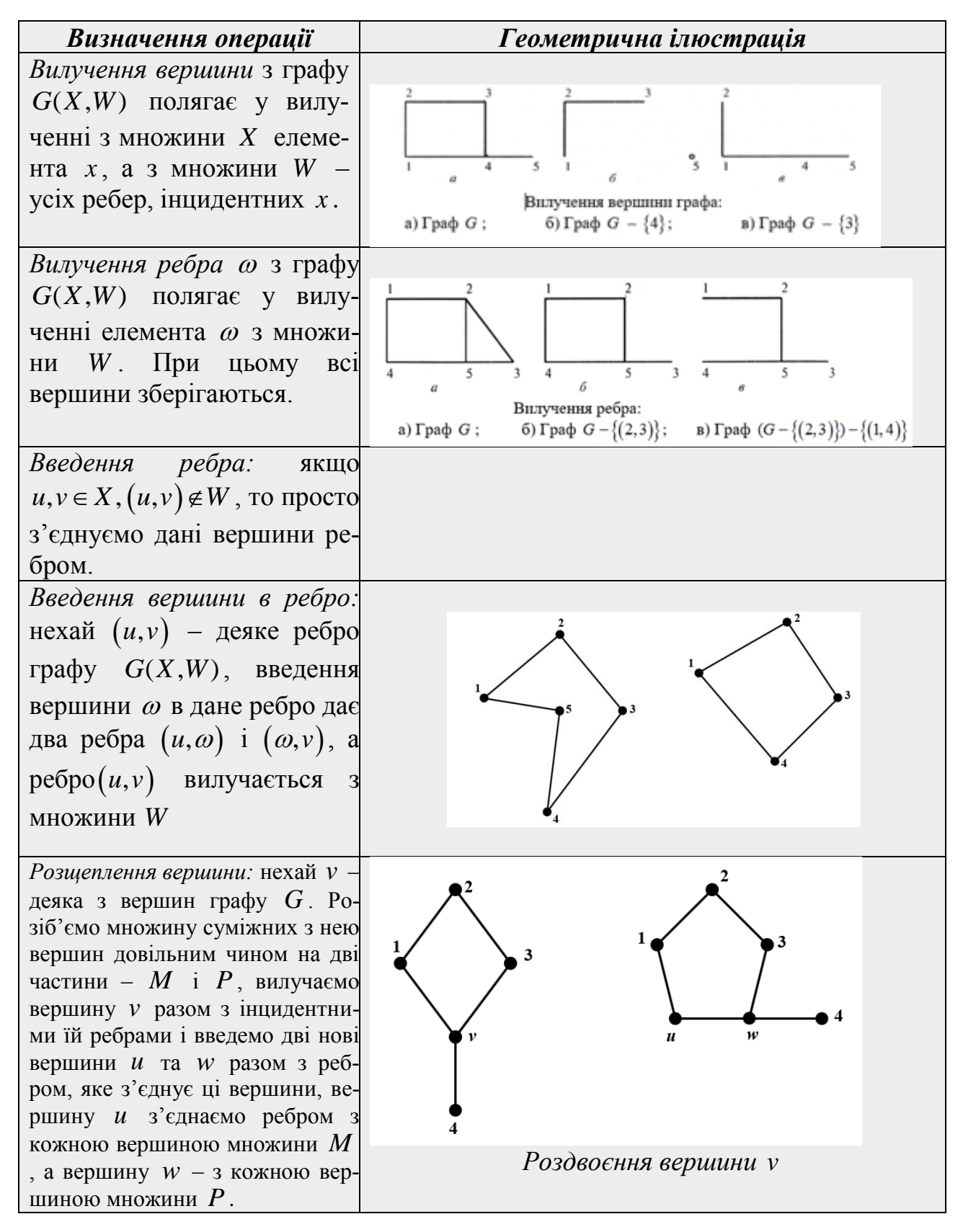

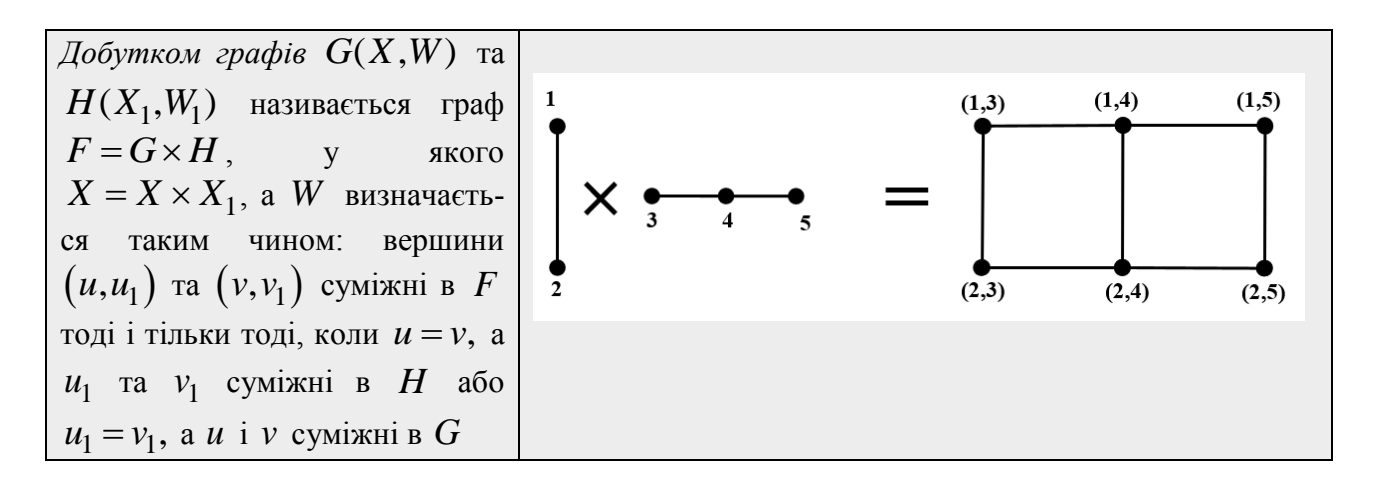

*Приклад 4.1* Для неорієнтованого графу *G* (рис. 4.1) виконати операції вида**приклао 4.1** Для неорієнтованого графу G (рис. 4.1) виї<br>лення вершин  $\{4,5,11\}$  та ребер  $\{(1,2),(2,6),(7,8),(10,13)\}$ .

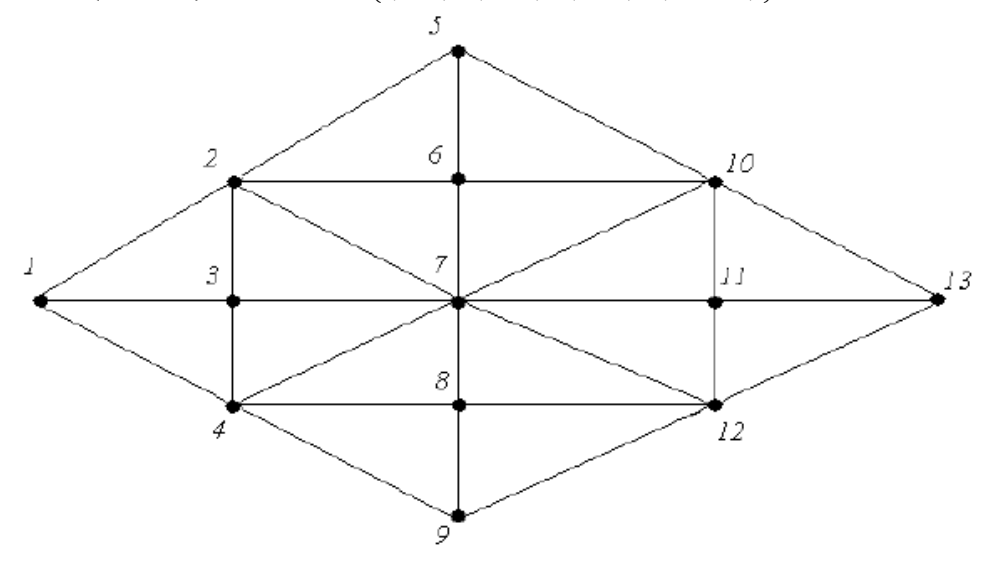

Рисунок 4.1

*Розв'язування*

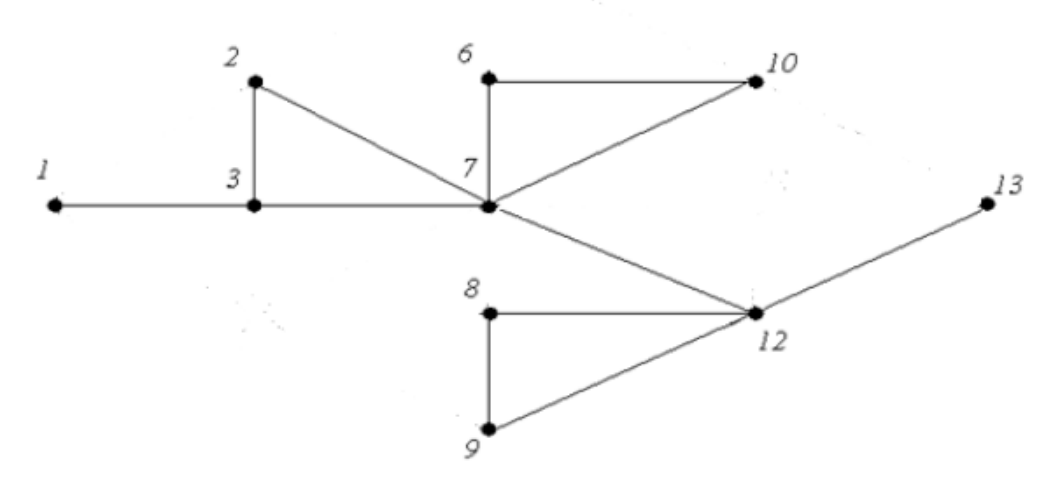

Рисунок 4.2

## *4.2 Метрика на графах*

1) Довжина найменшого ланцюга між вершинами *v* і *w* звичайного графу G називається відстанню  $d(v, w)$  між цими вершинами.

Відстань між вершинами задовольняє аксіоми метрики:<br> *d*(*v*,*w*) ≥ 0; *d*(*v*,*w*) = 0 ↔ *v* = *w*; *d*(*v*,*w*) = *d*(*w*,*v*); *d*(*v*,*w*) Відстань між вершинами задовольняє аксіоми метрики:<br> *d*(*v*,*w*) ≥ 0; *d*(*v*,*w*) = 0 ↔ *v* = *w*; *d*(*v*,*w*) = *d*(*w*,*v*); *d*(*v*,*w*) + *d*(*w*,*u*) ≥ *d*(*v*,*u*).

- 2) *Діаметром* графу G називається максимальна відстань між двома вершинами графу *G* .
- 3) *Центром С*<sub>0</sub> графу *G* називається вершина графу, для якої максимальна з відстаней до інших вершин найменша.
- 4) *Радіусом r*(G) графу G називається максимальна відстань від центра  $C_0$ графу до його вершин.
- 5) *Периферійною точкою графу* називається вершина, від якої максимальна з відстаней до інших вершин була б найбільшою.
- 6) Найпростіший ланцюг найкоротшої довжини називається *геодезичним.*
- 7) *Відхиленням вершини l*(v) називається найбільша довжина геодезичного ланцюга, який з неї виходить

## *ЗАПАМ'ЯТАЙ!*

1) Для визначення центра і радіуса графу потрібно побудувати для нього *матрицю відстаней С*, кожен елемент якої *ij c* описує відстань між верши-

нами *і* та *ј* графу *G*. Очевидно, що матриця відстаней симетрична щодо головної діагоналі, елементи якої дорівнюють 0.

2) Відхилення центра називається радіусом графу, а відхилення перифе $p$ ійної точки — *діаметром* графу  $D(G)$ .

*Приклад 4.2* Дано граф:

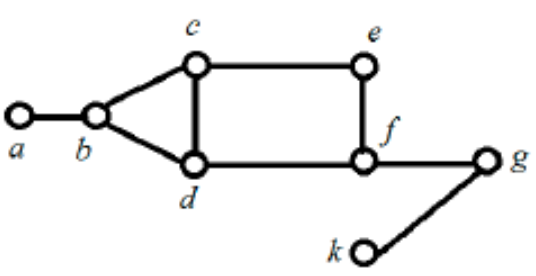

Потрібно: а) Побудувати матрицю відстаней графу; б) Знайти центр, периферійні вершини графу; в) Знайти радіус та діаметр графу.

## *Розв'язування*

а) Матриця відстаней має вигляд:

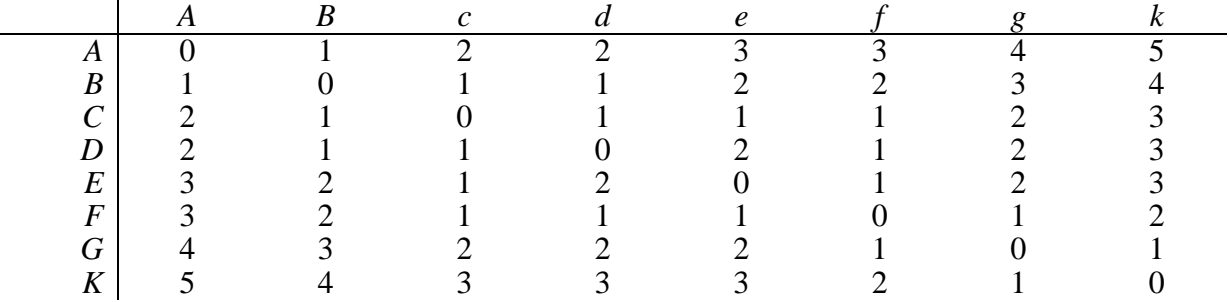

б) Для того, щоб визначити центр та периферійні вершини, знайдемо максимальну відстань від кожної з вершин графу. Скористаємось отриманою матрицею відстаней ого, щоб визначити центр та периферійні вершини, знайдемо максима-<br>стань від кожної з вершин графу. Скористаємось отриманою матрицею<br>й<br> $l(a) = 5; l(b) = 4; l(c) = 3; l(d) = 3; l(e) = 3; l(f) = 3; l(g) = 4; l(k) = 5$ .

$$
l(a) = 5; l(b) = 4; l(c) = 3; l(d) = 3; l(e) = 3; l(f) = 3; l(g) = 4; l(k) = 5.
$$

Найменша максимальна відстань від вершин  $c, d, e, f$ , отже центр графу – множина вершин  $\{c, d, e, f\}$ . Найбільша з максимальних відстаней від вершин  $a,k$  , отже, саме вони є периферійними вершинами:  $\{a,k\}$ .

в) Для визначення радіуса та діаметра також використаємо матрицю відстаней:  $r(G) = 3$ ,  $D(G) = 5$ .

*Приклад 4.3* Визначити центр, периферійні вершини, радіус і діаметр графу *G* (рис. 4.3).

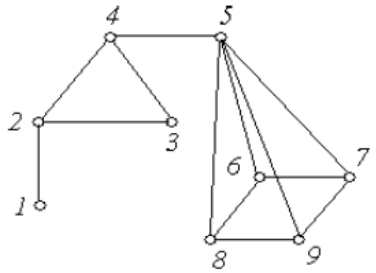

Рисунок 4.3

#### *Розв'язування*

Матрицею відстаней графу *G* є така: 1 2 3 4 5 6 7 8 9 1 | 0 1 1 2 3 4 4 4 4 2 | 1 0 1 1 2 3 3 3 3 3 1 1 0 1 2 3 3 3 3 4 2 1 1 0 1 2 2 2 2 5 3 2 2 1 0 1 1 1 1 6 4 3 3 2 1 0 1 1 2 7 4 3 3 2 1 1 0 1 1 8 4 3 3 2 1 1 1 0 1 9 4 3 3 2 1 2 1 1 0 *l* 4 3 3 3 2 1 1 1 0 1<br> **kWA 4HHOM**<br> *l*(1) = 4; *l*(2) = 3; *l*(3) = 3; *l*(4) = 2; *l*(5) = 3; *l*(6) = 4; *l*(7) = 4; *l*(8) = 4; *l*(9) = 4.

#### Таким чином

$$
l(1) = 4; l(2) = 3; l(3) = 3; l(4) = 2; l(5) = 3; l(6) = 4; l(7) = 4; l(8) = 4; l(9) = 4.
$$

Центром графу є вершина 4; периферійні вершини – 1, 6, 7, 8, 9. Радіус гра- $\phi$ у  $r(G) = 2$ , а діаметр графу  $G(G) = 4$ .

## *4.3 Дерева: орієнтовані бінарні дерева, дерева пошуку, дерева прийняття рішень*

*Кореневим орієнтованим бінарним деревом* називається орієнтований граф без циклів з властивостями:

- існує точно одна вершина *r* , що називається *коренем,* у яку не заходить жодне ребро;
- в кожну вершину, окрім кореня, заходить точно одна дуга;
- з будь-якої вершини виходить не більше, ніж два ребра;
- існує шлях з кореня до будь-якої іншої вершини.

Нащадок вершини и – це вершина v, в яку веде шлях з вершини и, при цьому *u* називається *предком* для *v* . Якщо довжина цього шляху дорівнює 1, то *u* – «*батько», v* – *«син».*

Вершина, що не має нащадків, називається *листком.*

*Висота дерева* – це число дуг найдовшого шляху.

*Рівень вершини v* – це довжина шляху з кореня у *v* .

Дерево висотою *h* називається *збалансованим*, якщо всі його листки розташовані на рівнях  $h$  або  $h+1$ .

#### Кореневе дерево

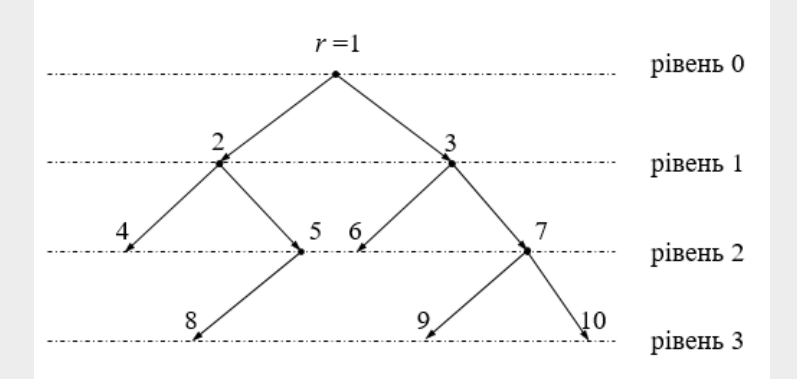

*Лівим (правим) піддеревом вершини u називається максимальне дерево, для якого коренем є лівий (правий) син вершини u :*

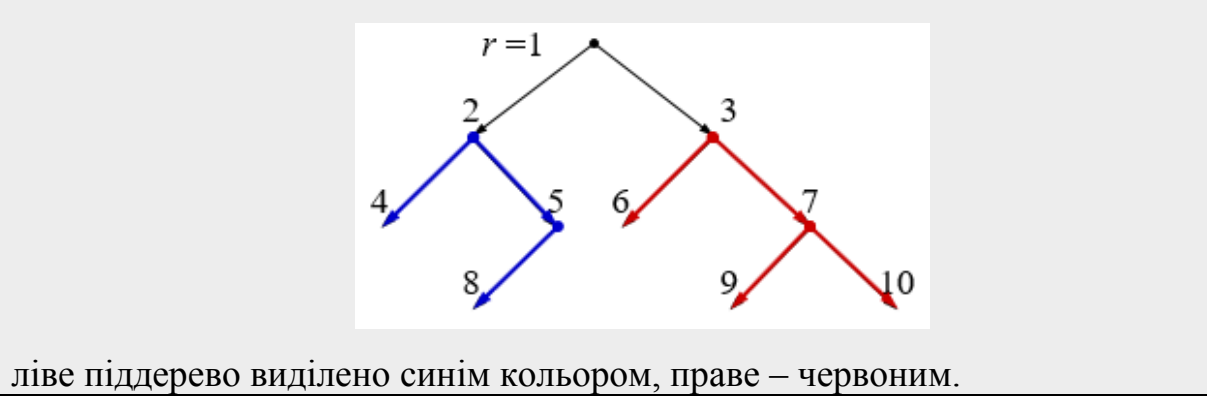

*Приклад 4.4* Для заданого графу (рис. 4.4) вказати: листки; корінь; нащадків вершини *B* ; праве піддерево, породжене вершиною *C* ; висоту дерева; вершини, які знаходяться на третьому рівні; синів вершини *F* .

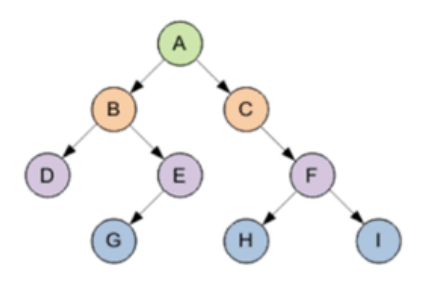

Рисунок 4.4

#### *Розв'язування*

Листки: *D*,*G*,*H*,*I*; Корінь: *A*; Нащадки вершини *B*: *D*,*E*,*G*; Праве піддерево, породжене вершиною *C* ,

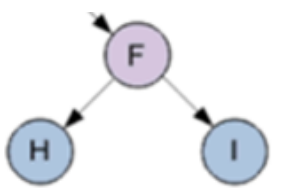

Висота дерева  $h = 3$ ; на третьому рівні знаходяться вершини  $G, H, I$ ; Сини вершини  $F: H, I$ .

#### *4.4 Алгоритм пошуку в глибину (DFS)*

Алгоритм пошуку в глибину дозволяє побудувати обхід орієнтованого або неорієнтованого графу, за якого відвідуються всі вершини, що доступні з початкової вершини. Результатом дії алгоритму є деякий маршрут (дерево пошуку), рухаючись яким можна послідовно обійти всі вершини графу, які доступні з початкової вершини. Обхід в глибину можна уявити собі так. Дослідник знаходиться в деякому лабіринті (графі) і він хоче обійти весь лабіринт (відвідати всі доступні вершини. Дослідник знаходиться в деякій вершині і бачить ребра, що виходять з цієї вершини. Очевидна послідовність дій така.

- 1. Піти до якоїсь суміжної вершини.
- 2. Обійти все, що досяжне з цієї вершини.
- 3. Повернутися в початкову вершину.
- 4. Повторити алгоритм для всіх інших невідвіданих вершин, суміжних з початковою.

Для реалізації алгоритму знадобиться відзначити, в яких вершинах був дослідник, а в яких – ні. Досить часто для виконання пошуку в глибину використовують матрицю суміжності, яка дозволяє визначити, яку вершину ми відвідаємо наступною.
*Приклад 4.5.* Нехай маємо граф *G* (рис. 4.5). Застосувавши алгоритм пошуку в глибину знайти шлях з вершини 1 у вершину 7.

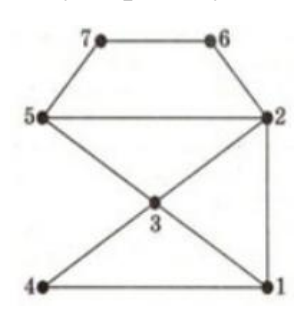

Рисунок 4.5

#### *Розв'язування*

Спочатку складемо матрицю суміжності:

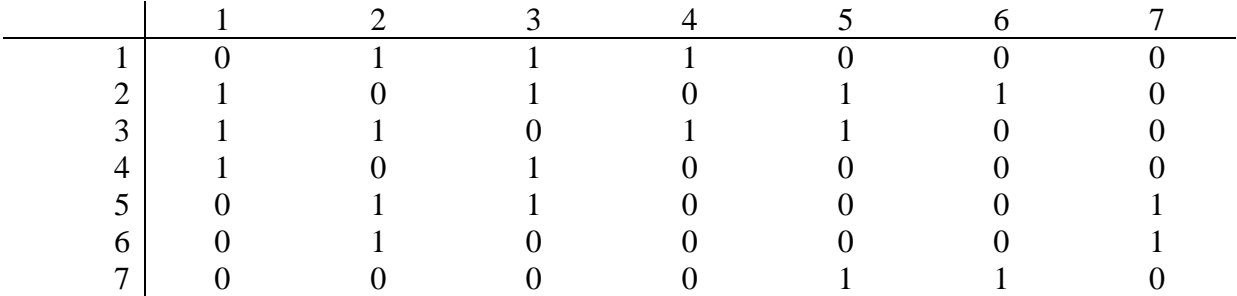

Згідно з матрицею суміжності першою новою вершиною, яку ми бачимо з вершини 1, є вершина 2. Перейдемо до неї, додавши її у дерево пошуку, в послідовність «відвіданих» вершин і у множину:

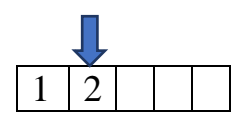

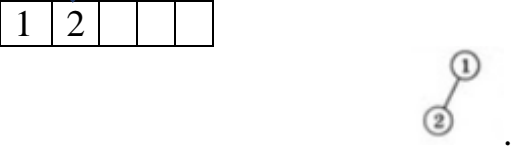

Перейшовши тепер у вершину 2, згідно з таблицею суміжності, новою «видимою» вершиною є вершина 3, оскільки вершину 1 ми вже відвідали. Додамо цю нову вершину до нашого дерева пошуку та перейдемо до неї.

Якщо на наступному кроці алгоритму ми подивимося з вершини 3, то зможемо побачити вершини у такій послідовності (третій рядок матриці суміжності): 1, 2, 4, 5. Серед них першою новою вершиною є вершина 4. Додамо її до переглянутих і перейдемо до неї

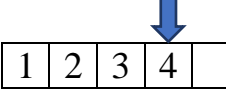

Що нового ми побачимо з вершини 4? Згідно з рисунком 4.5 ми побачимо вершини 1 і 3. Але жодна з них не є новою.

Попередньою була вершина 3 і ми повертаємось до неї. Наступна нова вершина, яку ми бачимо з вершини 3, – це вершина 5. Переходимо до цієї вершини, записавши її в дерево пошуку.

Застосуємо нашу стратегію до останньої «переглянутої» вершини 5. З неї ми бачимо вершини 2, 3, 7. Але серед них вершина 7 є новою і одночасно шуканою (рис. 4.6, а – дерево пошуку, рис. 4.6, б – послідовність відвіданих вершин).

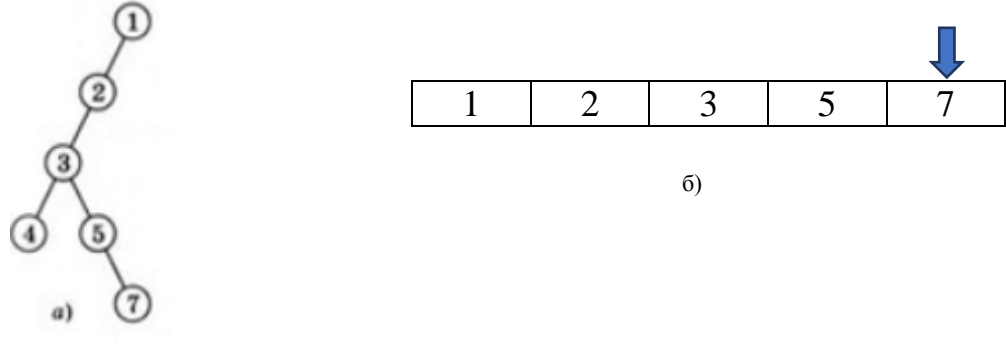

Рисунок 4.6

*ЗАПАМ'ЯТАЙ!* У ході роботи алгоритму використовують структуру даних, яку називають *стеком*, що працює за принципом «останнім прийшов - першим вийшов». Додавання й вилучення елементів у стекові відбувається з одного кінця, який називають *верхівкою стека.*

## *4.5 Алгоритм пошуку в ширину (BFS)*

Прикладом обходу в ширину може бути поширення інформації, взнає про хворобу викладача про хворобу викладача. Спочатку один студент, зазвичай староста будь-якої групи, і цю важливу інформацію потрібно поширити серед студентів потоку. Що робить студент, він йде по корпусу і всім, кого зустрічає, повідомляє про хворобу викладача. Потім всі ті, кому відома ця інформація , зустрічаючи необізнаних студентів, повідомляють її. Інформація поширюється майже миттєво.

При пошуку в ширину у кожній черговій вершині переглядаються всі інцидентні їй ребра без виключення і всі їх кінцеві вершини (тобто «оточення» поточної вершини).

*ЗАПАМ'ЯТАЙ!* У ході реалізації алгоритму застосовують структуру даних, яку називають *чергою:* «першим прийшов – першим вийшов». Елемент вноситься у *хвіст* черги, а видаляється з її голови.

*Приклад 4.6.* Для графу, зображеного на рис. 4.5, виконати пошук у ширину маршруту з вершини 1 у вершину 7.

## *Розв'язування*

З вершини 1 ми бачимо вершини 2, 3, 4 (шуканої серед них немає). Зафіксуємо цю інформацію у дереві пошуку (рис. 4.7, а) і послідовності вершин (рис. 4.7, б), які ми бачимо з вершини 1.

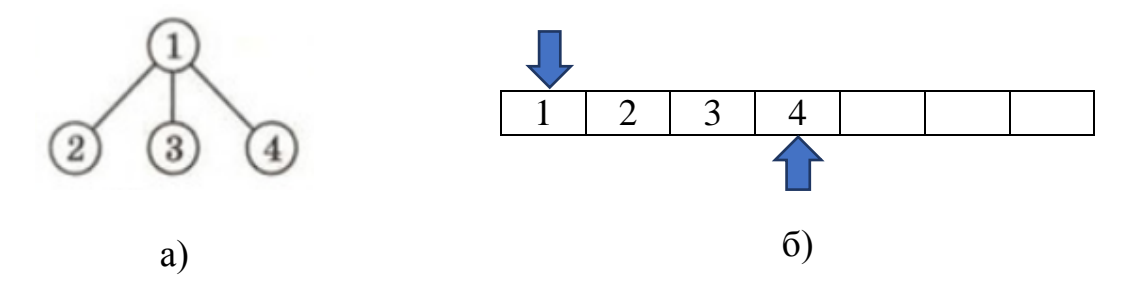

Рисунок 4.7

Відмітимо, що верхня стрілочка вказує на номер вершини, з якої ми дивимось, а нижня – на номер останньої «видимої» вершини.

Для подальшого пошуку перейдемо до однієї з нових вершин, які ми побачили. Це вершини 2, 3, 4. В цій послідовності першою записана вершина 2, тому переходимо до неї.

З вершини 2 бачимо вершини 1, 3, 5, 6. Лише вершини 5 і 6 є новими, а вершини 1 і 3 ми вже бачили на попередньому кроці пошуку. Доповнимо дерево пошуку (рис. 4. 8).

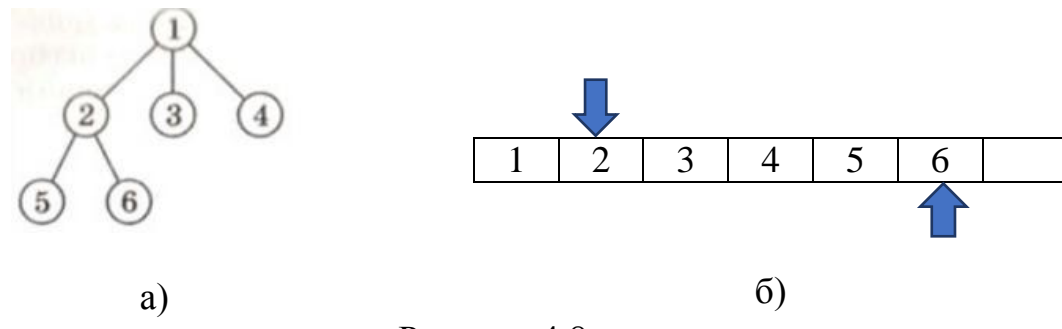

Рисунок 4.8

У послідовності ми ще не дісталися шуканої вершини 7, тому переходимо у послідовності вершин до наступної «побаченої» вершини 3, яку тепер можна назвати не лише «побаченою», але ще й «переглянутою». З цієї вершини ми бачимо вершини 1, 2, 4 і 5. Але вони не є новими, тому ми їх не фіксуємо ні у дереві пошуку, ні у послідовності вершин.

Переходимо до наступної вершини в черзі – 4. З неї також нічого нового не побачимо. Тоді переходимо до вершини 5. З вершини 5 ми бачимо вершини 2, 3, 7. Перші дві вершини вже було розглянуто, а от вершина 7 не тільки нова, але ще й шукана, алгоритм вважаємо завершеним. Дописуємо вершину 7 в послідовність та відповідним чином доповнюємо дерево пошуку (рис. 4.9).

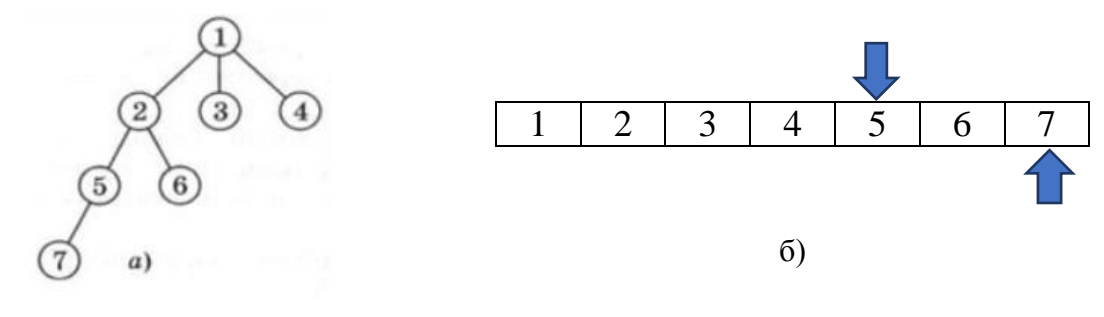

Рисунок 4.9

*Приклад 4.7* Здійснити пошук в глибину на графі, заданому на рис. 4.10.

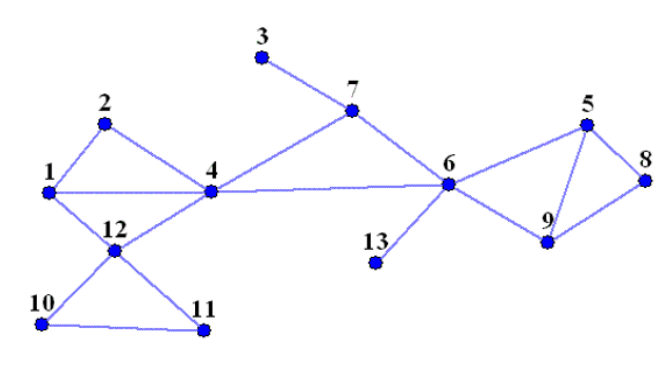

Рисунок 4.10

#### *Розв'язування*

Почнемо з 1-ої вершини. 1-а вершина зв'язана з 2, 4 і 12-ою. Їх ще називають «дітьми». Дивимось, які вершини сумісні з «дітьми»: 2-а вершина ні з якою новою (не розглянутою ще) вершиною не сумісна, 4-а зв'язана з 6-ою і 7-ою, 12-а зв'язана з 10-ою і 11-ою. Всі ці вершини називають «дітьми дітей» або «онуками». Далі розглядаємо всі нові вершини, які сумісні з «онуками»: 6-а зв'язана з 5-ою, 9-ою і 13-ою; 7-а – з 3-ою; 10-а та 11-а несумісні ні з якими новими вершинами. Вершини 5, 9, 13 і 3 є «правнуками», на наступному кроці 5-а вершина сумісна з 8-ою. Обхід графу в ширину можна завершити, бо ми обійшли вже всі вершини.

На рис. 4.11 в дужках подана нумерація вершин за чергою, в якій вершини переглядаються у процесі пошуку в ширину; вершини-«діти» позначені жовтим кольором, вершини-«онуки» – зеленим, «правнуки» – блакитним, «праправнуки» – синім.

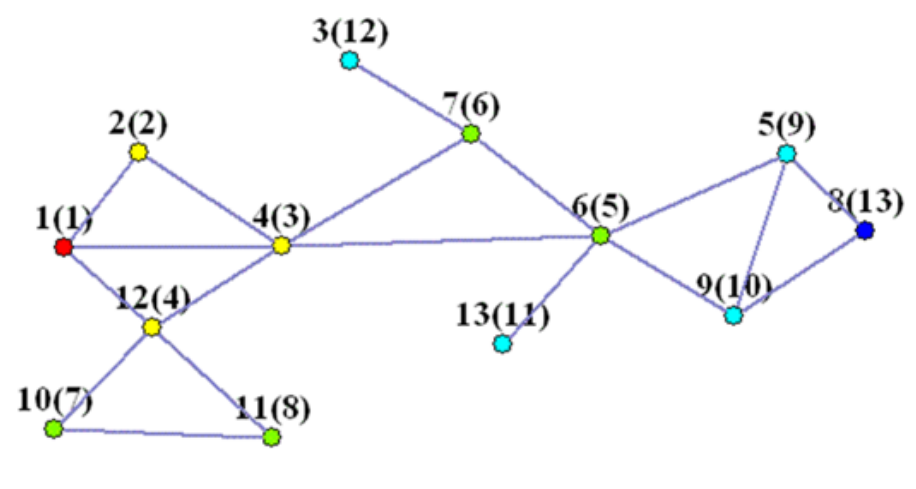

Рисунок 4.11

#### *4.6 Бінарне дерево пошуку*

Бінарне дерево забезпечує дуже зручний метод організації даних, у разі використання якого можна легко знайти будь-які конкретні дані чи виявити, що їх немає. Очевидно, що найбільш неефективний спосіб пошуку – послідовний перегляд усіх даних. Справді, якщо потрібних даних немає, то для виявлення цього потрібно переглянути весь список. Бінарне дерево пошуку дає змогу уникнути цього. Єдина вимога – введення для даних якогось лінійного порядку. Ним може бути, наприклад, *алфавітний або числовий порядок*. Лінійно впорядкувати можна теги, покажчики, файли чи інші ключі, які визначають дані. Потрібно відмітити, що проєкції на пряму номерів вершин лінійно впорядкованого дерева утворюють правильну послідовність чисел (рис. 4.12).

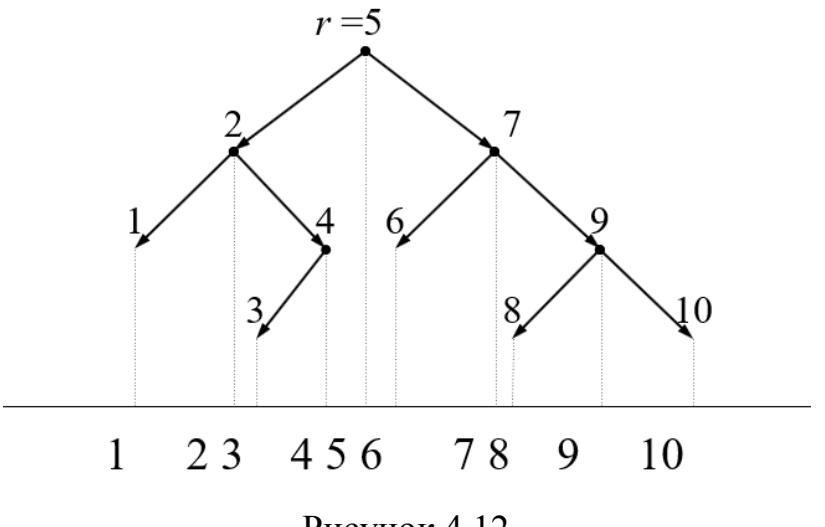

Рисунок 4.12

У бінарному дереві пошуку кожній вершині присвоєно значення, яке називають ключем.

*Ключ* – це елемент якоїсь лінійно впорядкованої множини: будь-які два її елементи можна порівняти.

Під час побудови бінарного дерева пошуку використовують його рекурсивну властивість, яку можна описати так. Кожна вершина розбиває дерево на два піддерева. Ліве піддерево містить лише ключі, менші від ключа цієї вершини, а праве – ключі, більші від ключа вершини. Ця властивість повторюється для кожної вершини.

## *Алгоритм додавання об'єкта до дерева*

Перший об'єкт списку присвоюємо кореню – це його ключ. Щоб додати новий об'єкт, виконуємо таку процедуру:

- 1) Почати з кореня.
- 2) Якщо об'єкт менший, ніж ключ у вершині, то перейти до лівого сина.
- 3) Якщо об'єкт більший, ніж ключ у вершині, то перейти до правого сина.
- 4) Повторювати кроки 2 та 3, доки не досягнемо вершини, яку не визначено (тобто, її немає).
- 5) Якщо досягнуто невизначену вершину, то визначити (тобто, додати) вершину з новим об'єктом як ключем.

**Приклад** побудови дерева для такого списку: {*m, a ,c, h, i, n, e, b, o, x*}:

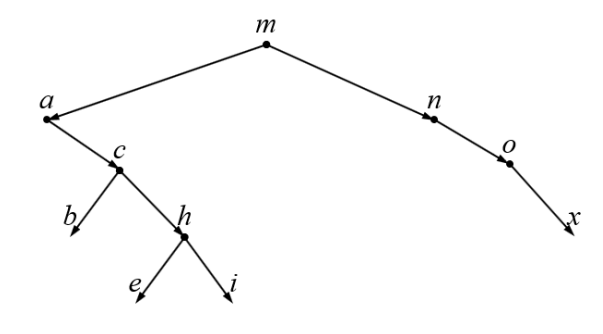

## *Алгоритм пошуку об*'*єкта в дереві*

Застосовують той самий підхід, що для побудови дерева.

- 1) Почати з кореня.
- 2) Якщо об'єкт менший, ніж ключ у вершині, то перейти до лівого сина.
- 3) Якщо об'єкт більший, ніж ключ у вершині, то перейти до правого сина.
- 4) Якщо об'єкт дорівнює ключу у вершині, то об'єкт знайдено; виконати потрібні дії й вийти.
- 5) Повторювати кроки 2, 3 та 4, доки не досягнемо вершини, яку не визначено.
- 6) Якщо досягнуто невизначену вершину, то даний об'єкт не зберігається в дереві; виконати потрібні дії й вийти.

**Приклад** пошуку у дереві для такого списку: {*x,d*}.

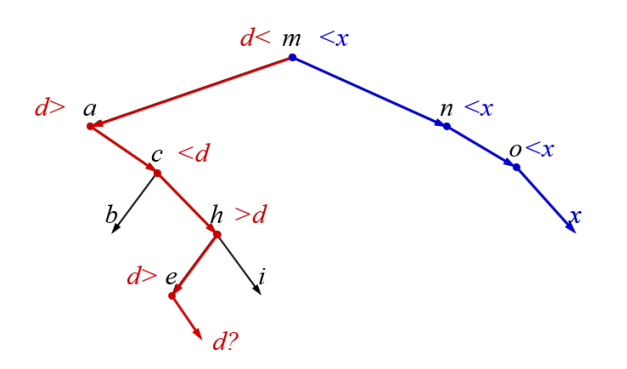

*Алгоритм видалення об'єкта з дерева*

1) Вузол, що видаляється, не має нащадків, тобто є листком дерева – вузол просто видаляється.

2) Вузол, що видаляється, має одного нащадка: на місце вузла, що видаляється, ставиться його нащадок.

3) Якщо вузол, що видаляється, має двох нащадків, то на його місце потрібно переставити інший вузол так, щоб не порушувалась властивість впорядкованості ключів. Вузол, що переставляється, називається *термінальним*. Один із способів визначення термінального вузла полягає у виконанні спуску по правій гілці лівого піддерева вузла, що видаляється, доти, доки не буде знайдено вузла без правого нащадка. Цей вузол і є термінальним.

**Приклад** видалення вузла, що не має нащадків

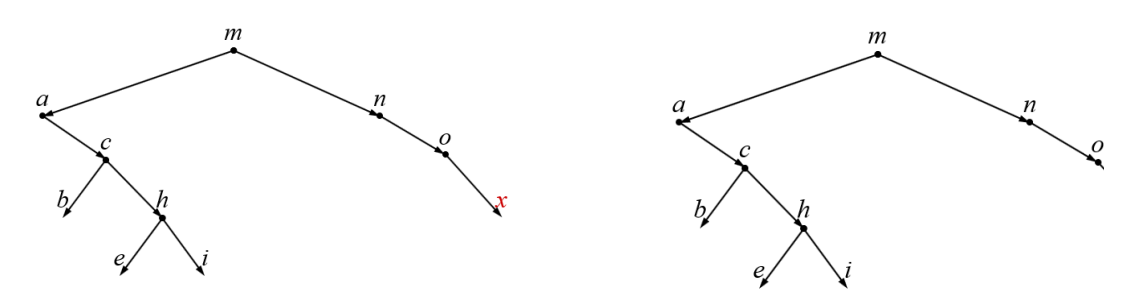

**Приклад** видалення вузла, що має одного нащадка

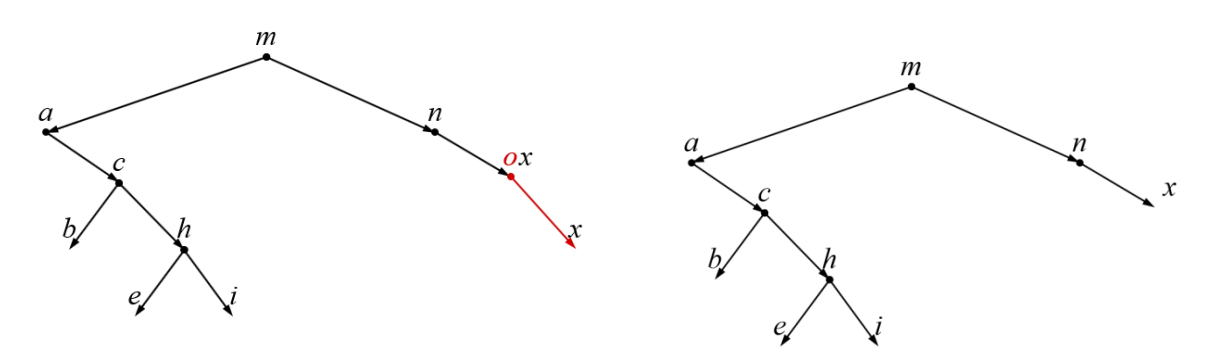

**Приклад** видалення вузла, що має двох нащадків:

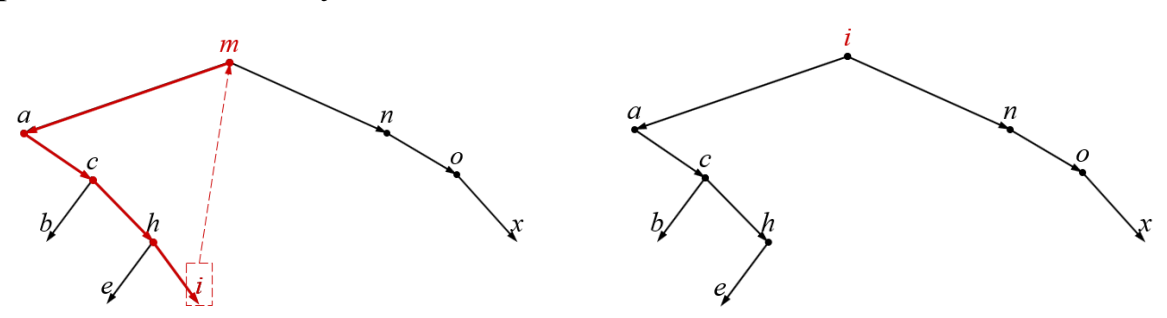

# *4.7 Пошук найкоротшого маршруту в графі (алгоритм Дейкстри)*

Даний алгоритм базується на присвоєнні вершинам певних міток: *mi* – тимчасові мітки вершин;

*i r* – остаточні мітки;

*wij* – вага ребра, що сполучає *i* -у та *j* -у вершини.

# *Алгоритм Дейкстри*

*Розглянемо алгоритм знаходження найкоротшого маршруту з вершини P до вершини K і найбільш загальний випадок: від вершини P до всіх вершин графу.*

*Крок 1 (присвоєння початкових міток)* Вершині *P* присвоюємо мітку  $r_P = 0$ . Суміжним вершинам присвоюємо тимчасові мітки рівні вагам ребер. У решти вершин тимчасові мітки дорівнюють «∞», або довільному як завгодно великому числу, оскільки відстані до цих вершин невідомі.

*Крок 2 (оновлення міток, перетворення мітки на остаточну) а)* З усіх суміжних вершин, зв'язаних ребрами з вершиною *P* , обираємо вершину з найменшою тимчасовою міткою.

*б)* Для суміжних з вершиною з постійною міткою (відвіданою) вершин розраховуємо вирази  $m_i^* = \min \{m_i, m_i + w_{ij}\}.$ 

Вважатимемо мітку вершини остаточною і присвоюємо  $r_i = m_i^*$ .

*Крок 3(а)* (При знаходженні шляху від *P* до *K* )

- якщо поточна вершина є шуканою, то найкоротший маршрут знайдено;
- якщо поточна вершина не є шуканою, то перейти до кроку  $2(6)$

*Крок 3 (б)* ( При знаходженні маршрутів від *P* до всіх вершин)

- якщо вершини відмічені остаточними мітками, то вони дають довжини найкоротших маршрутів;
- якщо деякі мітки тимчасові, то переходимо до кроку 2(б).

*Приклад 4.8* Дано мережу автомобільних доріг, що з'єднують райони міста Вінниці (рис. 4.13). Знайти найкоротші маршрути з вершини 1 до решти вершин графу.

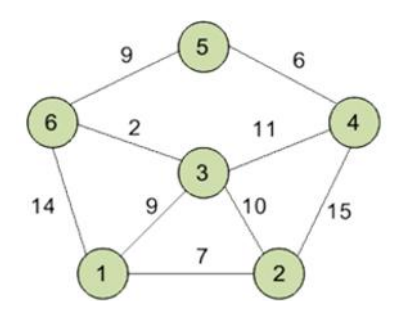

Рисунок 4.13

## *Розв'язування*

1) Вершині 1 присвоюємо постійну мітку  $r_1 = 0$ . Суміжними є вершини 2, 3, 6; їм присвоюємо тимчасові мітки, рівні довжині ребра:  $m_2 = 7, m_3 = 9, m_6 = 14$ . Віддаленим вершинам 4 та 5 присвоюємо значення тимчасових міток 10000 (рис.4.14). При цьому вершина 1 вважається «відвіданою» і ми зафарбовуємо її синім кольором.

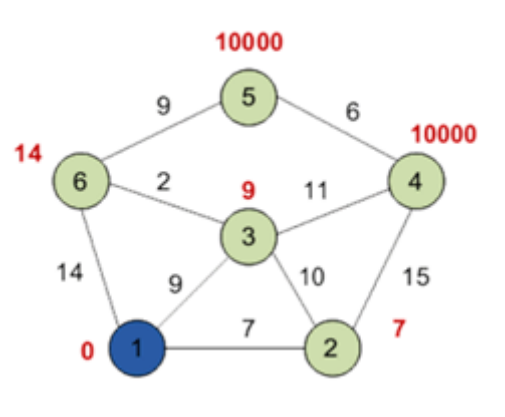

Рисунок 4.14

2) Оскільки min ${m_2, m_3, m_6} = m_2 = 7$ , то вершині два ми присвоюємо постійну мітку  $r_2 = 7$ , потім переходимо до вершини 2, яку вважаємо відвіданою. Суміжні з нею вершини 1, 3, 4. Оскільки вершина 1 вже відвідана, то перевіря- $\epsilon$ мижні з нею вершини 1, 5, 4. Оскивки вершина 1 вже відвідана, то перевіря-<br>емо лише вершини 3 та 4:  $m_3 = \min\{9.7 + 10\} = 9$  (тимчасова мітка не змінюєтьемо лише вершини 3 та 4:  $m_3 = \min\{9, 7 + 10\} = 9$  (тимчасова мітка не змінюєть-<br>cя),  $m_4 = \min\{10000, 7 + 15\} = 22$  – нова тимчасова мітка для вершини 4 (рис. 4.15).

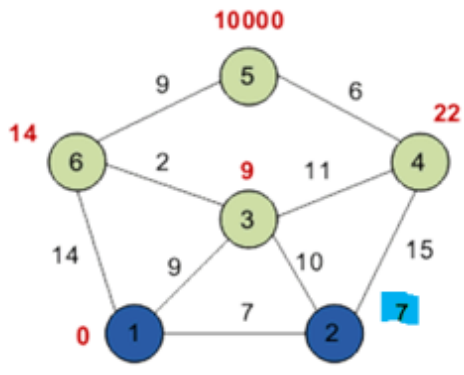

Рисунок 4.15

Оскільки min ${m_3, m_4} = 9$ , то  $r_3 = m_3 = 9$  – постійна мітка, наступна вершина, яку ми відвідуємо, 3.

3)Вершини, суміжні вершині 3, – вершини 6 та 4. Переоцінюємо тимчасові 3) Вершини, суміжні вершині 3, – вершини 6 та 4. Переоціню<br>мітки:  $m_4 = \min\{22.9 + 11\} = 20$ ,  $m_6 = \min\{14.9 + 2\} = 11$  (рис. 4.16).

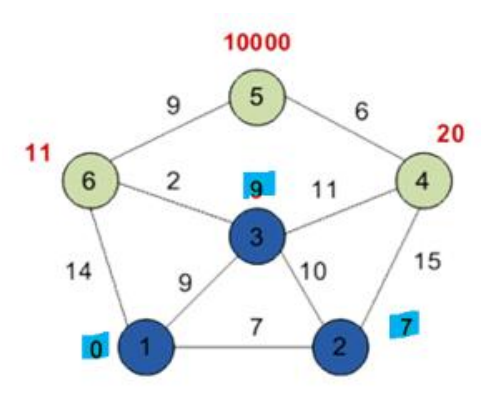

Рисунок 4.16

Оскільки  $\min\{m_4, m_6\} = 11$ , то постійну мітку отримує вершина б  $r_6 = m_6 = 11.$ 

4)Для вершини 6 єдиною невідвіданою вершиною є вершина 5, для якої 4) Для вершини 6 єдиною невідвіданою вершиною є вершина 5, для якої<br>тимчасова мітка набуває значення:  $m_5 = \min\{10000, 9+11\} = 20$  (рис. 4.17). Оскільки це єдина вершина, то дана мітка стає постійною, і ми переходимо до вершини 5.

5) Єдина невідвідана вершина, суміжна з вершиною 5, це вершина 4. Оскільки це остання невідвідана вершина, то ми шукаємо її постійну мітку:  $r_4 = \min\{20, 20 + 6\} = 20.$ 

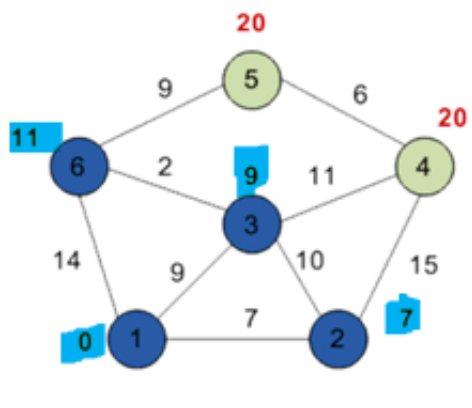

Рисунок 4.17

Таким чином, ми відвідали всі вершини і знайшли найкоротші маршрути з вершини 1 до решти вершин.

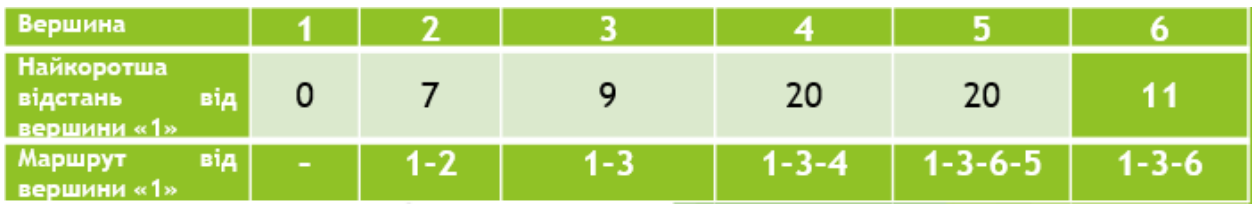

*Вправи для самостійної роботи*

**І. Для неорієнтованого графу** *G*

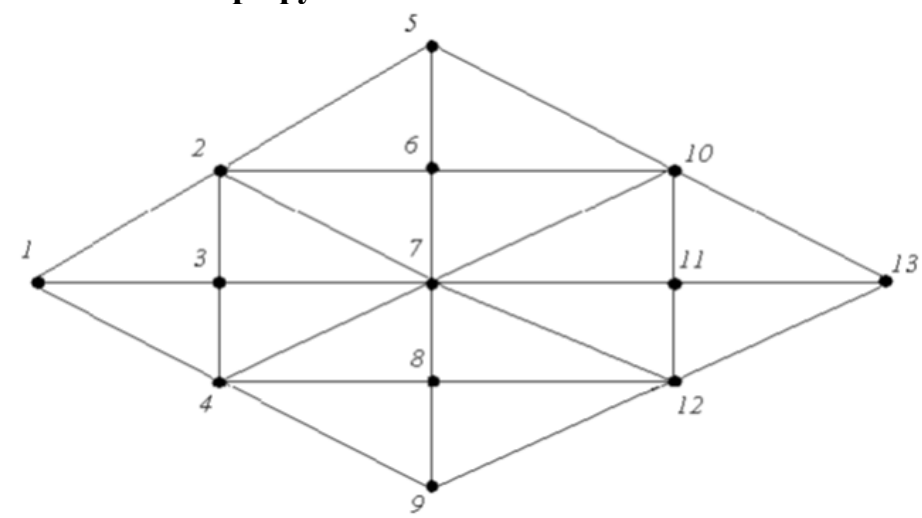

**виконати вказані, відповідно до варіанта, операції видалення вершин та ребер. Потрібно:**

- **а) побудувати одержаний граф;**
- **б) виконати в одержаному графі алгоритм пошуку: «в ширину» (для парних варіантів), «в глибину» (для непарних варіантів).**

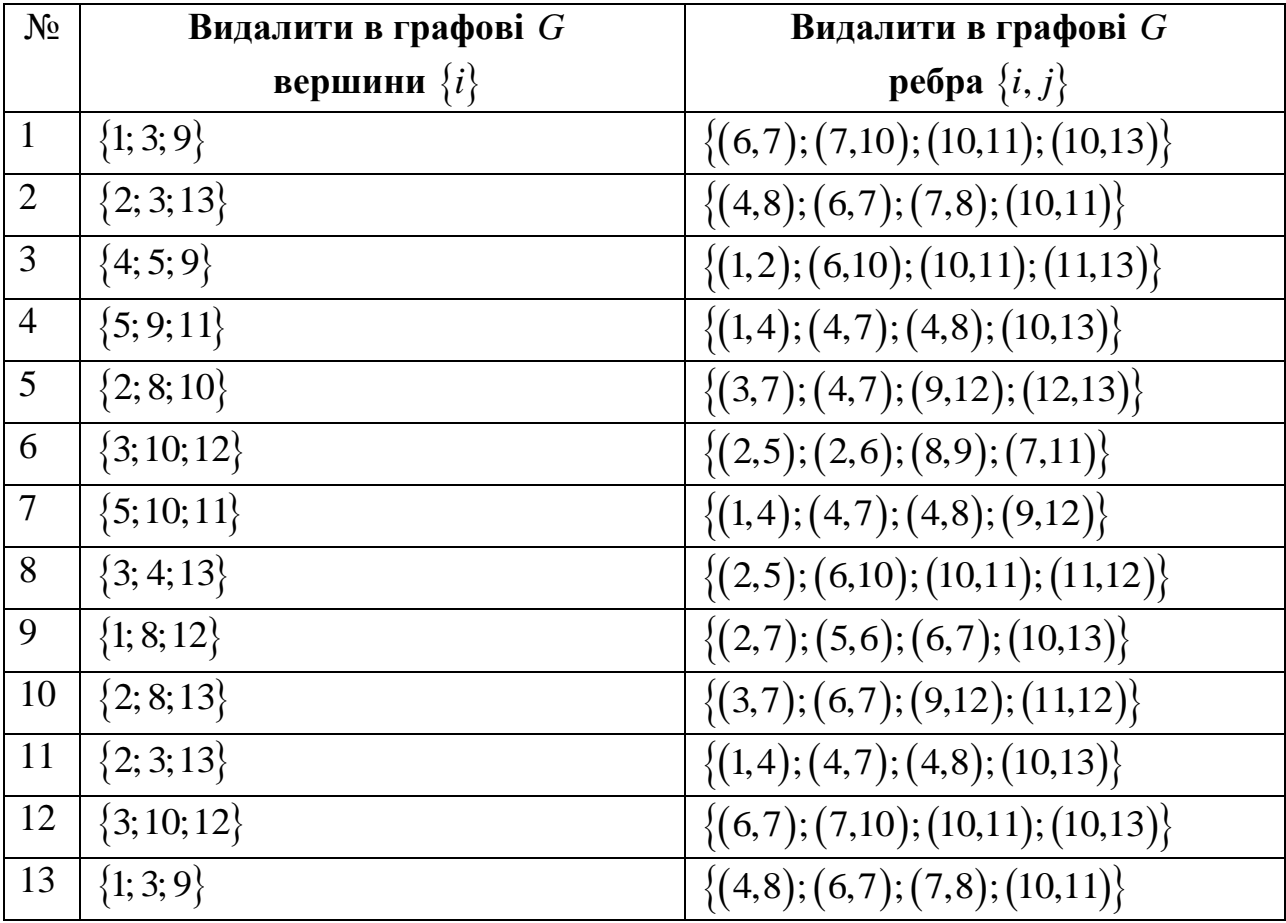

## **ІІ. Виконати завдання відповідно до свого варіанта**

1)Для заданого графу вказати листки, корінь, нащадків вершини 0, піддерево, породжене вершиною 1, висоту дерева, синів вершини 3.

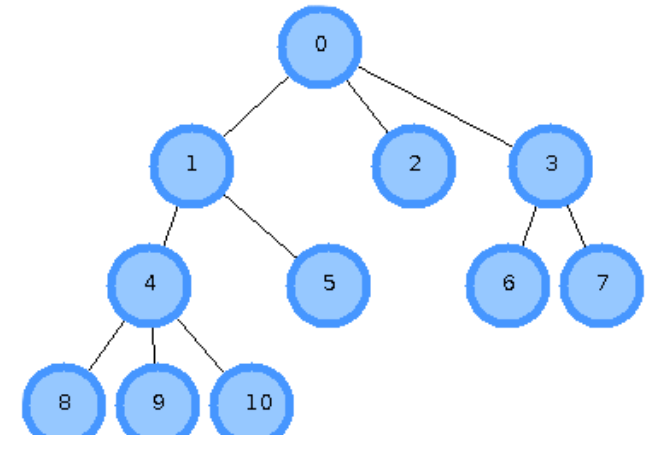

2)Для заданого графу вказати: листки, корінь, нащадків вершини 14, піддерево, породжене вершиною 12, висоту дерева, вершини, які знаходяться на другому рівні, синів вершини 4.

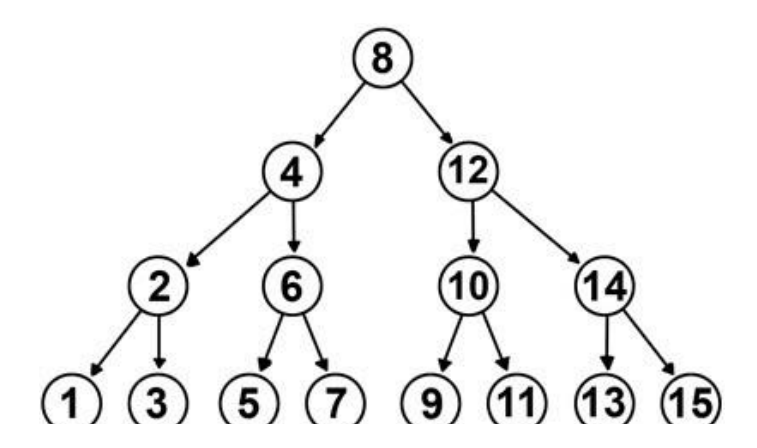

3) Для заданого графу вказати: листки, корінь, нащадків вершини 6, піддерево, породжене вершиною 0, висоту дерева, синів вершини 2.

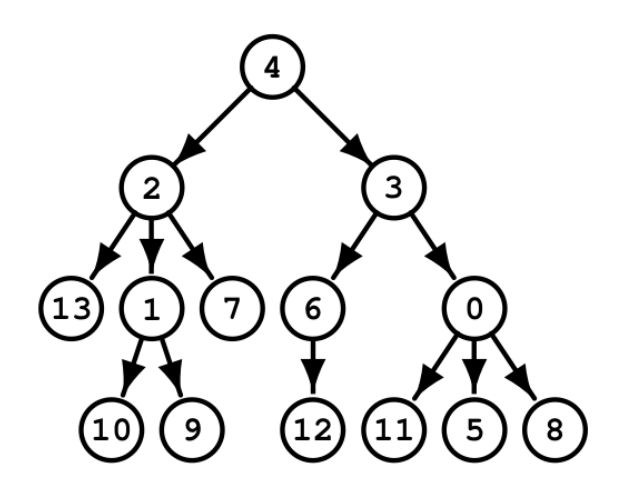

4) Для заданого графу вказати: листки, корінь, нащадків вершини 2, піддерево, породжене вершиною 4, висоту дерева, вершини, які знаходяться на першому рівні, синів вершини 7.

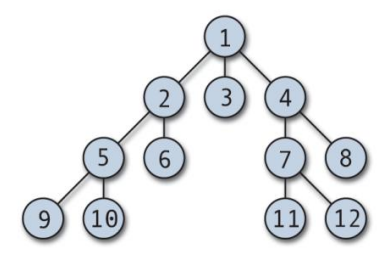

5) Для заданого графу вказати: листки, корінь, нащадків вершини 20, піддерево, породжене вершиною 12, висоту дерева, вершини, які знаходяться на п'ятому рівні, синів вершини 7.

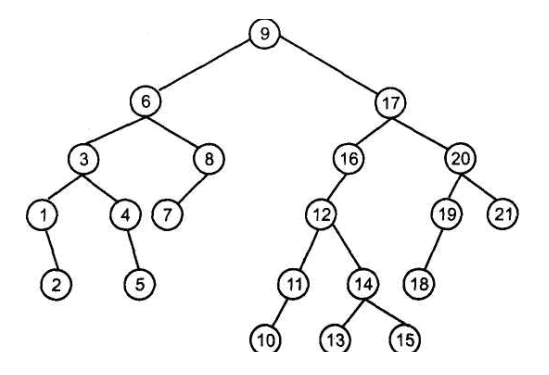

6)Для заданого графу вказати: листки, корінь, нащадків вершини 2, піддерево, породжене вершиною 8, висоту дерева, вершини, які знаходяться на другому рівні, синів вершини 3.

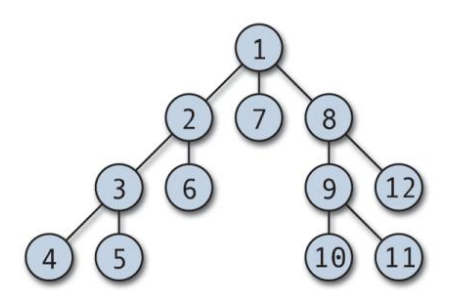

7)Для заданого графу вказати: листки, корінь, нащадків вершини *h*, піддерево, породжене вершиною *i*, висоту дерева, вершини, які знаходяться на другому рівні, синів вершини *a*.

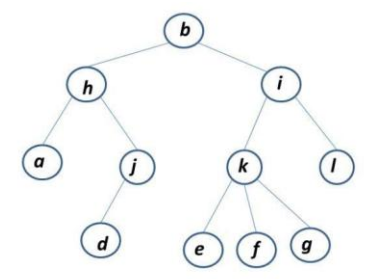

8) Для заданого графу вказати: листки, корінь, нащадків вершини 4, піддерево, породжене вершиною 5, висоту дерева, вершини, які знаходяться на третьому рівні, синів вершини 3.

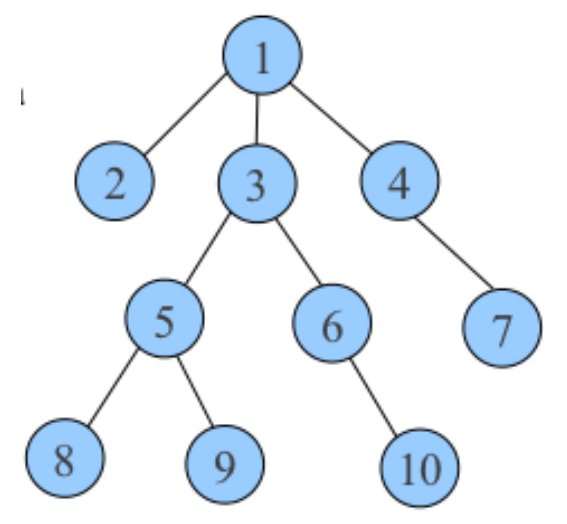

9)Для заданого графу вказати: листки, корінь, нащадків вершини B, піддерево, породжене вершиною E, висоту дерева, вершини, які знаходяться на третьому рівні, синів вершини F.

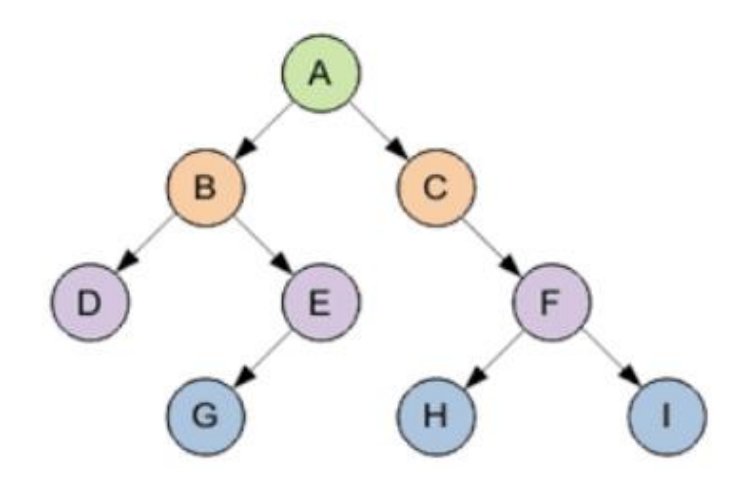

10) Для заданого графу вказати: листки, корінь, нащадків вершини B, піддерево, породжене вершиною C, висоту дерева, вершини, які знаходяться на третьому рівні, синів вершини A.

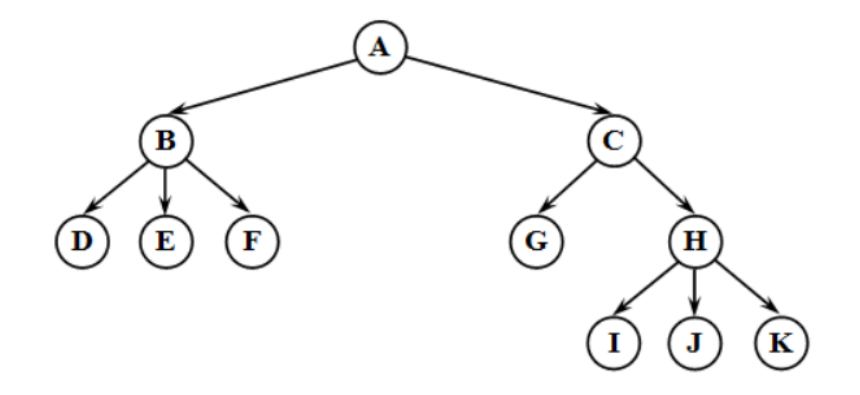

**ІІІ. Побудувати граф для заданого, відповідно до варіанта, списку та вилучити з одержаного графу вказані вузли.**

1) 
$$
\{k,c,p,r,i,q,x,a,d\}
$$
, bunyurru : a) x ; 6) p ; B) c.

2) {
$$
o,e,g,r,w,j,v,f,y
$$
}, bunyurru: a)  $v$ ; 6)  $r$ ; b)  $g$ .

3) 
$$
\{n, d, o, c, s, q, h, g, u\}
$$
, bunyunти: a)  $u$ ; 6)  $h$ ; b)  $d$ .

- 4)  $\{i, l, e, k, f, j, n, d, c\}$ , вилучити: а)  $j$ ; б)  $d$ ; в)  $e$ .
- 5)  $\{q, b, s, f, r, a, u, h, g\}$ , вилучити: а)  $g \, ;$  б)  $h \, ;$  в)  $s$ .
- 6)  $\{t, i, v, u, h, x, y, k, j\}$ , вилучити: а)  $j$ ; б)  $x$ ; в)  $t$ .
- 7)  $\{j, f, l, b, c, a, k, o, n\}$ , вилучити: а) *n* ; б) *f* ; в) *b*.
- 8)  $\{k, o, n, b, g, f, a, r, q\}$ , вилучити: а)  $g \, ;$  б)  $a \, ;$  в)  $k$ .
- 9)  $\{m, j, f, g, e, n, p, s, r\}$ , вилучити: а)  $f$ ; б)  $n$ ; в)  $r$ .
- 10)  $\{s, k, j, l, o, n, w, v, x\}$ , вилучити: а)  $v$ ; б)  $w$ ; в)  $o$ .
- **IV. Дано граф**  *G* **(згідно з одержаним завданням). Потрібно:**
	- **а) побудувати матрицю відстаней графу:**
	- **б) знайти центр, периферійні вершини графу;**
	- **в) знайти радіус та діаметр графу.**

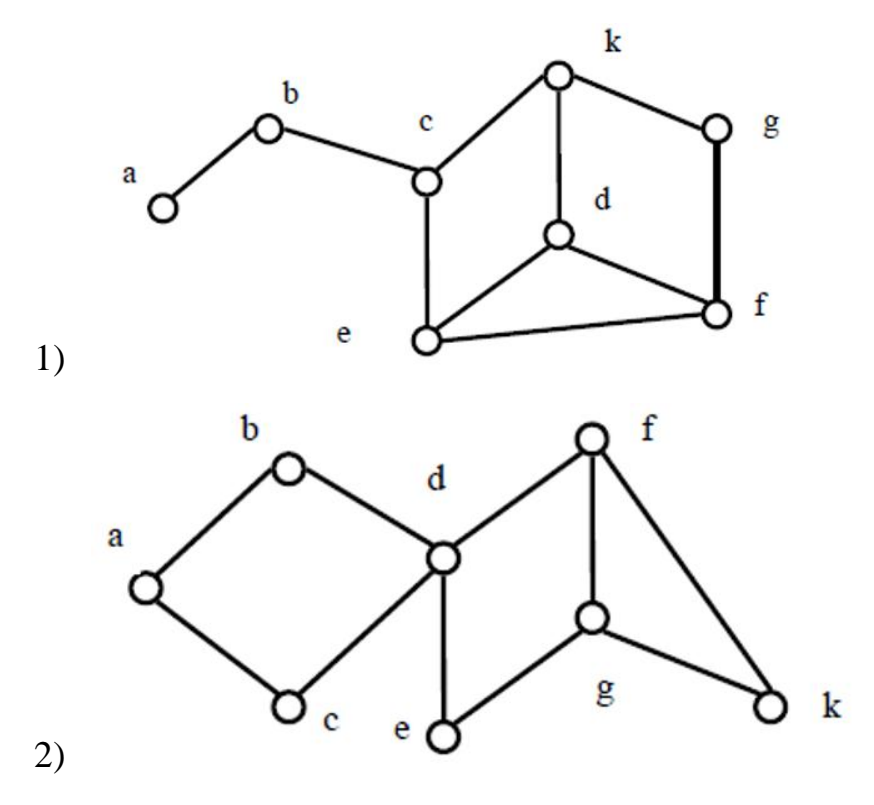

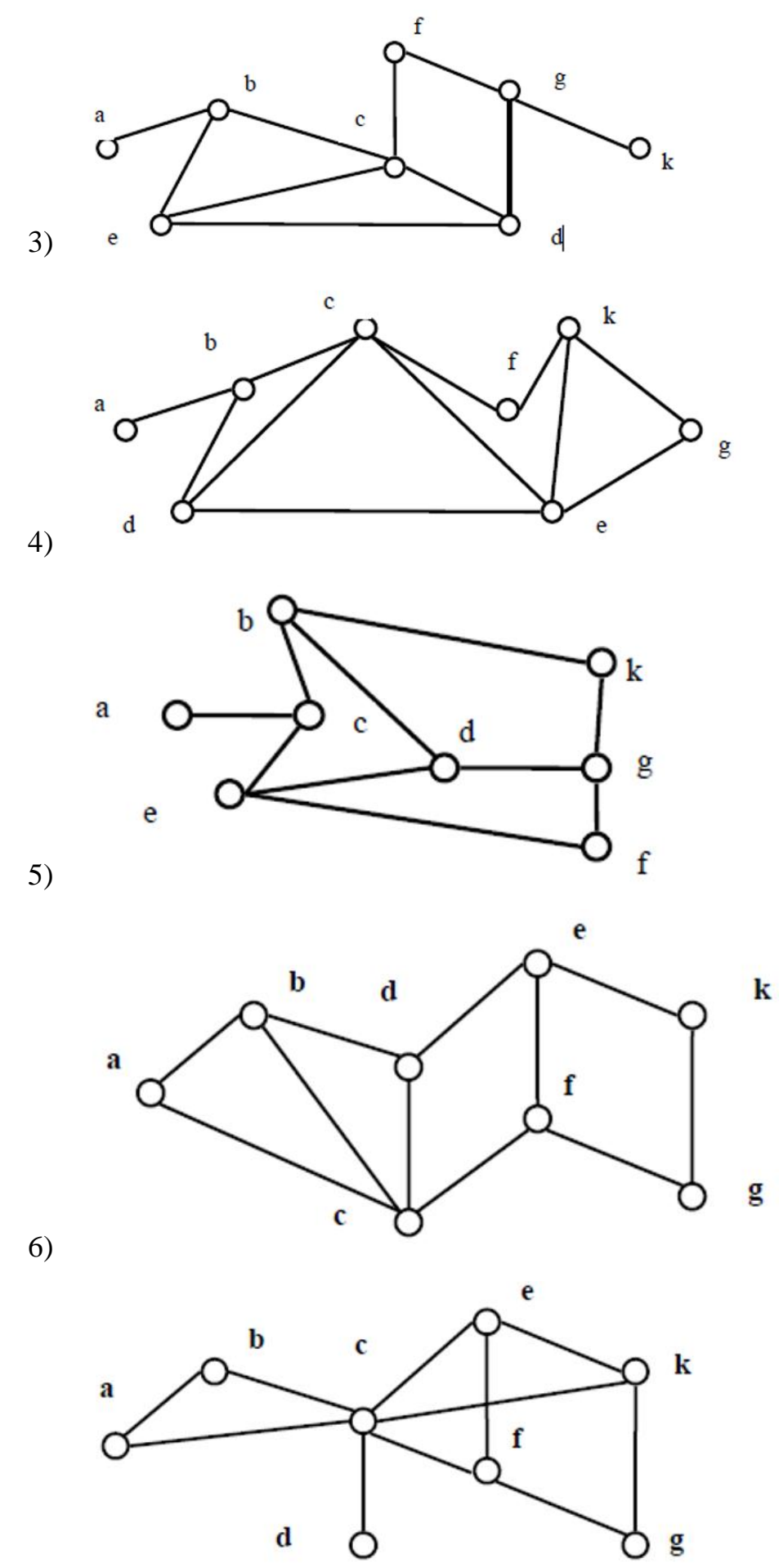

7)

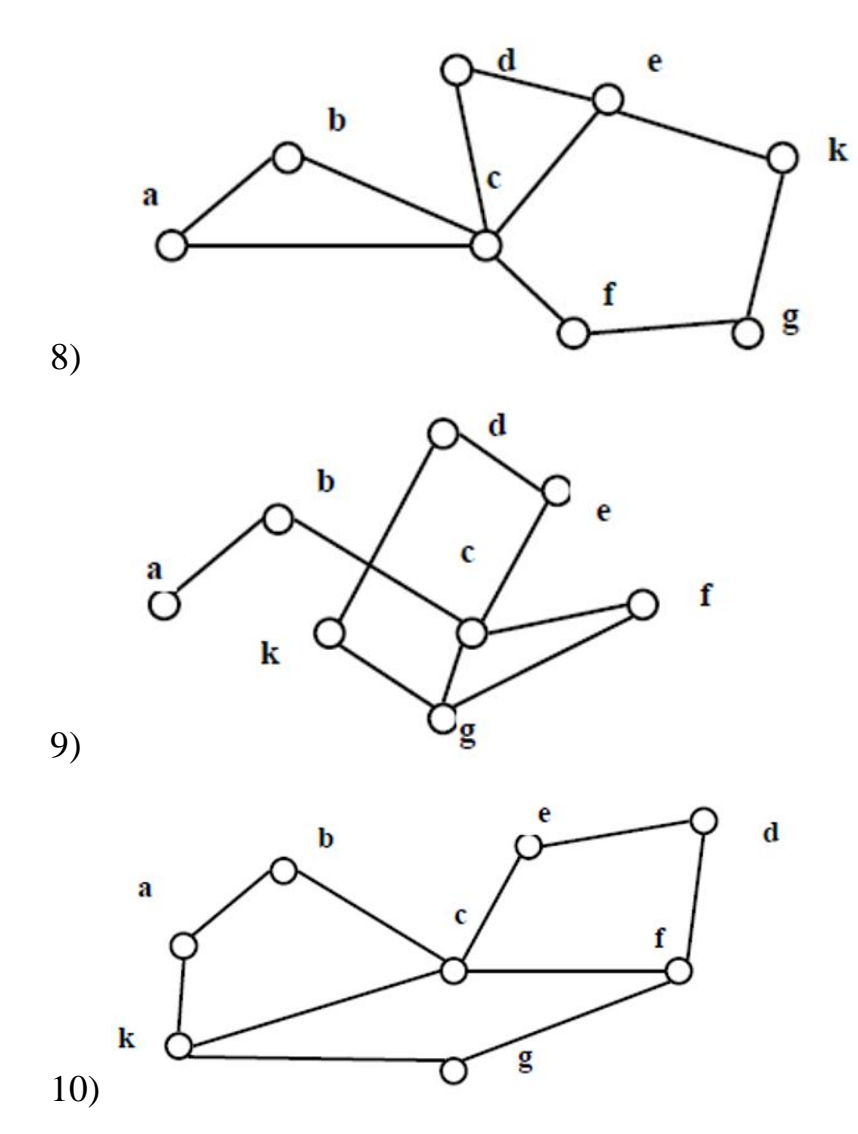

V. Знайти найкоротший маршрут з вершини 1 до решти вершин графу, використовуючи алгоритм Дейкстри.

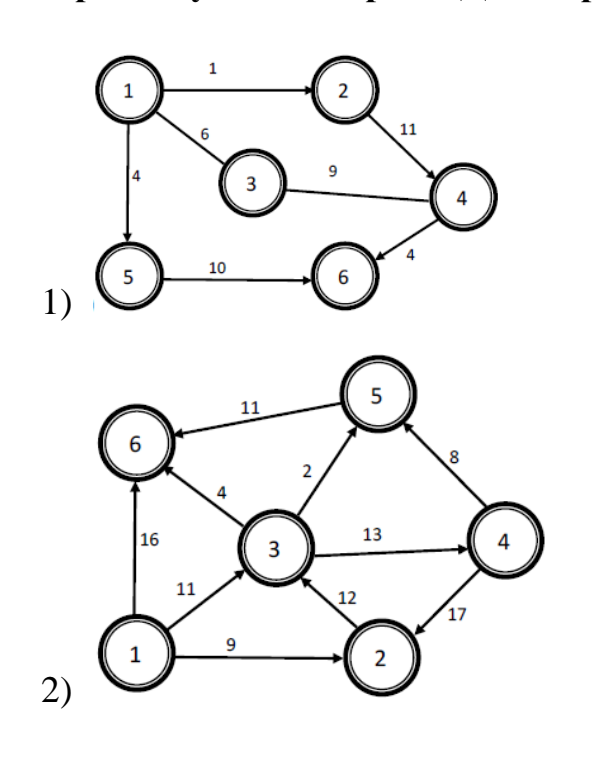

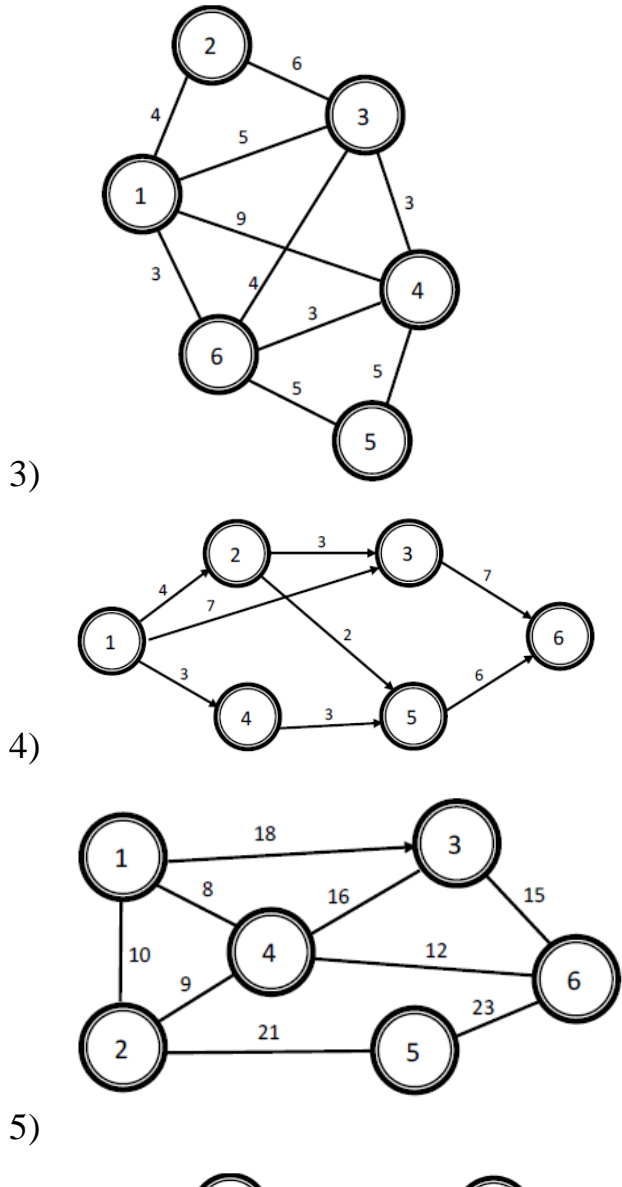

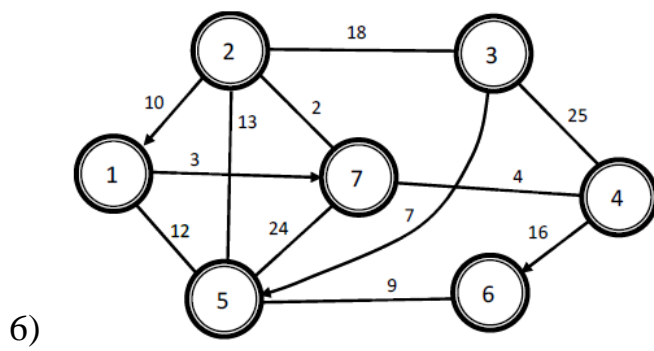

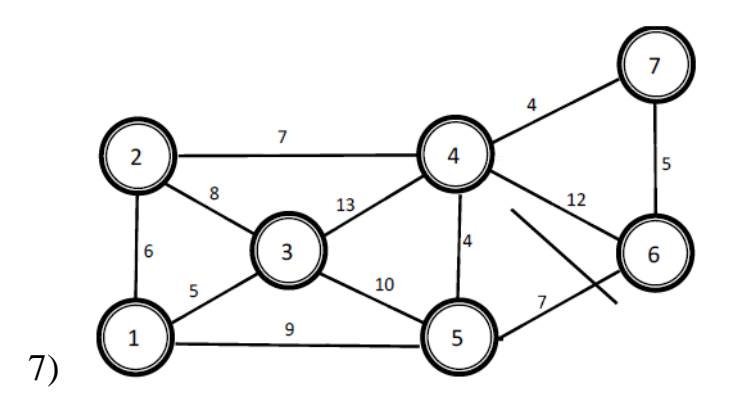

89

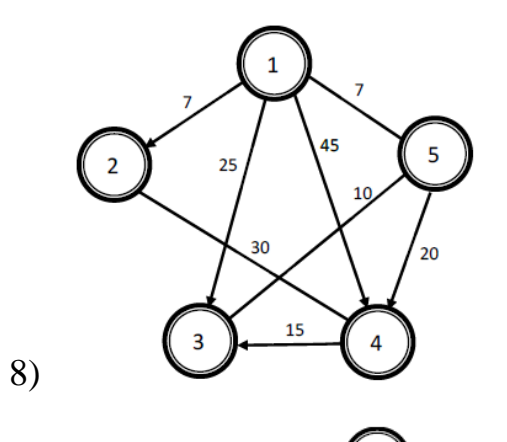

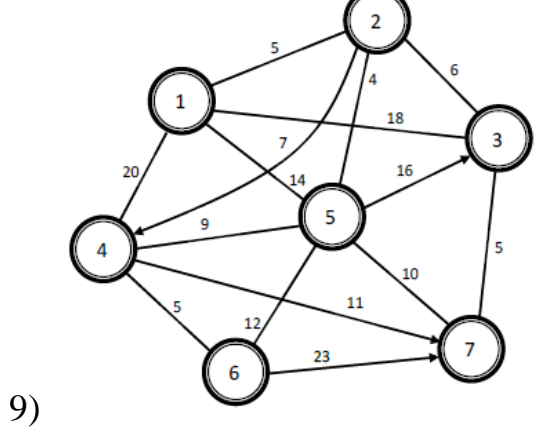

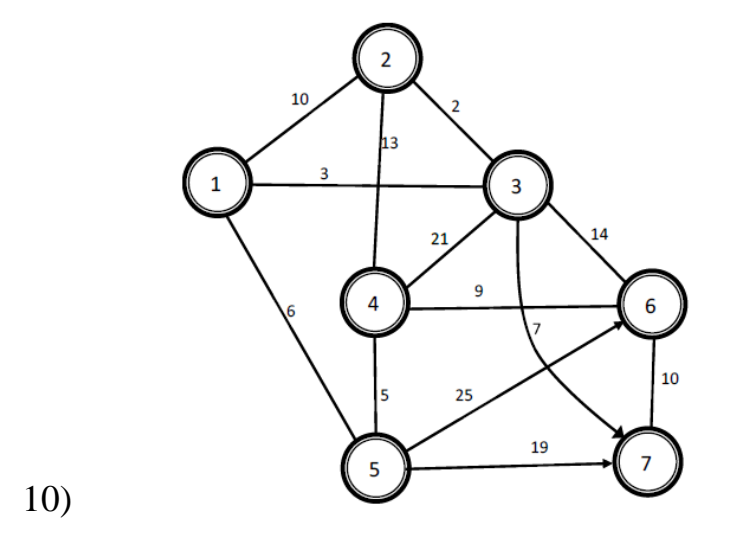

## РОЗДІЛ 5 БУЛЕВІ ФУНКЦІЇ ТА ПЕРЕТВОРЕННЯ

#### 5.1 Булеві змінні та булеві функції

Для зображення інформації в комп'ютерах використовується двійкова система числення, тобто всі операції, які виконує комп'ютер, проводяться на множині {0;1}. Джорджем Булем у середині XIX ст. було створено апарат двійкової логіки, алгебри, яку називають булевою.

Ця алгебра використовується під час проєктування інтелектуальних систем, у процесі роботи з базами даних тощо.

Розглянемо двоелементну множину В= $\{0,1\}$ .

Змінні, що набувають значень із множин В, називаються булевими або логічними змінними. Значення 0 і 1 булевих змінних називаються булевими константами.

Функцію  $f(x_1, x_2)$  називають булевою, або перемикальною, функцією, якщо вона, так, як і її аргументи, може набувати тільки два значення :0 або 1.

Функція вигляду  $y = f(x_1, x_2, ..., x_n)$ , де аргументи  $x_i$  і значення у належать В, називається п-місною булевою функцією (такі функції також називають перемикальними або логічними).

Дві функції називають рівними, якщо одну можна одержати з іншої шляхом вилучення або додавання фіктивних змінних.

Суперпозицією функцій  $f_1, ..., f_n$  називається функція  $f$ , яка отримана за допомогою підстановок цих функцій одна в одну і перейменування змінних.

## ЗАПАМ'ЯТАЙ!

1) Кортеж конкретних значень  $(x_1, x_2, ..., x_n)$  називається двійковим словом (п-словом) або булевим набором довжини п.

2) Змінна  $x_i$  функції  $y = f(x_1, x_2, ..., x_{i-1}, x_i, x_{i+1}, ..., x_n)$  називається несуттєвою (фіктивною), якщо  $f(x_1, x_2, ..., x_{i-1}, 0, x_{i+1}, ..., x_n) = f(x_1, x_2, ..., x_{i-1}, 1, x_{i+1}, ..., x_n)$  за будь-яких значень інших змінних.

3) Логічних функцій однієї змінної  $\epsilon$  2<sup>21</sup> = 4, а функцій двох змінних - $2^{2^2} = 16$ .

Розглянемо функцію однієї змінної  $y = f(x)$ 

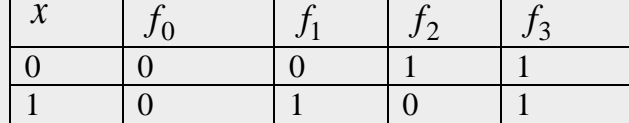

Кожній функції присвоїмо назви:

 $f_0 = 0$  – константа 0;

 $f_1 = x - \text{повторення аргументу } x;$ 

 $f_2 = x - 3$ аперечення аргументу або функція інверсії;

 $f_3 = 1 -$ константа 1.

# Pозглянемо булеву функцію двох змінних  $y = f(x_1, x_2)$

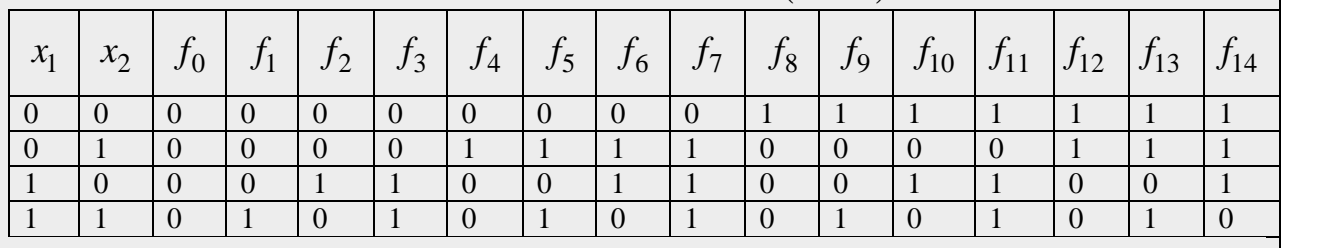

Більшість із 16 функцій використовують на практиці. Позначення, назви і прочитання функції подано в табл. 5.1.

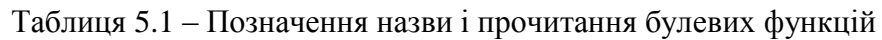

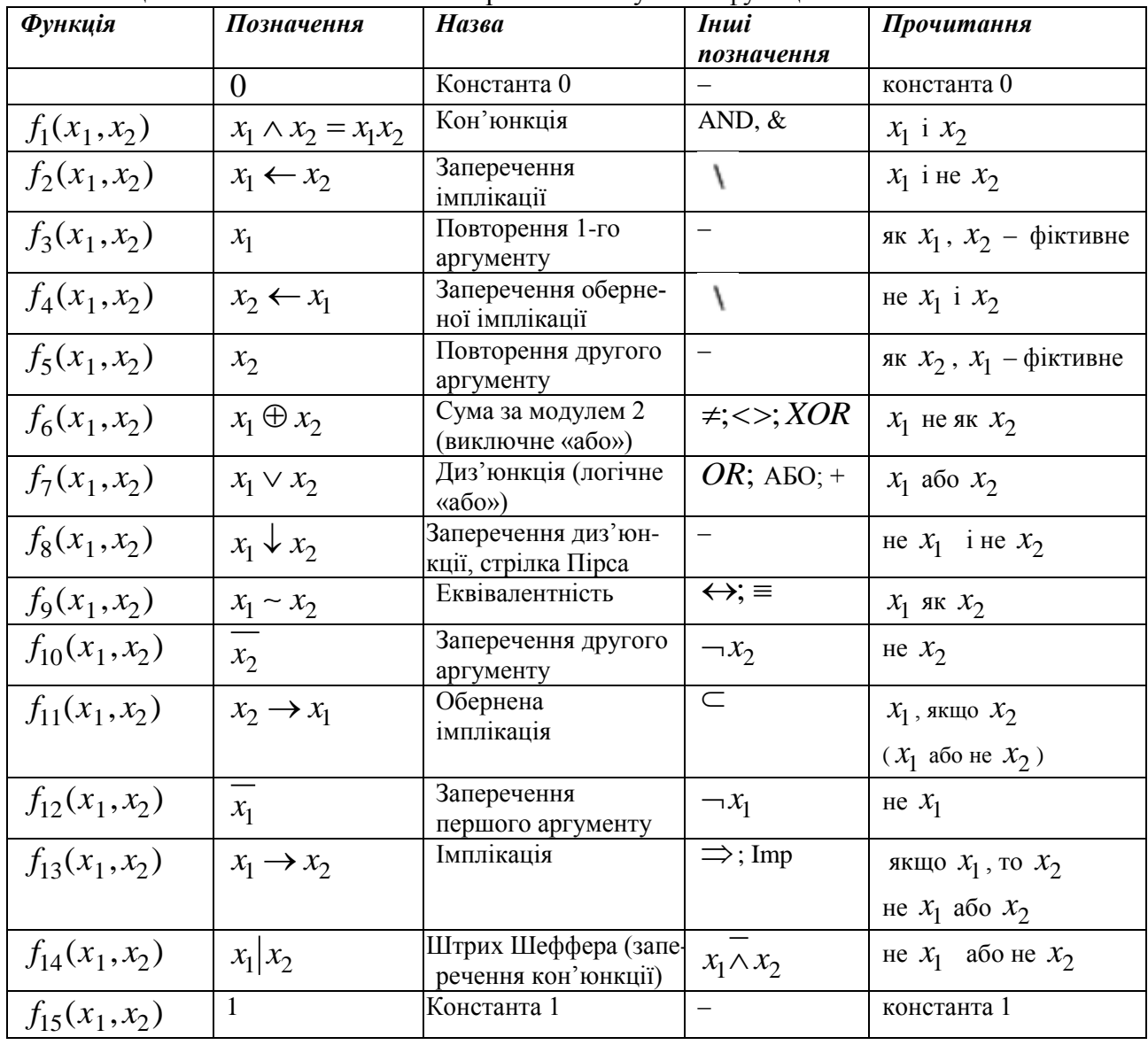

ЗАУВАЖЕННЯ! Кожній функції присвоюється порядковий номер у вигляді натурального числа, двійковий код якого зображує стовпець значень функції у таблиці істинності. Молодшим розрядом вважається найнижчий рядок, інтер-претація  $(1;1;...;1)$ , а старшим – найверхній  $(0;0;...;0)$ . Вказаний порядковий номер функції (як двійковий, так і десятковий) повністю визначає функцію.

Приклад 5.1 Функцію задано таблицею істинності

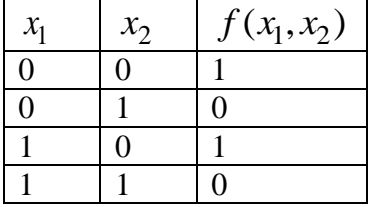

Знайти порядковий номер функції.

## Розв'язування

Двійковий код 1010. Переведемо двійкове число 1010, у десяткову систему числення

 $1010_2 = 0.2^0 + 1.2^1 + 0.2^2 + 1.2^3 = 8 + 2 = 10_{10} - 3$ аперечення другої змінної.

**Приклад 5.2** Нехай  $f(x_1, x_2, x_3) = f_6(f_1(x_2, f_7(x_3, x_1)), f_{13}(x_2, x_1))$ . Подати функцію формулою і обчислити її значення на наборі (0, 0, 1).

## Розв'язування

1-кон'юнкція 7-лиз'юнкція 6 - сума за модулем два  $13 - i$ мплікація

 $f(x_1, x_2, x_3) = (x_2 \wedge (x_3 \vee x_1)) \oplus (x_2 \rightarrow x_1).$ 

Обчислимо значення функції на наборі (0, 0, 1)

$$
f(x_1, x_2, x_3) = (x_2 \land (x_3 \lor x_1)) \oplus (x_2 \to x_1)
$$
  
0 1 0 0 0  
1 1 1  
0  
1

## *5.2 Булеві формули і пріоритет операцій. Перехід від формли до таблиці ітинності*

Булеві функції можуть бути задані аналітично, тобто формулами.

*Формула –* це вираз, що містить булеві функції та їхні суперпозиції. У формулі потрібно визначити порядок виконання операцій.

## *ЗАПАМ'ЯТАЙ!*

\*

1) Якщо у формулі існують дужки, то операції в них виконуються у першу чергу.

2) За відсутності дужок операції виконуються у такій послідовності: заперечення, кон'юнкція, диз'юнкція, імплікація та еквівалентність.

3) Формули, що зображують одну й ту ж функцію, називаються еквівалентними або рівносильними.

4) Еквівалентність формул можна перевірити за допомогою таблиць істинності. Їх будують для кожної формули; отримані результати порівнюють для всіх можливих інтерпретацій. Еквівалентність формул позначають знаком рівності. Якщо формули еквівалентні, їх можна замінювати одну на іншу.

*Приклад 5.3* Побудувати таблицю істинності для формули  $f(x_1, x_2, x_3, x_4) = \left( \overline{\left( \overline{x_1} - x_2 - \overline{x_3} - \overline{x_4} \right)} \right) \downarrow \left( x_1 x_2 \right) \vee \left( x_1 \overline{x_4} \right).$ 

*Розв'язування*

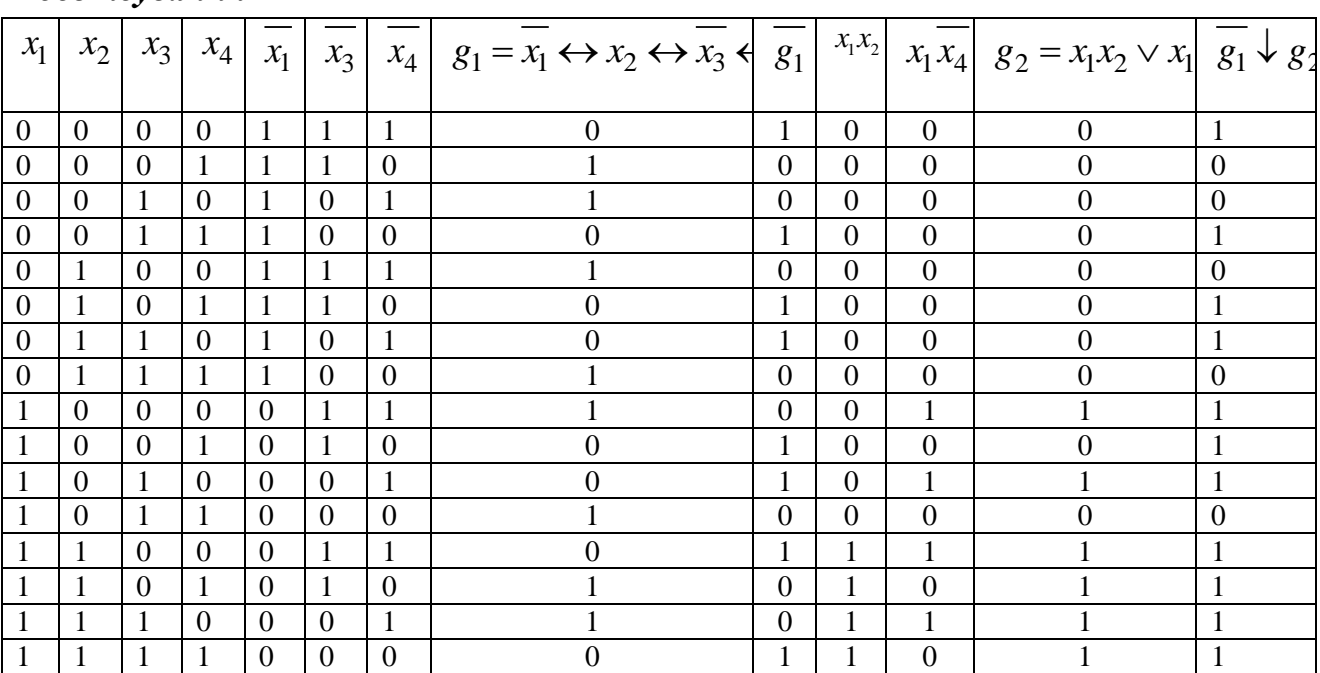

**Приклад 5.4** Довести еквівалентність формул  $x_1 \oplus x_2 = (x_1 \wedge \overline{x_2}) \vee (\overline{x_1} \wedge x_2)$ 

## *Розв'язування*

Складемо таблицю істинності для заданих формул:

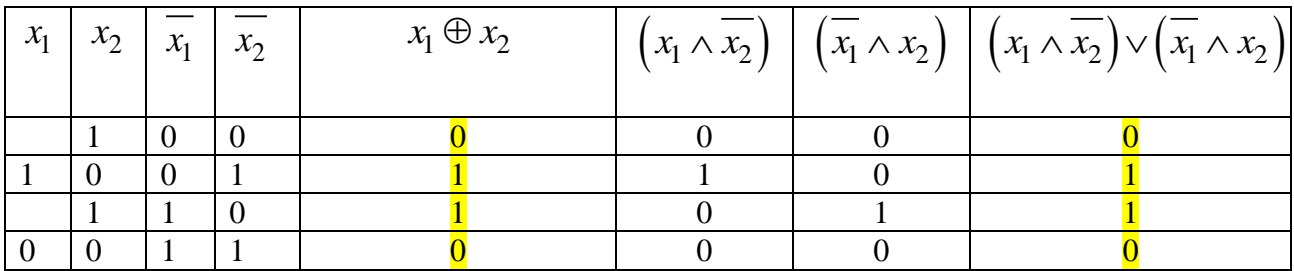

Результати, одержані за обома формулами (стовпці виділені жовтим), однакові, отже, формули еквівалентні. Використовуючи таблиці істинності можна довести наведені нжче логічні еквівалентності (закони логіки Буля):

1. Закони *і демпотентності:*  $x \wedge x = x$ ;  $x \vee x = x$ .

2. Закон подвійного заперечення:  $x = x$ 

3. Властивості комутативності:  $x \wedge y = y \wedge x$ ;  $x \vee y = y \vee x$ .

$$
\wedge (y \wedge z) = (x \wedge y) \wedge z = x \wedge y \wedge z;
$$

4. Властивості асоціативності:  $x \vee (y \vee z) = (x \vee y) \vee z = x \vee y \vee z$ ;

5. Властивості *дистрибутивності:* 
$$
x \wedge (y \vee z) = (x \wedge y) \vee (x \wedge z)
$$

$$
x \vee (y \wedge z) = (x \vee y) \wedge (x \vee z)
$$

- 6. Закони де Моргана:  $x \vee y = x \wedge y$ ,  $x \wedge y = x \vee y$
- 7. Властивості констант:  $x \wedge 1 = x$ ,  $x \wedge 0 = 0$ ,  $x \vee 1 = x$ ,  $x \vee 0 = x$
- 8. Закон протиріччя:  $x \wedge x = 0$
- 9. Закон виключеного третього:  $x \vee x = 1$
- 10. Закон поглинання:  $(x \wedge y) \vee x = x$
- 11. Закон *склеювання*:  $(x \wedge y) \vee (x \wedge y) = x$
- 12. Закон узагальненого склеювання:

 $(x \wedge y) \vee (x \wedge z) \vee (y \wedge z) = (x \wedge y) \vee (x \wedge z)$ 

13. Розкриття імплікації та еквівалентності:

 $x \rightarrow y = x \vee y$ ;  $x \leftrightarrow y = (x \wedge y) \vee (x \wedge y)$ 

Спрошенням формули називається рівносильне перетворення, що містить пише кон'юнкцію, диз'юнкцію та заперечення.

**Приклад 5.5 1)** Спростити формулу  $x \rightarrow xy$ . **Розв'язування.**  $\overline{x} \rightarrow \overline{xy} = \overline{xy} - \overline{x} \vee \overline{xy} - x \vee (\overline{x} \vee \overline{y}) - x \vee (x \vee \overline{y}) - x \vee \overline{y}$ .

2) Спростити схему

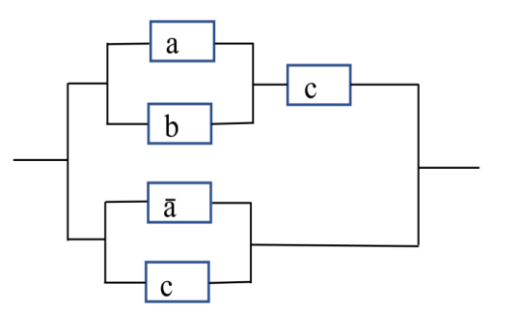

Розв'язування. Запишемо дану схему логічним виразом та спростимо його, використовуючи закони логіки Буля,

$$
f(a,b,c) = (\overline{a} \vee c) \vee ((a \vee b) \wedge c) = \overline{a} \vee c \vee (ac \vee bc) = \overline{a} \vee c \vee ac \vee bc = \overline{a} \vee c \vee bc = \overline{a} \vee c \vee bc = \overline{a} \vee c
$$

Одержаний вираз  $a \vee c$  можна реалізувати схемою:

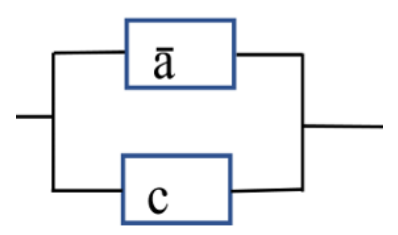

5.3 Диз'юнктивна нормальна форма. Мінімізація булевих функцій за допомогою карт Карно

Алгебра, що базується на операціях кон'юнкції, диз'юнкції та заперечення, називається булевою алгеброю логічних функцій.

*Елементарною кон'юнкцією* від змінних  $x_1, x_2, ..., x_n$  називається кон'юнкція деяких зі змінних  $x_1, x_2, ..., x_n$  або їх заперечень. Формулу, яка зображає елементарну кон'юнкцію, позначають К.

Диз'юнктивною нормальною формою (ДНФ) називається диз'юнкція елементарних кон'юнкцій

$$
\bigvee_{i=1}^{p} K_i = K_1 \vee K_2 \vee \dots \vee K_p
$$

Досконалою диз'юнктивною нормальною формою (ДДНФ) називається диз'юнкція повних елементарних кон'юнкцій від змінних  $x_1, x_2, ..., x_n$ .

ЗАУВАЖЕННЯ! Елементарна кон'юнкція від змінних  $x_1, x_2,...,x_n$  називається повною, якщо до неї від кожної пари  $x_i, \overline{x_i}, i = \overline{1,n}$  входить тільки одна змінна.

## Алгоритм знаходження ДДНФ для даної булевої функції за допомогою таблиці істинності (алгоритм запису булевої функції за одиницями)

1) Вибрати всі ті набори значень її змінних, на яких функція набуває значення 1.

2) Для кожного такого набору утворити відповідну повну елементарну кон'юнкцію.

3) Отримані повні елементарні кон'юнкції з'єднати знаками « $\vee$ ».

*Приклад 5.6* Записати ДДНФ функції, яка задана таблицею

**Приклад 5.7** Для булевої функції  $f(x_1, x_2, x_3) = \overline{x_2 \rightarrow x_3} \leftrightarrow (\overline{x_1} \vee x_2)$  знайти ДДНФ.

*Розв'язування*

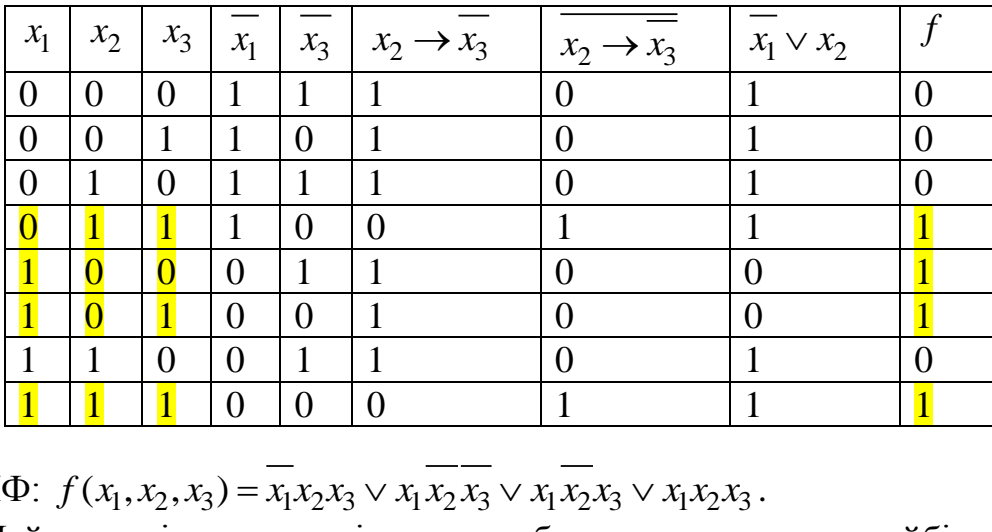

ДДНФ:

 $\mathfrak{X}$ 

Найважливішим допоміжним засобом для визначення найбільш простої логічної функції є карта Карно. Це ні що інше, як змінений запис таблиці істинності (рис. 5.1).

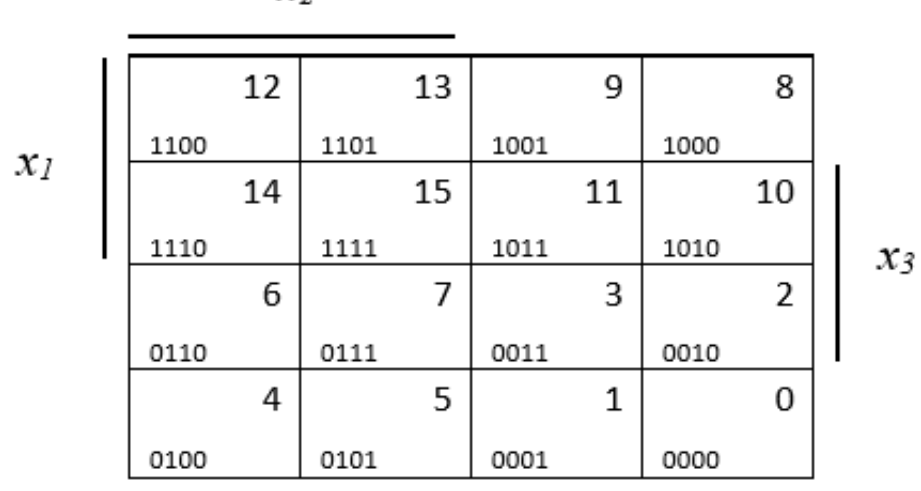

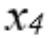

Рисунок 5.1

 $\bm{\Pi}$ риклад 5.8 Побудувати функцію  $f = \{0, 1, 2, 3, 5, 6, 7, 9, 10, 11, 15\}$  у вигляді карти Карно.

#### *Розв'язування*

Одиниці в карті Карно проставляємо в комірках, що відповідають вказаним номерам (рис. 5.1)

|            | $X_2$      | $X_2$ | $\neg X_2 \neg X_2$ |            |                |
|------------|------------|-------|---------------------|------------|----------------|
| $X_1$      |            | 0     |                     | U          | $\mathbf{y}_3$ |
| $X_1$      |            |       | 1                   |            | $x_3$          |
| $\neg$ X 1 |            |       | 1                   |            | $\chi_3$       |
| $\neg X_1$ |            |       |                     |            |                |
|            | $\neg X_4$ | $X_4$ | $X_4$               | $\neg X_4$ |                |

Рисунок 5.2

Загальне правило спрощення логічних функцій для карт Карно: якщо в двох, чотирьох, восьми і т. д. (кількість комірок відповідає степеню двійки) комірках, обмежених прямокутним або квадратним контуром, стоять тільки одиниці, можна записувати безпосередньо кон'юнкцію для всієї цієї групи, причому до неї мають входити лише ті аргументи, які залишаються незмінними для всіх осередків даної групи.

Основним методом мінімізації логічної функції є операції попарного склеювання та елементарного поглинання. Операція попарного склеювання здійснюється між двома членами, які містять однакові змінні (прямі та інверсні),  $A \vee A = 1$ . При цьому склеєні змінні зникають з елементарної кон'юнкції.

Мінімізуємо функцію з прикладу 5.8.

|            | $X_2$            | $X_2$ | $\neg X_2 \neg X_2$ |            |       |
|------------|------------------|-------|---------------------|------------|-------|
| $X_1$      |                  | 0     |                     |            | $X_3$ |
| $X_1$      |                  |       |                     |            | Xз    |
| $\neg X_1$ |                  |       |                     |            | Xз    |
| $\neg X_1$ |                  |       |                     |            | $x_3$ |
|            | $\neg X_4$ $X_4$ |       | $X_4$               | $\neg X_4$ |       |
|            |                  |       |                     |            |       |

Рисунок 5.3

В результаті такого склеювання (рис. 5.3) одержуємо вираз:  $x_2 \cdot x_4$ . Реалізуємо ще одне склеювання (рис. 5.4)

|            | $X_2$ | $X_2$ | $\neg X_2 \neg X_2$ |     |                |
|------------|-------|-------|---------------------|-----|----------------|
| $x_1$      | 0     | 0     |                     | ງ.  | $\neg X_3$     |
| $X_1$      |       |       |                     |     | X <sub>3</sub> |
|            |       |       |                     |     | X3             |
| $\neg X_1$ |       |       |                     |     | $x_3$          |
|            |       | X4 X4 | $X_4$               | -Х4 |                |

Рисунок 5.4

В результаті такого склеювання одержуємо вираз:  $x_3 \cdot x_4$ . Наступними кроками будуть (рис. 5.5–5.8):

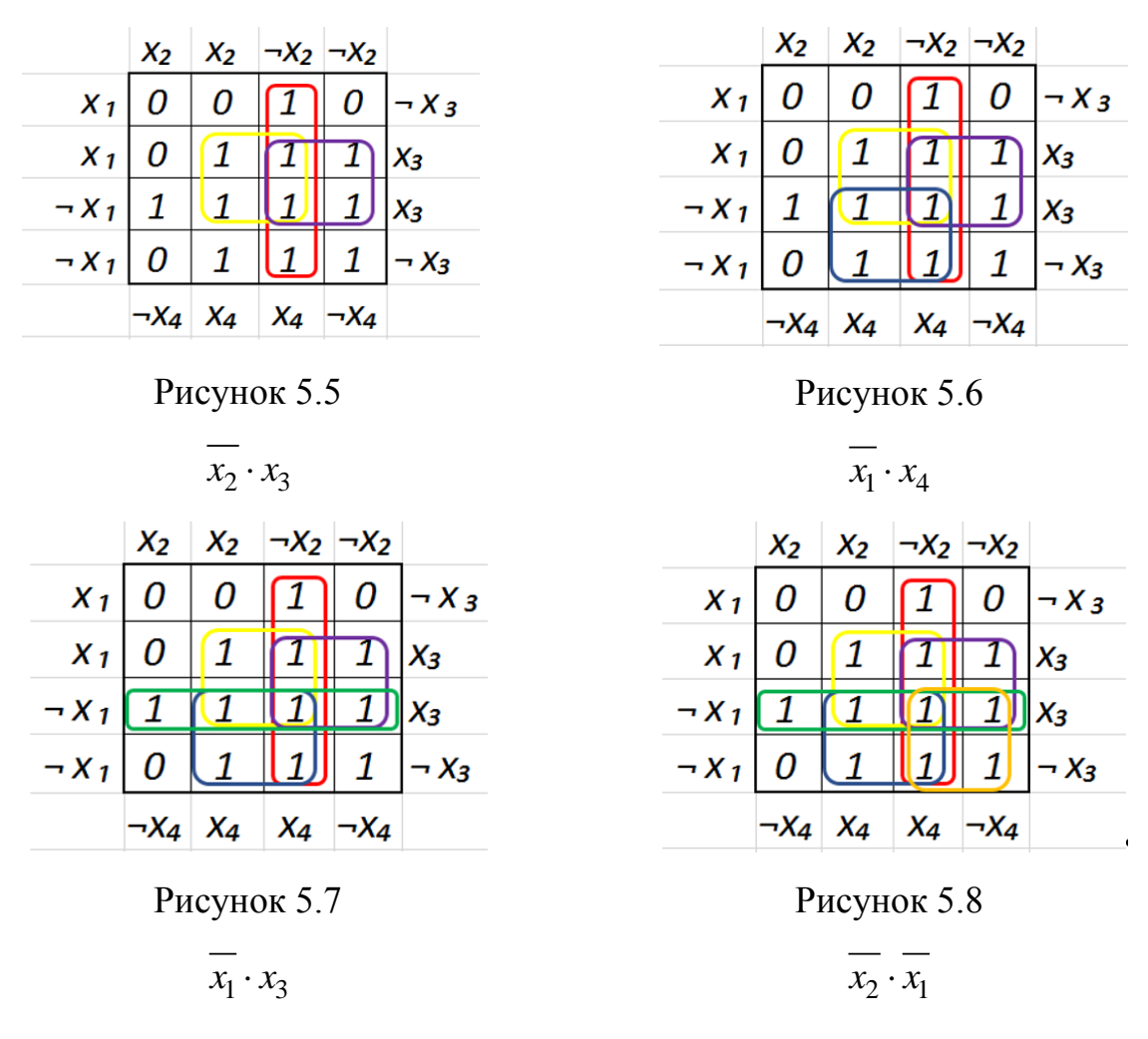

Об'єднуємо одержані елементарні кон'юнкції диз'юнкцією

 $\overline{x_2} \cdot x_4 \vee x_3 \cdot x_4 \vee \overline{x_2} \cdot x_3 \vee \overline{x_1} \cdot x_4 \vee \overline{x_1} \cdot x_3 \vee \overline{x_2} \cdot \overline{x_1}$ 

Виникає питання: як можна подати логічні функції за допомогою електричних схем? Оскільки логічні змінні можуть мати тільки два дискретних значення, потрібно звернути увагу на схеми, які можуть знаходитися в двох станах. Такими схемами є електричні перемикальні схеми, що виконуються на основі транзисторних ключів.

Позначення логічних елементів на схемах подано на рис. 5.9.

Для подання логічних змінних в цифровій схемотехніці використовують напругу, що має два різні рівні: високий, близький до напруги живлення (транзистор закритий), і низький, близький до потенціалу корпуса (транзистор відкритий). Цим рівням можна поставити відповідно до стану логічні «1» і «0». Якщо високий рівень напруги відповідає логічній «1», а низький – «0», така система позначень називається *позитивної логікою.* В іншому випадку (високий – «0», низький – «1») система називається *негативною логікою.*

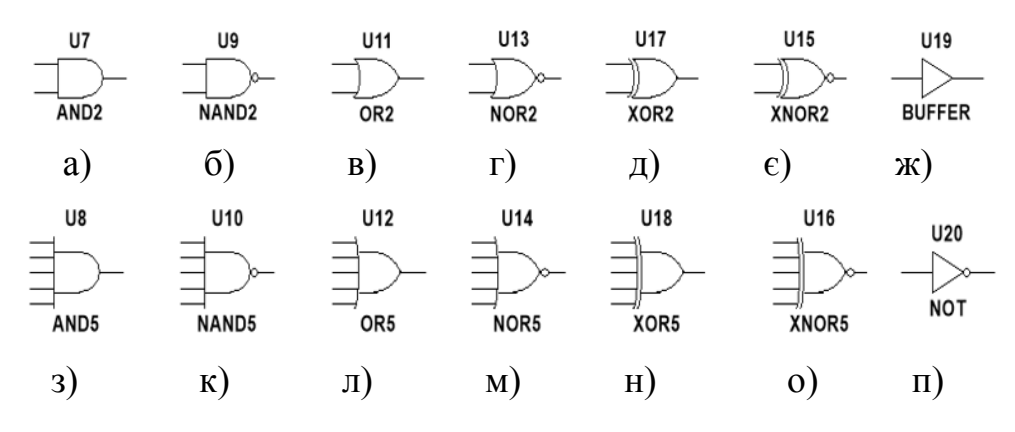

На двох входах: а) кон'юнкція; б) заперечення кон'юнкції; в) диз'юнкція; г) заперечення диз'юнкції; д) сума за модулем два; є) заперечення суми за модулем два; ж) повторення аргументу.

На п'яти входах: з) кон'юнкція; к) заперечення кон'юнкції; л) диз'юнкція; м) заперечення диз'юнкції; н) сума за модулем два; о) заперечення суми за модулем два;

п) заперечення аргументу

#### Рисунок 5.9

*Приклад 5.9* Задано функцію чотирьох змінних  $x_1, x_2, x_3, x_4$ :  $f = \{3, 7, 11, 15, 0, 1, 4, 5\}$ . Потрібно:

- 1 подати задану функцію таблицею істинності;
- 2 записати логічні рівняння пристрою у формі ДДНФ;
- 3 побудувати функціональну схему реалізації функції;
- 4 мінімізувати логічне рівняння, використовуючи карти Карно;
- 5 побудувати функціональну схему реалізації пристроїв за мінімізованим рівнянням.

#### *Розв'язування*

1) Для складання таблиці істинності скористаємося рис. 5.1.

| $\overline{\phantom{a}}$<br>$\mathbf{r}$<br>$x_1$ | . .<br>$x_2$     | $x_3$          | $x_4$            | $f(x_1, x_2, x_3, x_4)$ | Число, що відповідає набору змінних |
|---------------------------------------------------|------------------|----------------|------------------|-------------------------|-------------------------------------|
|                                                   |                  |                |                  |                         | $x_1, x_2, x_3, x_4$                |
| $\boldsymbol{0}$                                  | $\boldsymbol{0}$ | $\overline{0}$ | $\boldsymbol{0}$ |                         | 0                                   |
| $\overline{0}$                                    | $\overline{0}$   | $\theta$       |                  |                         |                                     |
| $\overline{0}$                                    | $\overline{0}$   |                | $\overline{0}$   | $\theta$                | 2                                   |
| $\boldsymbol{0}$                                  | $\mathbf{0}$     |                |                  |                         | 3                                   |
| $\overline{0}$                                    |                  | $\mathbf{0}$   | $\theta$         |                         |                                     |
| $\boldsymbol{0}$                                  |                  | $\mathbf{0}$   |                  |                         |                                     |
| $\overline{0}$                                    |                  |                | $\Omega$         | 0                       | 6                                   |
| $\overline{0}$                                    |                  |                |                  |                         |                                     |
|                                                   | $\boldsymbol{0}$ | $\mathbf{0}$   | $\Omega$         | $\overline{0}$          | 8                                   |
|                                                   | $\boldsymbol{0}$ | $\mathbf{0}$   |                  | $\overline{0}$          | 9                                   |
|                                                   | $\boldsymbol{0}$ |                | $\theta$         | $\theta$                | 10                                  |
|                                                   | $\mathbf{0}$     |                |                  |                         | 11                                  |
|                                                   |                  | $\mathbf{0}$   | 0                | $\theta$                | 12                                  |
|                                                   |                  | $\mathbf{0}$   |                  | $\theta$                | 13                                  |
|                                                   |                  |                | $\Omega$         | $\Omega$                | 14                                  |
|                                                   |                  |                |                  |                         | 15                                  |

2)Для знаходження ДДНФ скористаємося таблицею істинності. Вибираємо всі ті набори значень змінних функції, на яких вона набуває значення 1. Для кожного такого набору утворюємо відповідну повну елементарну кон'юнкцію. Отримані повні елементарні кон'юнкції з'єднати знаками « ». Таким чином, маємо: *f* =  $\overline{x_1 x_2 x_3 x_4}$   $\vee \overline{x_1 x_2 x_3 x_4}$   $\vee \overline{x_1 x_2 x_3 x_4}$   $\vee \overline{x_1 x_2 x_3 x_4}$  $= \frac{1}{x_1 x_2 x_3 x_4} \sqrt{x_1 x_2 x_3 x_4} \sqrt{x_1 x_2 x_3 x_4} \sqrt{x_1 x_2 x_3 x_4} \sqrt{x_1 x_2 x_3 x_4}$ 

$$
f = \overline{x_1 x_2 x_3 x_4} \vee \overline{x_1 x_2 x_3 x_4} \vee \overline{x_1 x_2 x_3 x_4} \vee \overline{x_1 x_2 x_3 x_4} \vee \overline{x_1 x_2 x_3 x_4} \vee
$$

 $\frac{1}{\sqrt{x_1 x_2 x_3 x_4}}$   $\frac{1}{\sqrt{x_1 x_2 x_3 x_4}}$   $\frac{1}{\sqrt{x_1 x_2 x_3 x_4}}$   $\frac{1}{\sqrt{x_1 x_2 x_3 x_4}}$ 

3) Функціональну схему реалізації функції зображено на рис. 5.10.

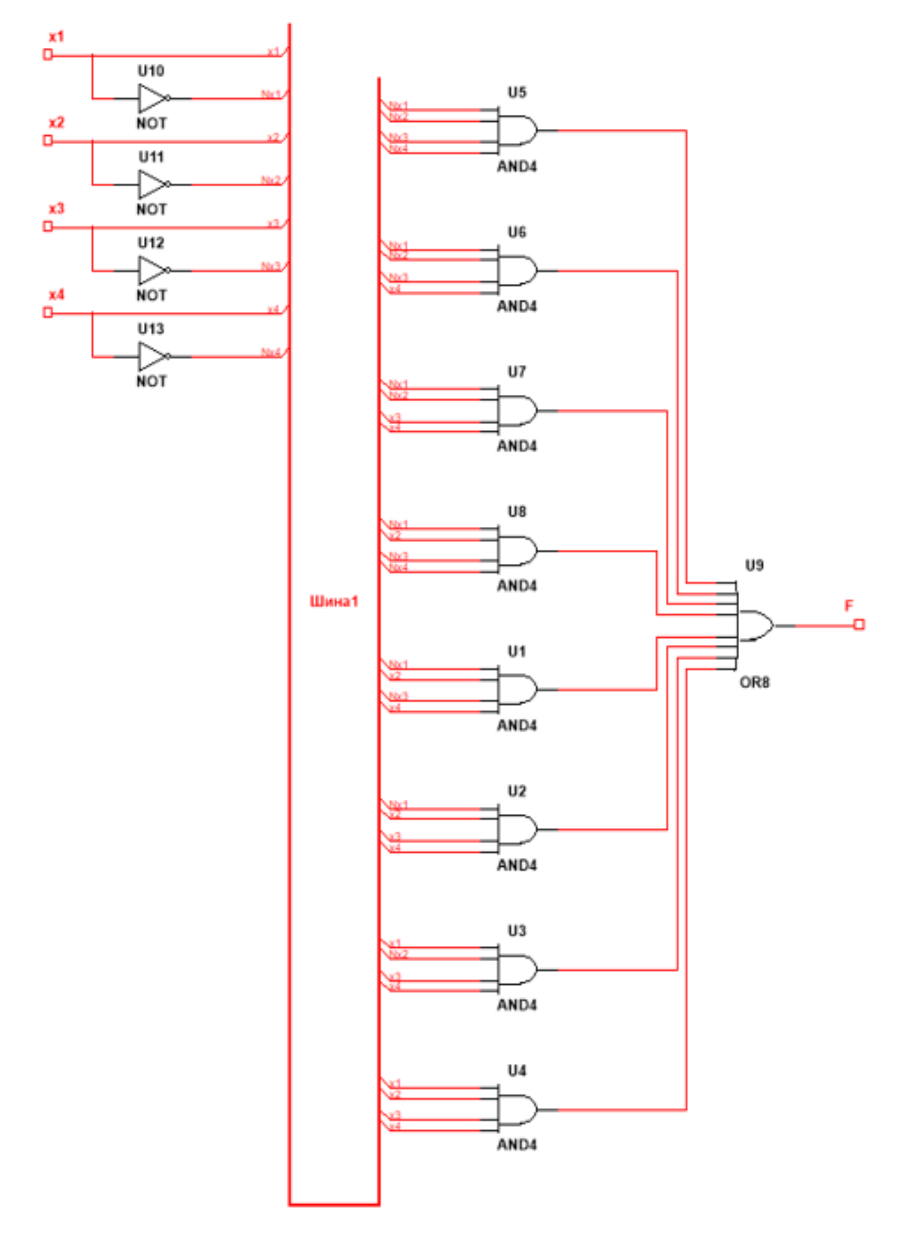

Рисунок 5.10

4) Мінімізуємо функцію використовуючи карти Карно (рис. 5.11). Для допомоги використовуємо рис. 5.1.

| 0 | $\boldsymbol{0}$ | 0 | 0 |
|---|------------------|---|---|
| 0 | $\mathbf{I}$     | 1 | 0 |
| 0 |                  |   | 0 |
|   | J                |   |   |

Рисунок 5.11

Виконуючи склеювання виділених ділянок одержуємо спрощення функції  $f = \overline{x}_1 x_4 \vee \overline{x}_1 \overline{x}_3 \vee x_3 x_4$ .

5) Функціональну схему реалізації пристрою за мінімізованим рівнянням, одержаним в попередньому пункті, подано на рис. 5.12.

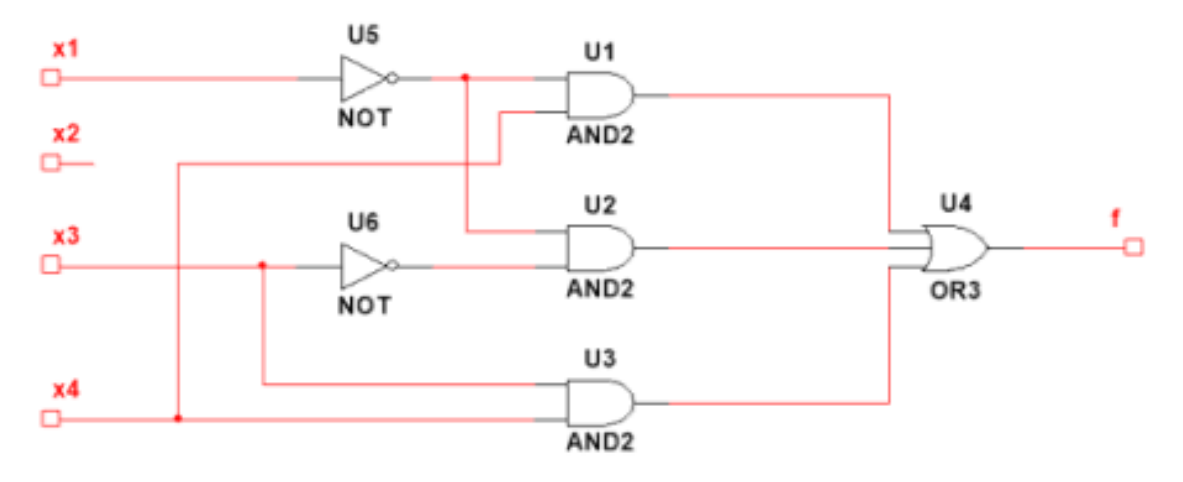

Рисунок 5.12

# *Вправи для самостійної роботи*

# *І. Обчислити значення функцій на зазначених наборах*

1. 
$$
f_6(f_1(x_1, x_2), f_{11}(x_3, x_2))
$$
, (0,1,0)  
\n2.  $f_{13}(f_8(x_3, x_1), f_1(x_2, x_1))$ , (1,1,0)  
\n3.  $f_{11}(f_2(x_3), f_7(x_1, x_2))$ , (0,0,1)  
\n4.  $f_7(f_4(x_3, x_1), f_3(x_2))$ , (0,1,1)  
\n5.  $f_{13}(f_1(x_1, x_2), f_3(x_3))$ , (0,0,0)  
\n6.  $f_2(f_2(x_1), f_6(x_2, x_3))$ , (1,0,1)  
\n7.  $f_8(f_3(x_1), f_6(x_2, x_3))$ , (1,1,1)  
\n8.  $f_5(f_1(x_3, x_2), f_9(x_1, x_2))$ , (1,1,0)  
\n9.  $f_2(f_5(x_3, x_2), f_4(x_1))$ , (0,1,1)  
\n10.  $f_7(f_{10}(x_1, x_3), f_3(x_2, x_1))$ , (1,0,0)  
\n11.  $f_7(f_3(x_3, x_1), f_{11}(x_1, x_2))$ , (1,1,0)  
\n12.  $f_{13}(f_7(x_3, x_1), f_1(x_2, x_1))$ , (0,1,0)  
\n13.  $f_3(f_8(x_2, x_1), f_1(x_2, x_1))$ , (0,1,1)  
\n14.  $f_6(f_{11}(x_2, x_1), f_5(x_3, x_2))$ , (1,0,1)  
\n15.  $f_8(f_1(x_2, x_3), f_2(x_2, x_1))$ , (1,0,0)  
\n16.  $f_9(f_5(x_3, x_1), f_{14}(x_3, x_2))$ , (0,0,1)  
\n17.  $f_2(f_3(x_3), f_8(x_2, x_1))$ , (1,0,0)  
\n18.  $f_{14}(f_4(x_1, x_3), f_6(x_1, x_2))$ , (0,1,1)  
\n19.  $f_1$ 

II. Ckuacmu maɗauuyo icmu  
mhocmi 
$$
\phi
$$
ynxuii, 3  
aðanux  $\phi$ opmynoio:  
\n1.  $f(x_1, x_2, x_3) = (x_1 \rightarrow x_2) \leftrightarrow (\overline{x_2} \rightarrow \overline{x_1})$   
\n2.  $f(x_1, x_2, x_3) = (x_1 \land (\overline{x_2 \lor x_3})) \leftrightarrow (x_1 \rightarrow x_2)$   
\n3.  $f(x_1, x_2, x_3) = (x_1 \lor x_3) \rightarrow x_2$   
\n4.  $f(x_1, x_2, x_3) = ((x_1 \rightarrow x_2) \land (x_2 \rightarrow \overline{x_3}) \rightarrow (x_3 \rightarrow x_1)$   
\n5.  $f(x_1, x_2, x_3) = (x_1 \land (x_2 \lor x_3)) \rightarrow ((x_1 \land x_2) \lor (x_1 \land x_3))$   
\n6.  $f(x_1, x_2, x_3) = ((\overline{x_1 \land \overline{x_3}}) \lor x_2) \rightarrow (x_2 \lor x_3)$   
\n7.  $f(x_1, x_2, x_3) = ((\overline{x_1 \land \overline{x_2}}) \lor x_3) \leftrightarrow (x_3 \rightarrow x_2)$ 

8. 
$$
f(x_1, x_2, x_3) = ((\overline{x_1} \rightarrow x_2) \rightarrow (x_2 \rightarrow x_3))
$$
  
\n9.  $f(x_1, x_2, x_3) = (x_1 \vee x_2) \wedge (x_1 \rightarrow x_3)$   
\n10.  $f(x_1, x_2, x_3) = ((x_1 \vee x_3) \rightarrow x_2) \rightarrow ((x_1 \rightarrow x_2) \vee (x_1 \rightarrow x_3))$   
\n11.  $f(x_1, x_2, x_3) = ((x_1 \rightarrow x_3) \wedge (\overline{x_3} \vee x_1) \rightarrow (\overline{x_1} \vee \overline{x_2})$   
\n12.  $f(x_1, x_2, x_3) = ((x_1 \rightarrow x_2) \wedge \overline{x_3}) \rightarrow (x_1 \vee \overline{x_3})$   
\n13.  $f(x_1, x_2, x_3) = (x_1 \vee x_3) \rightarrow (x_1 \wedge x_2)$   
\n14.  $f(x_1, x_2, x_3) = (x_1 \rightarrow x_2) \vee \overline{x_3} \wedge x_2$   
\n15.  $f(x_1, x_2, x_3) = (x_1 \rightarrow x_2) \rightarrow (x_2 \rightarrow x_3)$   
\n16.  $f(x_1, x_2, x_3) = (x_1 \oplus \overline{x_2}) \wedge (x_3 \vee x_2)$   
\n17.  $f(x_1, x_2, x_3) = (x_1 | x_3) \oplus (\overline{x_3} \vee x_2)$   
\n18.  $f(x_1, x_2, x_3) = (x_2 \oplus \overline{x_3}) \leftarrow (\overline{x_1} \vee x_2)$   
\n19.  $f(x_1, x_2, x_3) = (\overline{x_2} \vee x_3) \vee (\overline{x_1 | x_3})$   
\n20.  $f(x_1, x_2, x_3) = (\overline{x_2} | x_1) \oplus (x_1 \overline{x_3} \vee x_2)$ 

*ІІІ. Функції змінних x*<sub>1</sub>, x<sub>2</sub>, x<sub>3</sub>, x<sub>4</sub> задані числовим способом згідно з варіан*том. Потрібно:*

*1 подати задані функції таблицею істинності;*

*2 побудувати функціональні схеми реалізації функцій;*

*3 записати логічні рівняння пристроїв у формі ДДНФ;*

*4 мінімізувати логічні рівняння, використовуючи кати Карно;*

*5 побудувати функціональні схеми реалізації пристроїв за мінімізованим рівнянням.*

1. 
$$
f = \{0, 4, 8, 12, 15, 14, 13\}
$$
  
\n2.  $f = \{3, 7, 11, 15, 0, 1, 4, 5\}$   
\n3.  $f = \{8, 10, 2, 0, 6, 4\}$   
\n4.  $f = \{8, 10, 2, 0, 6, 4\}$   
\n5.  $f = \{4, 5, 6, 7, 14, 15\}$   
\n6.  $f = \{3, 7, 11, 15, 4, 5, 8\}$   
\n7.  $f = \{1, 3, 5, 7, 6, 14, 15, 9, 13\}$   
\n8.  $f = \{3, 2, 11, 9, (1)\}$   
\n9.  $f = \{0, 8, 4, 5, 12\}$   
\n10.  $f = \{0, 1, 2, 3, 5, 14, 15\}$   
\n11.  $f = \{2, 3, 7, 6, 8, 9, 13, 12\}$ 

12. 
$$
f = \{1,5,3,7,8,12\}
$$
  
\n13.  $f = \{0,1,12,13,8,9,6\}$   
\n14.  $f = \{1,5,2,10,9,13,6,14\}$   
\n15.  $f = \{15,11,7,6,8,9\}$   
\n16.  $f = \{12,13,14,15,0,2\}$   
\n17.  $f = \{1,3,12,14,4,0\}$   
\n18.  $f = \{8,9,10,11,4,6,14\}$   
\n19.  $f = \{0,1,2,3,12,13,9\}$   
\n20.  $f = \{4,5,6,7,9,8,12,0\}$ 

## *РОЗДІЛ 6 РЕШІТЧАСТІ ФУНКЦІЇ*

#### *6.1 Решітчасті функції. Різницеві рівняння*

Функція цілочисельного (дискретного) аргументу  $f(n)$  називається ре*шітчастою функцією.*

**Вираз**  $\Delta f(n) = f(n+1) - f(n)$  називається скінченною різницею першого  $nopad$ ку або просто першою різницею решітчастої функції  $f(n)$ .

Вираз  $\Delta^2 f(n) = \Delta f(n+1) - \Delta f(n)$  називається другою різницею решітчас*moї функції f*(*n*). В загальному випадку різницею k -го порядку називається *moï функції*  $f(n)$ . В загальному випадку різни<br>вираз вигляду  $\Delta^k f(n) = \Delta^{k-1} f(n+1) - \Delta^{k-1} f(n)$ .

**Приклад 6.1** Знайти другу різницю функції  $f(n) = 3n^2 + 2$ . *Розв'язування*  $\Delta f(n) = 3(n+1)^2 + 2 - (3n^2 + 2) = 6n + 3;$ 

 $\Delta^{2} f(n) = (6(n+1) + 3) - (6n + 3) = 6.$ 

## *ЗАУВАЖЕННЯ!*

Скінченні різниці мають властивість лінійності, тобто  $\frac{1}{i}$  $\frac{a_{i}y_{i}(n)-2}{i}$  $\sum_{i=1}^{m} a_i f_i(n) = \sum_{i=1}^{m} a_i \Delta f_i(n)$  $a_i f_i(n) = \sum_i a_i \Delta f_i$  $\sum_{i=1}^{\infty} a_i J_i(n) =$  $a_i f_i(n) = \sum_{i=1}^{m} a_i \Delta f_i(n)$  $\sum_{i=1}^{n} a_{i}^{2} j_{i}^{2}(n) - \sum_{i=1}^{n} a_{i}^{2}$  $\Delta \sum_{i=1}^{m} a_i f_i(n) = \sum_{i=1}^{m} a_i \Delta f_i(n)$ .

**Приклад 6.2** Знайти різницю добутку функцій  $f(n) = n$  *i*  $\varphi(n) = e^2$  $f(n) = n \quad i \quad \varphi(n) = e^{2n}$ . *Розв'язування.* айти різницю добутку функцій  $f(n) = n$  *i*  $\varphi(n) = e$ <br> $\Delta(ne^{2n}) = (n+1)e^{2(n+1)} - ne^{2n} = e^{2n}((n+1)e^2 - n)$ .

$$
3\mathbf{e'}
$$
**330K Mijk pijkluq34l35l4l36l37l38l39l30l30l31l32l33l34l35l36l37l38l39l31l31l32l33l34l35l35l35l35l35l35l35l35l35l35l35l35l35l35l35l35l35l35l35l35l35l35l35l35l35l35l35l35l35l35l35l35l**<

**Приклад 6. 3** Зобразити вираз  $\Delta^3 f(n) + 3\Delta^2 f(n) + 2\Delta f(n)$  через відповідні значення решітчастої функції.

## Розв'язування

$$
\Delta^{3} f(n) + 3\Delta^{2} f(n) + 2\Delta f(n) = f(n+3) - 3f(n+2) + 3f(n+1) - f(n) +
$$

$$
+3(f(n+2)-2f(n+1)+f(n))+2(f(n+1)-f(n))=f(n+3)-f(n+1)
$$

Рівняння вигляду

$$
\Phi(n, x(n), \Delta x(n), \ldots, \Delta^k x(n)) = 0 \tag{*}
$$

або

$$
\Phi(n, x(n), x(n+1), \ldots, x(n+k)) = 0 , \qquad (*)
$$

де  $x(n)$  – шукана решітчаста функція,

називається різницевим рівнянням, або рівнянням у скінченних різницях.

Різницеве рівняння вигляду

$$
x(n+k) + a_1 x(n+k-1) + \dots + a_k x(n) = f(n),
$$

де  $a_1, a_2, ..., a_k, f(n)$  – деякі решітчасті функції, називається лінійним різницевим рівнянням.

## ЗАУВАЖЕННЯ!

1) Різницеве рівняння вигляду (\*\*) називається рівнянням  $k$ -го порядку, якщо воно в явному вигляді містить функції  $x(n)$  та  $x(n+k)$ 

Аналогом різницевого рівняння є диференціальне рівняння для функцій неперервного аргументу.

2) До лінійних різницевих рівнянь приводять рівняння імпульсних систем автоматичного регулювання.

3) Якщо  $f(n)$  = 0, то рівняння називається однорідним, і неоднорідним в протилежному (іншому) випадку.

#### *6.2 Різницеві рівняння*

Між лінійними різницевими і лінійними диференціальними рівняннями є багато спільного.

Нехай маємо лінійне однорідне різницеве рівняння<br>  $x(n+k) + a_1x(n+k-1) + ... + a_kx(n) = 0.$ 

$$
x(n+k) + a_1 x(n+k-1) + \dots + a_k x(n) = 0.
$$
 (6.1)

Якщо система решітчастих функцій  $x_1(n), x_2(n), \ldots, x_k(n)$  є розв'язком лінійного однорідного рівняння (6.1), то загальний розв'язок цього рівняння буде

$$
x(n) = \sum_{i=1}^{k} C_i x_i(n) , \qquad (6.2)
$$

де  $C_i$  — довільні сталі,  $x_i(n)$  — лінійно незалежні розв'язки цього рівняння.

У випадку, коли коефіцієнти в рівнянні є сталими, розв'язок рівняння (6.1) можна шукати у вигляді

$$
x(n) = \lambda^n, \tag{6.3}
$$

де  $\lambda$  – деяке дійсне чи комплексне число.

Підставляючи (6.3) в рівняння (6.1) маємо

$$
\lambda^{n+k} + a_1 \lambda^{n+k-1} + \dots + a_k \lambda^n = 0
$$

або

$$
\lambda^n(\lambda^k + a_1\lambda^{k-1} + \dots + a_k) = 0.
$$

 $\lambda = 0$  дає тривіальний розв'язок рівняння (6.1):  $x(n) = 0$ , а рівняння

$$
\lambda^{k} + a_{1}\lambda^{k-1} + \dots + a_{k} = 0
$$
\n(6.4)

називається *характеристичним рівнянням*.

1) Якщо характеристичне рівняння має тільки прості корені  $\lambda_1, \lambda_2, ..., \lambda_k$ , то загальний розв'язок має вигляд

$$
x(n) = \sum_{i=1}^k C_i \lambda_i^n.
$$

2) Якщо один із коренів характеристичного рівняння має кратність *r* , то йому відповідає *r* частинних лінійно незалежних розв'язків:
$\frac{2}{\lambda^n}$ ,...,*n*<sup>r-1</sup> $\lambda^n$  Для одержания за<br>
сен із цих розв'язків на відповід<br>
добутки.<br>
жній парі спряжених коренів  $\lambda$ <br>
частинні розв'язки:<br>  $x_1(n) = \rho^n \cos n\varphi$  і<br>
чий парі спряжених коренів  $\lambda$ <br>
мо у відповідність  $\lambda^n, n\lambda^n, n^2\lambda^n, ..., n^{r-1}\lambda^n$  Для одержання загального розв'язку потрібно помножити кожен із цих розв'язків на відповідну константу  $C_i$ ,  $i = 1, r$  та додати одержані добутки.

ржані добутки.<br>3) Кожній парі спряжених коренів  $\lambda = \alpha \pm \beta i = \rho(\cos\varphi \pm i\sin\varphi)$  відповідають два частинні розв'язки:

$$
x_1(n) = \rho^n \cos n\varphi \text{ i } x_2(n) = \rho^n \sin n\varphi.
$$

Кожній парі спряжених коренів  $\lambda = \alpha \pm \beta i = \rho(\cos \varphi \pm i \sin \varphi)$  кратності тавимо у відповідність 2k лінійно незалежних розв'язки:<br> $x_1(n) = \rho^n \cos n\varphi, \quad x_2(n) = n\rho^n \cos n\varphi, \quad \dots \quad, x_k(n) = n^{k-1} \rho^n \cos n\varphi$ дповідність 2*k* лінійно незалежних розв'язки:<br><sup>n</sup> cos n $\varphi$ ,  $x_2(n) = n\rho^n \cos n\varphi$ , ...,  $x_k(n) = n^{k-1}\rho^n$ 

k ставимо у відповідність 2k лінійно незалежних розв'язки:  
\n
$$
x_1(n) = \rho^n \cos n\varphi, \quad x_2(n) = n\rho^n \cos n\varphi, \quad \dots \quad, x_k(n) = n^{k-1} \rho^n \cos n\varphi
$$
  
\n $x_{k+1}(n) = \rho^n \sin n\varphi, \quad x_{k+2}(n) = n\rho^n \sin n\varphi, \dots, x_{2k}(n) = n^{k-1} \rho^n \sin n\varphi$ 

*Приклад 6.4* Знайти загальний розв'язок різницевого рівняння  $\Delta^2 x(n) - 3\Delta x(n) + 2x(n) = 0.$ 

#### *Розв'язування*

Замінимо різницю відповідними значеннями функції:

9  
різницю відповідними значеннями функциї:  

$$
x(n+2) - 2x(n+1) + x(n) - 3[x(n+1) - x(n)] + 2x(n) = 0;
$$

$$
x(n+2) - 5x(n+1) + 6x(n) = 0.
$$

Складаємо характеристичне рівняння

$$
\lambda^2 - 5\lambda + 6 = 0.
$$

Коренями цього рівняння будуть  $\lambda_1 = 2$ ,  $\lambda_2 = 3$ ., Отже, загальний розв'язок має вигляд

$$
x(n) = C_1 \cdot 2^n + C_2 \cdot 3^n.
$$

*Приклад 6.5* Знайти загальний розв'язок різницевого рівняння  $x(n+3) - 5x(n+2) + 8x(n+1) - 4x(n) = 0.$ 

#### *Розв'язування*

Складаємо характеристичне рівняння

$$
\lambda^3-5\lambda^2+8\lambda-4=0.
$$

Його розв'язки  $\lambda_1 = 1$ ,  $\lambda_2 = \lambda_3 = 2$ , їм відповідають три частинні розв'язки Його розв'язки  $\lambda_1 = 1$ ,  $\lambda_2 = \lambda_3 = 2$ , їм відповідан<br>рівняння  $x_1(n) = 1^n = 1$ ,  $x_2(n) = 2^n$ ,  $x_3(n) = n \cdot 2^n$ .

Загальний розв'язок:  $-x(n) = C_1 + C_2 2^n + C_3 n 2^n$ .

*Приклад 6.6* Знайти частинний розв'язок різницевого рівняння  $x(n+3)-4x(n+2)+8x(n+1)-8x(n) = 0$ ;  $x(0) = 0$ ,  $x(1) = 1$ ,  $x(2) = 6$ .

## *Розв'язування*

 $\sqrt{ }$ 

складаємо характеристичне рівняння  $\lambda^3 - 4\lambda^2 + 8\lambda - 8 = 0$ , його корені – Cкладаємо характеристичне рів<br>  $\lambda_1 = 2, \quad \lambda_{2,3} = 1 \pm \sqrt{3}i = 2\left(\cos{\frac{\pi}{3}} \pm i \sin{\frac{\pi}{3}}\right).$ Складаємо характеристичне рівняння<br>  $\lambda_1 = 2, \quad \lambda_{2,3} = 1 \pm \sqrt{3}i = 2\left(\cos{\frac{\pi}{3}} \pm i \sin{\frac{\pi}{3}}\right).$ 

Частинні розв'язки цього рівняння

13KH Uboro pibhahha  

$$
x_1(n) = 2^n
$$
;  $x_2(n) = 2^n \cos n \frac{\pi}{3}$ ;  $x_3(n) = 2^n \sin n \frac{\pi}{3}$ .

Тому загальний розв'язок буде  $x(n) = C_1 2^n + 2^n \left( C_2 \cos n \frac{\pi}{3} + C_3 \sin n \right)$  $rac{\pi}{3}$  + C<sub>3</sub> sin n  $rac{\pi}{3}$  $= 2^{n} \cos n \frac{\pi}{3};$   $x_3(n) = 2^{n} \sin n \frac{\pi}{3}.$ <br> $x(n) = C_1 2^{n} + 2^{n} \left( C_2 \cos n \frac{\pi}{3} + C_3 \sin n \frac{\pi}{3} \right).$ 3<br>=  $C_1 2^n + 2^n \left( C_2 \cos n \frac{\pi}{3} + C_3 \sin n \frac{\pi}{3} \right)$ . .

Для знаходження  $C_1, C_2, C_3$  підставляємо в загальний розв'язок початкові

$$
\text{yMOBH:} \begin{cases} 0 = C_1 \cdot 2^0 + C_2 \cos 0 + C_3 \sin 0; \\ 1 = C_1 \cdot 2 + 2 \left( C_2 \cos \frac{\pi}{3} + C_3 \sin \frac{\pi}{3} \right); \\ 6 = C_1 \cdot 2^2 + 2^2 \left( C_2 \cos 2 \frac{\pi}{3} + C_3 \sin 2 \frac{\pi}{3} \right) \end{cases} \Rightarrow \begin{cases} C_1 + C_2 = 0; \\ 2C_1 + C_2 + \sqrt{3}C_3 = 1; \\ 4C_1 - 2C_2 + 2\sqrt{3}C_3 = 6. \end{cases}
$$

Звідси маємо:  $C_1 = 1$ ,  $C_2 = -1$ ,  $C_3 = 0$ . Отже, aemo:  $C_1 = 1$ ,  $C_2 = -1$ ,  $C_3 = 0$ .<br>  $(n) = 2^n - 2^n \cos n \frac{\pi}{3} = 2^n \left(1 - \cos n \frac{\pi}{3}\right) = 2^{n+1} \sin^2 n \frac{\pi}{6}$ . Maemo:  $C_1 = 1$ ,  $C_2 = -1$ ,  $C_3 = 0$ .<br>  $x(n) = 2^n - 2^n \cos n \frac{\pi}{3} = 2^n \left(1 - \cos n \frac{\pi}{3}\right) = 2^{n+1} \sin^2 n \frac{\pi}{6}$  $C_3 = -1, C_3 = 0.$ <br>  $\frac{\pi}{2} = 2^n \left( 1 - \cos n \frac{\pi}{2} \right) = 2^{n+1} \sin^2 n \frac{\pi}{2}.$ o:  $C_1 = 1$ ,  $C_2 = -1$ ,  $C_3 = 0$ .<br>=  $2^n - 2^n \cos n \frac{\pi}{3} = 2^n \left(1 - \cos n \frac{\pi}{3}\right) = 2^{n+1} \sin^2 n$ .

## *6.3 Дискретне перетворення Лапласа. Означення D-перетворення і Z-перетворення*

Дискретне перетворення Лапласа використовується у дослідженні імпульсних систем автоматичного регулювання.

Маємо решітчасту функцію  $f(n)$ . На її основі можна скласти східчасту фу- $\int f(n), \quad t \in [n, n+1]$ 

нкцію (рис. 6.1) неперервного аргументу *t f t де f t* 0 ( ), [ , 1) ( ), ( ) . 0, [ , 1) *n n n f n t n n t n n* 

Рисунок 6.1

Знайдемо перетворення Лапласа для цієї східчастої функції

3
$$
3\text{Haŭqemo перетворення Лапласа для цієї східчастої функції}
$$
\n
$$
L\{\varphi(t)\} = \int_{0}^{\infty} \varphi(t)e^{-pt}dt = \int_{0}^{\infty} \sum_{n=0}^{\infty} f_n(t)e^{-pt}dt = \sum_{n=0}^{\infty} \int_{0}^{\infty} f_n(t)e^{-pt}dt = \sum_{n=0}^{\infty} f(n)\int_{0}^{n+1} e^{-pt}dt = \sum_{n=0}^{\infty} f(n)\frac{e^{-pn} - e^{-p(n+1)}}{p} = \frac{1 - e^{-p}}{p} \sum_{n=0}^{\infty} f(n)e^{-pn}.
$$

$$
L\{\varphi(t)\} = \int_{0}^{\infty} \varphi(t)e^{-pt}dt = \int_{0}^{\infty} \sum_{n=0}^{\infty} f_n(t)e^{-pt}dt = \sum_{n=0}^{\infty} \int_{0}^{\infty} f(n)e^{-pn}dt = \sum_{n=0}^{\infty} \int_{0}^{\infty} f(n)e^{-pn}dt = \frac{1 - e^{-p}}{p} \sum_{n=0}^{\infty} f(n)e^{-pn}.
$$

1) Сума  $\boldsymbol{0}$  $(n)e^{-pn}$ *n f* (*n*)*e*  $\sum_{n=1}^{\infty} f(n) e^{-n}$  $=$  $\sum f(n)e^{-pn}$  називається *дискретним перетворення Лапласа*, або

*D* -перетворенням

$$
F^*(q) = \sum_{n=0}^{\infty} f(n)e^{-qn}
$$

де *p* замінено на *q*.

Дискретне перетворення також позначається  $D\{f(n)\}$  або  $L^*\{f(n)\}$  .

2) Якщо маємо деяку числову послідовність  $\{a_n\}$ , то ряд  $\overline{0}$  $(z) = \sum_{n=0}^{\infty} a_n z^{-n}$ *n*  $F(z) = \sum_{n=1}^{\infty} a_n z^{-1}$  $=$  $= \sum$ 

називається *Z-*перетворенням цієї послідовності.

Область збіжності цього ряду можна знайти за допомогою ознаки Коші

$$
\lim_{n \to \infty} \sqrt[n]{|a_n z^{-n}|} = \frac{1}{|z|} \lim_{n \to \infty} \sqrt[n]{|a_n|} < 1 \text{ , } 3 \text{ bijukin } |z| > \lim_{n \to \infty} \sqrt[n]{|a_n|} \text{ .}
$$

Між *Z-* і *D-*перетвореннями існує тісний зв'язок. Від одного перетворення легко перейти до іншого. Формула оберненого перетворення для  $\overline{F}^*(q)$  така:

$$
f(n) = \frac{1}{2\pi i} \int_{\gamma - i\pi}^{\gamma + i\pi} F^{*}(q) e^{qn} dq.
$$

Відповідність між оригіналом  $f(n)$  і зображенням  $F^*(q)$  позначають символом «÷»  $f(n) \div F^*(q)$  або  $F^*(q) \div f(n)$ .

**Приклад 6.7** Знайти Z- і D-перетворення функції  $f(n) = 1(n)$ . *Розв'язування.* 

$$
f(n) = \begin{cases} 1, n \ge 0 \\ 0, n < 0 \end{cases}
$$
  

$$
F(z) = \sum_{n=0}^{\infty} 1(n) z^{-n} = 1 + \frac{1}{z} + \frac{1}{z^2} + \dots = \frac{1}{1 - \frac{1}{z}} = \frac{z}{z - 1}.
$$

Замінивши *z* на  $e^q$  маємо D-перетворення  $F^*(q) = \frac{e^q}{q}$ , 1 *q q*  $F^*(q) = \frac{e}{q}$ *e*  $=$  $\overline{a}$  $1(n) \div \frac{e}{a}$ . 1 *q q e n e*  $\div$  $\overline{a}$ 

### *6.4 Основні властивості дискретного перетворення*

#### 1. *Властивість лінійності*

Для будь-яких сталих *a* і *b*

$$
ax \ a \ 1 \ b
$$
  
 
$$
a \ f(n) + b \ \varphi(n) \div a \ F^*(q) + b \ \Phi^*(q),
$$

де  $f(n) \div F^*(q)$  i  $\varphi(n) \div \Phi^*(q)$ .

2. *Теорема зсуву*

 $\mathcal{H}_{\text{KULO}} f(n) \div F^*(q)$ , to  $e^{an} f(n) \div F^*(q-a)$ 

3. *Теорема запізнення*

 $\mathcal{H}(\mathbf{M}) = \mathbf{F}^*(q)$ , to  $f(n-k) \div e^{-qk} F^*(q)$ .

4. *Теорема випередження*

4. *Георема випередження*  
*Якщо* 
$$
f(n) \div F^*(q)
$$
, то при  $k > 0$   $f(n+k) \div e^{qk} \left( F^*(q) - \sum_{n=0}^{k-1} f(n) e^{-qn} \right)$ .

5. *Диференціювання зображення*

**Якщо**  $f(n) \div F^*(q)$ , to  $-nf(n) \div F^{*'}(q)$ ,  $n^2 f(n) \div F^{*''}(q)$  i T. A. ...  $n^{k} f(n) \div (-1)^{k} F^{*(k)}(q)$ .

6. *Інтегрування зображення*

Якщо  $f(0) = 0$  i, крім того, існує скінченна границя  $\overline{0}$  $\lim \frac{f(t)}{f(t)}$ *t f t*  $\rightarrow 0$  t , то  $\frac{(n)}{f}$  ÷  $\int^{\infty} F^*(q)$ *q*  $\frac{f(n)}{n}$  ÷  $\int_{a}^{\infty} F^*(q) dq$  $\frac{1}{2}\int_{a}^{\infty}F^*(q)dq + \lim_{t\to 0}$  $\lim \frac{f(t)}{f(t)}$ *t f t*  $\rightarrow 0$  t .

7. *Зображення скінченних різниць решітчастої функції*

$$
f(n) = F^*(q), \text{ to } \Delta f(n) = (e^q - 1)F^*(q) - e^q f(0),
$$
  
\n
$$
\Delta^2 f(n) = (e^q - 1)((e^q - 1)F^*(q) - e^q f(0)) - e^q \Delta f(0),
$$
  
\n
$$
\Delta^k f(n) = (e^q - 1)^k F^*(q) - e^q (e^q - 1)^{k-1} f(0) - e^q (e^q - 1)^{k-2} \Delta f(0) - \dots - e^q \Delta^{k-1} f(0).
$$

8. *Зображення суми решітчастої функції* 

$$
\text{90: } f(n) \div F^*(q) \text{, to } \sum_{m=0}^{n-1} f(m) \div \frac{F^*(q)}{e^q - 1} \text{.}
$$

*9. Згортка решітчастих функцій та її зображення (теорема про добуток зображень)*

Згорткою решітчастих функцій  $f(n)$  і  $\varphi(n)$  називається вираз

$$
f(n)^{*}\varphi(n) = \sum_{m=0}^{n} f(n-m)\varphi(m).
$$

Зображенням згортки є добуток зображень функцій:

$$
f(n)^{*}\varphi(n) \div F^{*}(q) \cdot \Phi^{*}(q)
$$

10. *Згортка зображень (теорема про добуток оригіналів)*

Згорткою зображень  $\overline{F}^*(q)$  і  $\Phi^*(q)$  називається функція

$$
F^*(q) * \Phi^*(q) = \frac{1}{2\pi i} \int_{\gamma - i\pi}^{\gamma + i\pi} F^*(p) \Phi^*(q - p) dp.
$$

Добутку оригіналів відповідає згортка зображень.

|                |                  | Номер   Оригінал 3ображення $F^*(q)$                                        |
|----------------|------------------|-----------------------------------------------------------------------------|
| $\phi$ ормули  | f(n)             |                                                                             |
|                | 1(n)             |                                                                             |
|                |                  | $\frac{e^q}{e^q-1}$                                                         |
| $\mathfrak{2}$ | $e^{an}$         | $\frac{e^q}{e^q-e^a}$                                                       |
|                |                  |                                                                             |
| 3              | $a^n$            | $\frac{e^q}{e^q-a}$                                                         |
|                |                  |                                                                             |
| $\overline{4}$ | $\boldsymbol{n}$ |                                                                             |
|                |                  | $\frac{e^q}{\left(e^q-1\right)^2}$                                          |
| 5              | $n^2$            | $\frac{e^{q}(e^{q}+1)}{(e^{q}-1)^{3}}$                                      |
|                |                  |                                                                             |
| 6              | $n^3$            | $\frac{e^{q} (e^{2q} + 4e^{q} + 1)}{(e^{q} - 1)^{4}}$                       |
|                |                  |                                                                             |
| $\overline{7}$ | $n^{[k]} = n(n)$ | $k!\frac{e^{q}}{(e^{q}-1)^{k+1}}$<br>$\frac{e^{q}e^{a}}{(e^{q}-e^{a})^{2}}$ |
| 8              | $ne^{an}$        |                                                                             |
|                |                  |                                                                             |

Таблиця 6.1 – *Формули відповідності для D-перетворення*

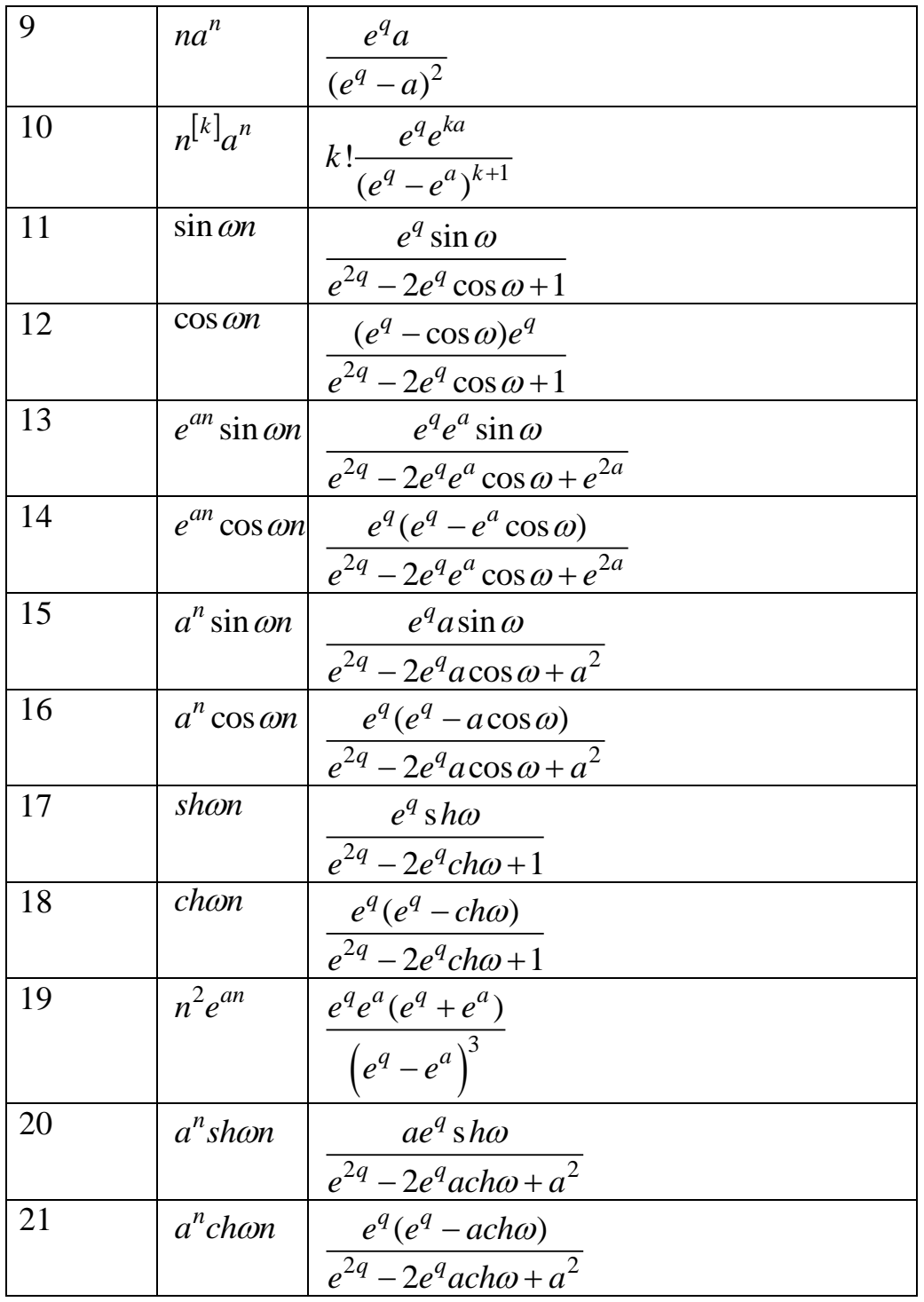

*Приклад 6.8* Знайти зображення функцій:

$$
I) f(n) = \cos^2 n.
$$

**Розв'язування.** Виконаємо перетворення функції  $f(n) = \cos^2 n = \frac{1}{2}(1 + \cos 2n)$ .

Тоді за властивістю лінійності та таблицено зображень маємо:  
\n
$$
\frac{1}{2}(1+\cos 2n) \div \frac{1}{2} \left( \frac{e^q}{e^q - 1} + \frac{\left(e^q - \cos 2\right)e^q}{e^{2q} - 2e^q \cos 2 + 1} \right).
$$

$$
2) f(n) = \sin \frac{\pi}{2}(n-1).
$$

*Розв'язування.*

$$
\sin\frac{\pi}{2}n \div \frac{e^q \sin\frac{\pi}{2}}{e^{2q} - 2e^q \cos\frac{\pi}{2} + 1} = \frac{e^q}{e^{2q} + 1}.
$$

За теоремою запізнення маємо  $\sin \frac{\pi}{2}(n-1) \div e^{-q} \frac{e^{q}}{e^{2q}+1} = \frac{1}{e^{2q}}$  $\sin \frac{\pi}{2}(n-1) \div e^{-q} \frac{e^{q}}{e^{2q}+1} = \frac{1}{e^{2q}+1}.$  $\frac{\pi}{2}(n-1) \div e^{-q} \frac{e^q}{e^{2q}+1} = \frac{1}{e^{2q}+1}$  $q \frac{e^q}{e^{2q}+1} = \frac{q}{e^{2q}}$  $n-1) \div e$  $\frac{\pi}{2}(n-1) \div e^{-q} \frac{e^q}{e^{2q}+1} = (-1) \div e^{-q} \frac{e^{q}}{e^{2q}+1} = \frac{1}{e^{2q}+1}$  $\frac{d}{1} = \frac{1}{e^{2q} + 1}.$ 

3) 
$$
f(n) = n \cos(\frac{\pi}{2}n).
$$

*Розв'язування.*

$$
\cos(\frac{\pi}{2}n) \div \frac{(e^q - \cos\frac{\pi}{2})e^q}{e^{2q} - 2e^q \cos\frac{\pi}{2} + 1} = \frac{e^{2q}}{e^{2q} + 1}.
$$

$$
3a \text{ теоремою диференціювання зображення} \nn\cos(\frac{\pi}{2}n) \div -\left(\frac{e^{2q}}{e^{2q}+1}\right)' = -\frac{2e^{2q}(e^{2q}+1)-e^{2q}2e^{2q}}{\left(e^{2q}+1\right)^2} = \frac{2e^{2q}}{\left(e^{2q}+1\right)^2}.
$$

$$
4) \quad f(n) = \frac{shan}{n} \ .
$$

*Розв'язування*

$$
shan \div \frac{e^q \sinh}{e^{2q} - 2e^q \cosh a + 1}, \quad \lim_{n \to 0} \frac{shan}{n} = \lim_{n \to 0} \frac{achan}{1} = a.
$$

$$
3a \text{ теоремою інтерування зображення}
$$
\n
$$
\frac{\text{shan}}{n} \div \int_{q}^{\infty} \frac{e^{q} \sin a \, dq}{e^{2q} - 2e^{q} \, cha + 1} + a = \lim_{B \to \infty} \int_{q}^{B} \frac{e^{q} \sin a \, dq}{e^{2q} - 2e^{q} \, cha + ch^{2}a - sh^{2}a} + a =
$$

$$
n \quad \frac{1}{q}e^{2q} - 2e^{q}cha + 1 \qquad \quad B \to \infty \frac{1}{q}e^{2q} - 2e^{q}cha + ch^{2}a - sh^{2}a
$$
\n
$$
= \lim_{B \to \infty} \int_{q}^{B} \frac{e^{q} \sin a \, dq}{\left(e^{q} - cha\right)^{2} - sh^{2}a} + a = \lim_{B \to \infty} \frac{\sin a}{2 \sin a} \ln \left| \frac{e^{q} - cha - sha}{e^{q} - cha + sha} \right|_{q}^{B} + a =
$$

$$
= \frac{1}{2} \ln \lim_{B \to \infty} \frac{e^{B} - e^{a}}{e^{B} - e^{-a}} - \frac{1}{2} \ln \frac{e^{q} - e^{a}}{e^{q} - e^{-a}} + a = \frac{1}{2} \ln \lim_{B \to \infty} \frac{e^{B}}{e^{B}} - \frac{1}{2} \ln \frac{e^{q} - e^{a}}{e^{q} - e^{-a}} + a =
$$
  

$$
= \frac{1}{2} \ln \frac{e^{q} - e^{-a}}{e^{q} - e^{a}} + a.
$$
  
5)  $f(n) = e^{3n}cha$ .

*Розв'язування.*

$$
chn \div \frac{e^q(e^q-ch)}{e^{2q}-2e^q ch1+1}.
$$

$$
e^{-q} - 2e^{q} chl + 1
$$
  
3a repemono scyby  $e^{3n} cha \div \frac{e^{q-3} (e^{q-3} - chl)}{e^{2(q-3)} - 2e^{q-3} chl + 1} = \frac{e^q (e^q - e^3 chl)}{e^{2q} - 2e^{q+3} chl + e^6}$ .

### *Вправи для самостійної роботи*

### **І.** *Знайти зображення решітчастої функції.*

1. 
$$
f(n) = n^2 e^{an}
$$
  
\n2.  $f(n) = n \sin^2 2n$   
\n3.  $f(n) = n^2 - 2n^3$   
\n4.  $f(n) = (n-2) \sin 3n$   
\n5.  $f(n) = (n+3) \sin 2n$   
\n6.  $f(n) = (n^2 - n)3^n$   
\n7.  $f(n) = \sin 2n - n \sin 2n \cos(n+1)$   
\n8.  $f(n) = 2^n \cos 2n$   
\n9.  $f(n) = 3^n \sin 2n$   
\n10.  $f(n) = n \sin 2n \cos 3n$   
\n11.  $f(n) = n \cos 5n \cos 3n$   
\n12.  $f(n) = n \sin 2n \sin 4n$   
\n13.  $f(n) = 2^n \cos^2 n$   
\n14.  $f(n) = 3^n \sin^2 n$   
\n15.  $f(n) = n^3 + 3n^2$   
\n16.  $f(n) = n^2$  4n  
\n17.  $f(n) = 2^{\frac{n}{2}} \sin \frac{\pi n}{4}$   
\n18.  $f(n) = 2^n \cos \frac{\pi n}{3}$   
\n19.  $f(n) = n \cos \frac{\pi n}{2}$   
\n20.  $f(n) = n \sin \frac{\pi n}{2}$ 

#### *ІІ. Розв'язати різницеве рівняння*

**1.** *в'язати різницеве рівняння*<br> $x(n+2) + 3x(n+1) + 2x(n) = 0, \quad x(0) = 1, \quad x(1) = 0.$ **2.** *x*(*n*+2) + 3*x*(*n*+1) + 2*x*(*n*) = 0, *x*(0) = 1, *x*(1) = 0.<br>*x*(*n*+2) + 3*x*(*n*+1) + *x*(*n*) = 0, *x*(0) = 1, *x*(1) = 1. **3.**  $x(n+4) - x(n) = 0$ ,  $x(0) = x(1) = x(2) = 0$ ,  $x(3) = 1$ .  $x(n+2) + 3x(n+1) + 2x(n) = 0$ ,  $x(0) = 1$ ,  $x(1) = 0$ .<br>  $x(n+2) + 3x(n+1) + x(n) = 0$ ,  $x(0) = 1$ ,  $x(1) = 1$ .<br>  $x(n+4) - x(n) = 0$ ,  $x(0) = x(1) = x(2) = 0$ ,  $x(3) = 1$ . **4.**  $x(n+2) + 3x(n+1) + x(n) = 0$ ,  $x(0) = 1$ ,  $x(1) = 1$ .<br>  $x(n+4) - x(n) = 0$ ,  $x(0) = x(1) = x(2) = 0$ ,  $x(3) = 1$ .<br>  $x(n+2) - 3x(n+1) + 2x(n) = 0$ ,  $x(0) = 1$ ,  $x(1) = 0$ . 5.  $x(n+2)-5x(n+1)+6x(n)=0$ ,  $x(0)=0$ ,  $x(1)=1$  $x(n+4) - x(n) = 0,$   $x(0) = x(1) = x(2) = 0,$   $x(3) = 1.$ <br>  $x(n+2) - 3x(n+1) + 2x(n) = 0,$   $x(0) = 1,$   $x(1) = 0.$ <br>  $x(n+2) - 5x(n+1) + 6x(n) = 0,$   $x(0) = 0,$   $x(1) = 1$ **6.**  $x(n+4) - x(n) = 0$ ,  $x(0) = x(1) = x(2) = 0$ ,  $x(3) = 1$ .<br>  $x(n+2) - 3x(n+1) + 2x(n) = 0$ ,  $x(0) = 1$ ,  $x(1) = 0$ .<br>  $x(n+2) - 5x(n+1) + 6x(n) = 0$ ,  $x(0) = 0$ ,  $x(1) = 1$ <br>  $x(n+3) - 5x(n+2) + 8x(n+1) - 4x(n) = 0$ ,  $x(0) = x(1) = 2$ ,  $x(2) = 1$ <br>  $x(n+2) + 2x(n+1)$ 7.  $x(n+2) + 2x(n+1) + 4x(n) = 0$ ,  $x(0) = 2$ ,  $x(1) = 1$ .  $x(n+2)-5x(n+1)+6x(n) = 0$ ,  $x(0) = 0$ ,  $x(1) = 1$ <br>  $x(n+3)-5x(n+2)+8x(n+1)-4x(n) = 0$ ,  $x(0) = x(1) = 2$ ,<br>  $x(n+2)+2x(n+1)+4x(n) = 0$ ,  $x(0) = 2$ ,  $x(1) = 1$ .

8. 
$$
x(n+2)-5x(n+1)+6x(n) = 0
$$
,  $x(0) = 1$ ,  $x(1) = 0$   
\n9.  $x(n+2)-2x(n+1)+x(n) = 0$ ,  $x(0) = 1$ ,  $x(1) = 0$ .  
\n10.  $x(n+3)-3x(n+2)+3x(n+1)-x(n) = 0$ ,  $x(0) = x(1) = 0$   $x(2) = 1$   
\n11.  $x(n+2)-6x(n+1)+5x(n) = 0$ ,  $x(0) = 0$ ,  $x(1) = 1$   
\n12.  $x(n+3)-x(n) = 0$ ,  $x(0) = x(1) = 0$ ,  $x(2) = 1$   
\n13.  $x(n+3)-x(n+2)-x(n+1)+x(n) = 0$ ,  $x(0) = 1$   $x(1) = x(2) = 0$   
\n14.  $x(n+1)-2x(n) = 0$ ,  $x(0) = 0$   
\n15.  $x(n+4)-4x(n) = 0$ ,  $x(0) = x(1) = x(2) = 0$ ,  $x(3) = 1$ .  
\n16.  $x(n+3)-6x(n+2)+4x(n+1)-6x(n) = 0$ ,  $x(0) = 1$ ,  $x(1) = 0$   
\n17.  $x(n+2)+5x(n+1)+6x(n) = 0$ ,  $x(0) = 0$ ,  $x(1) = 0$   
\n18.  $x(n+3)-x(n+2)+x(n+1)-x(n) = 0$ ,  $x(0) = x(2) = 0$ ,  $x(1) = 1$   
\n19.  $x(n+2)+3x(n+1)-4x(n) = 0$ ,  $x(0) = 0$ ,  $x(1) = 1$   
\n20.  $x(n+3)-x(n+2)-4x(n+1)+4x(n) = 0$ ,  $x(0) = x(1) = 0$   $x(2) = 1$ 

# *СПИСОК ВИКОРИСТАНИХ ДЖЕРЕЛ*

- 1. Личковський Е. І., Свердан П. Л. Вища математика. Теорія наукових досліджень : підручник. Київ : Знання, 2014. 476 с.
- 2. Misuse of Statistical Methods in 10 Leading Chinese Medical Journals in 1998 and 2008. Shunquan Wu et al, The Scientific World Journal, 2011, 11, 2106– 2114.
- 3. Основи дискретної математики : підручник / Ю. В. Капітонова та ін. Київ : Наукова думка, 2018. 580 с.
- 4. James A. Anderson Discrete Mathematics with Combinatorics. Prentice Hall, Upper Saddle River, New Jersey 07458, 2014. 960 p.
- 5. Мартиненко М. А., Юрик І. І. Теорія функцій комплексної змінної. Операційне числення : навч. посіб. Вид. 3-є. К. : Видавничий дім «Слово», 2016. 296 с.
- 6. Шевченко Г. В. Дискретна математика : навч.-метод. посіб. К. : ДУТ, 2015. 158 с.
- 7. Основи та методи цифрової обробки сигналів: від теорії до практики : навчальний посібник / Уклад.: Ушенко Ю. О., Гавриляк М. С., Талах М. В., Дворжак В. В. Чернівці : Чернівецький нац. ун-т ім. Ю. Федьковича, 2021. 308 с.
- 8. Білоусова Т. П., Вигоднер І. В., Ляхович Т. П. Прикладна математика : навч. посіб. Херсон : ОЛДІ-плюс, 2019. 157 с.
- 9. Дискретна математика. Висловлювання: конспект лекцій / Думіна О. О., Колбасіна Є. Ю., Удодова О. І., Шувалова Ю. С. Харків : УкрДАЗТ, 2014. 200 с.
- 10. Мастиновський Ю. В., Анпiлогов Д. І. Математичнi поняття, визначення, теореми i формули : (довiд. посiб.). Запорiжжя : ЗНТУ, 2015. 171 с.
- 11. Новатарський М. А. Дискретна математика [Електронний ресурс] : навч. посіб. для студ. спеціальності 123 «Комп'ютерна інженерія», спеціалізації «Комп'ютерні системи та мережі» : Електронні текстові дані (1 файл: 11500 Кбайт). Київ : КПІ ім. Ігоря Сікорського, 2020. 278 с.
- 12. Дискретна математика : навч. посіб. у 2 частинах / Федоренко Н. Д. та ін. Ч. 1. К. : КНУБА, 2015. 104 с.
- 13. Елементи теорії ймовірностей та математичної статистики : навчальний посібник. Ч. 2 / Хом'юк І. В., Сачанюк-Кавецька Н В., Ковальчук М. Б., Хом'юк В. В. Вінниця : ВНТУ, 2017. 162 с.
- 14. Нелінійні та дискретні системи автоматичного керування. Курс лекцій [Електронний ресурс] : навч. посіб. для студ. спеціальності 141 «Електроенергетика, електротехніка та електромеханіка». / Уклад. Приймак Б. І. Електронні текстові дані (1 файл: 4,07 Мбайт). Київ : КПІ ім. Ігоря Сікорського, 2019. 198 с.

*Електронне навчальне видання комбінованого використання. Можна використовувати в локальному та мережному режимах*

## **Наталія Василівна Сачанюк-Кавецька Майя Борисівна Ковальчук**

# **ОКРЕМІ РОЗДІЛИ СПЕЦКУРСУ ВИЩОЇ МАТЕМАТИКИ. ЧАСТИНА 2**

Навчальний посібник

Рукопис оформлено *Н. Сачанюк-Кавецькою*

Редактор *В. Дружиніна*

Оригінал-макет виготовлено *Т. Старічек*

Підписано до видання 05.09.2023 р. Гарнітура Times New Roman. Зам. № Р2023-099.

Видавець та виготовлювач Вінницький національний технічний університет, Редакційно-видавничий відділ. ВНТУ, ГНК, к. 114. Хмельницьке шосе, 95, м. Вінниця, 21021. Тел. (0432) 65-18-06. **press.vntu.edu.ua**; *E-mail*: irvc.ed.vntu@gmail.com. Свідоцтво суб'єкта видавничої справи серія ДК № 3516 від 01.07.2009 р.